now/uar/ara/amd/boadm/boadm\_a 34345 Tue Aug 6 21:14:49 2013 new/usr/src/cmd/beadm/beadm.c \*\*\* NO COMMENTS \*\*\*  $1 / *$ 2 \* CDDL HEADER START  $3^{\prime}$ 4 \* The contents of this file are subject to the terms of the 5 \* Common Development and Distribution License (the "License"). \* You may not use this file except in compliance with the License. 6  $7$ 8 \* You can obtain a copy of the license at usr/src/OPENSOLARIS.LICENSE 9 \* or http://www.opensolaris.org/os/licensing. 10 \* See the License for the specific language governing permissions 11 \* and limitations under the License.  $12 *$ 13 \* When distributing Covered Code, include this CDDL HEADER in each  $14 *$  file and include the License file at usr/src/OPENSOLARIS LICENSE. 15 \* If applicable, add the following below this CDDL HEADER, with the 16 \* fields enclosed by brackets "[]" replaced with your own identifying 17 \* information: Portions Copyright [yyyy] [name of copyright owner]  $18 *$ 19 \* CDDL HEADER END  $20 * /$  $22/$ 23 \* Copyright (c) 2009, 2010, Oracle and/or its affiliates. All rights reserved.  $24 *$ /  $26/$ 27 \* Copyright 2013 Nexenta Systems, Inc. All rights reserved. 27 \* Copyright 2012 Nexenta Systems, Inc. All rights reserved.  $28 * 7$  $30/$ 31 \* System includes  $32 * 7$ 34 #include <assert.h>  $35$  #include  $\leq$ stdio.h> 36 #include <strings.h> 37 #include <libzfs.h>  $38$  #include <locale.h> 39 #include <langinfo.h> 40 #include <stdlib.h> 41 #include <wchar.h> 42 #include <sys/types.h> 44 #include "libbe.h" 46 #ifndef lint 47 #define  $(x)$  gettext(x) 48 #else 49 #define  $(x)$   $(x)$ 50 #endif 52 #ifndef TEXT DOMAIN 53 #define TEXT DOMAIN "SYS TEST"  $54$  #endif 56 #define DT BUF LEN (128) 57 #define NUM\_COLS (6) 59 static int be\_do\_activate(int argc, char \*\*argv);

60 static int be do create(int argc, char \*\*argy);

#### 61 static int be\_do\_destroy(int argc, char \*\*argv); 62 static int be do list(int argc, char \*\*argy); 63 static int be\_do\_mount(int argc, char \*\*argv); 64 static int be do\_unmount(int argc, char \*\*argv); 65 static int be do rename(int argc, char \*\*argv); 66 static int be\_do\_rollback(int argc, char \*\*argv); 67 static void usage(void);  $69/$ 70 \* single column name/width output format description  $71 *1$ 72 struct col info { const char \*col name;  $73$ size t width; 74  $75.$ }; unchanged portion omitted 357 static void 358 print be nodes (const char \*be name, boolean t parsable, struct hdr info \*hdr. be\_node\_list\_t \*nodes) 359 360 361 char buf[64]; char datetime[DT BUF LEN]; 362 363 be node list t \*cur be; for  $(cur-be = nodes; cur-be != NULL; cur-be = cur-be->be.next-node)$  { 365 366 char active  $31 = 20$ "; 367 int ai =  $0$ ; 368 const char \*datetime  $fmt = "8F 8R";$ const char \*name = cur be->be node name; 369 370 const char \*mntpt = cur be->be mntpt; 371 be snapshot list  $t *$ snap = NULL;  $372$ uint64 t used = cur be->be space used; time  $t$  creation = cur be-> $be$  node creation; 373 374  $struct$   $tm$   $*tm$ ; 376 if (be\_name != NULL && strcmp(be\_name, name) !=  $0$ ) 377  $confinite:$ 379 if (parsable)  $active[0] = '0'i$ 380 382  $tm = localtime(\&creaction);$ (void) strftime(datetime, DT BUF LEN, datetime fmt, tm);  $383$ 385 for (snap = cur\_be->be\_node\_snapshots; snap != NULL; 386  $snap = snap - be next snapshot)$ 387 used  $\overline{+}$  snap->be snapshot space used; 389 if (!cur be->be global active) 390  $active(ai++) = 'x';$ if (cur\_be->be\_active) 392  $active[ai++] = 'N';$ 393 394 if (cur be->be active on boot) { 395 if (!cur\_be->be\_global\_active) 396  $active(ai) = 'b'$ ; 397  $6189$ 391 if (cur\_be->be\_active\_on\_boot) 398  $active[a\bar{i}] = 'R'$ 399  $401$ nicenum(used, buf, sizeof (buf)); 402 if (parsable) (void) printf("%s;%s;%s;%s;%llu;%s;%ld\n",  $403$  $404$ name.

 $\blacksquare$ 

#### **new/usr/src/cmd/beadm/beadm.c<sup>3</sup>**

405 cur\_be->be\_uuid\_str,<br>406 active, 406 active, active, active, active, active, active, active, active, active, active, active, active,  $\frac{1}{2}$ <sup>407</sup> (cur\_be->be\_mounted ? mntpt: ""), <sup>408</sup> used, 409 cur\_be->be\_policy\_type,<br>410 creation); 410 creation);<br>411 else creation);  $411$  else<br> $412$ 412 (void) printf(" $8-*s$   $8-*s$   $8-*s$   $8-*s$   $8-*s$   $8-*s\$ n",<br>413 hdr->cols[0].width, name, <sup>413</sup> hdr->cols[0].width, name, <sup>414</sup> hdr->cols[1].width, active, <sup>415</sup> hdr->cols[2].width, (cur\_be->be\_mounted ? mntpt:  $416$   $+10$ <br> $+17$   $+10$ <br> $+17$   $+10$ 417 hdr->cols[3].width, buf,<br>418 hdr->cols[4].width, cur\_t <sup>418</sup> hdr->cols[4].width, cur\_be->be\_policy\_type, <sup>419</sup> hdr->cols[5].width, datetime); <sup>420</sup> } <sup>421</sup> }

**\_\_\_\_\_\_unchanged\_portion\_omitted\_**

new/usr/src/lib/libbe/common/be activate.c 34518 Tue Aug 6 21:14:50 2013 new/usr/src/lib/libbe/common/be\_activate.c \*\*\* NO COMMENTS \*\*\*  $1 / *$ 2 \* CDDL HEADER START  $3 \star$ 4 \* The contents of this file are subject to the terms of the 5 \* Common Development and Distribution License (the "License"). \* You may not use this file except in compliance with the License. 6  $7^{\circ}$ 8 \* You can obtain a copy of the license at usr/src/OPENSOLARIS.LICENSE 9 \* or http://www.opensolaris.org/os/licensing. 10 \* See the License for the specific language governing permissions 11 \* and limitations under the License.  $12 *$  $13$ \* When distributing Covered Code, include this CDDL HEADER in each  $14 *$  file and include the License file at usr/src/OPENSOLARIS LICENSE. 15 \* If applicable, add the following below this CDDL HEADER, with the \* fields enclosed by brackets "[]" replaced with your own identifying 16 17 \* information: Portions Copyright [yyyy] [name of copyright owner]  $18 *$ 19 \* CDDL HEADER END  $20 * /$  $22/$ 23 \* Copyright (c) 2008, 2010, Oracle and/or its affiliates. All rights reserved.  $24 *$  $26/$ 27 \* Copyright 2013 Nexenta Systems, Inc. All rights reserved.  $28 * 1$ 30 #include <assert h> 31 #include <libintl.h> 32 #include <libnvpair.h> 33 #include <libzfs.h>  $34$  #include <stdio.h> 35 #include <stdlib.h>  $36$  #include  $\leq$ string.h> 37 #include <errno.h> 38 #include <sys/mnttab.h> 39 #include <sys/types.h> 40 #include <sys/stat.h> 41 #include <unistd.h> 43 #include <libbe.h> 44 #include <libbe\_priv.h>  $*$ mnttab = MNTTAB; 46 char  $48/$ 49 \* Private function prototypes  $50 * /$ 51 static int set\_bootfs(char \*boot\_rpool, char \*be\_root\_ds); 52 static int set\_canmount(be\_node\_list\_t \*, char \*); 53 static int be do installerub(be transaction data t \*); 54 static int be get grub vers(be transaction data  $\frac{1}{k}$  \*, char \*\*, char \*\*); 55 static int get\_ver\_from\_capfile(char \*, char \*\*); 56 static int be promote zone ds(char \*, char \*); 57 static int be\_promote\_ds\_callback(zfs\_handle\_t \*, void \*); 60 /\* Public Functions 

 $63/$ 64 \* Function: be\_activate 65 \* Description: Calls \_be\_activate which activates the BE named in the attributes passed in through be attrs. The process of  $66 *$  $67 *$ activation sets the bootfs property of the root pool, resets 68  $\star$ the canmount property to noauto, and sets the default in the  $69 *$ grub menu to the entry corresponding to the entry for the named  $70 *$ **BE** 71 \* Parameters: be attrs - pointer to nylist t of attributes being passed in. 72  $73 *$ The follow attribute values are used by this function:  $74$  \*  $75$  \* \*required BE ATTR ORIG BE NAME 76 \* Return:  $77 \times$ BE SUCCESS - Success  $78 *$ be\_errno\_t - Failure 79 \* Scope:  $80 *$ Public  $81 * /$  $82$  int 83 be\_activate(nvlist\_t \*be\_attrs)  $84 \{$  $ret = BE$  SUCCESS;  $QE$  $int$ 86 char \*be\_name =  $NULL$ 88 /\* Initialize libzfs handle \*/ if  $(!be_zfs\_init() )$ R Q  $90$ return (BE\_ERR\_INIT); 92  $/*$  Get the BE name to activate \*/ 93 if (nvlist\_lookup\_string(be\_attrs, BE\_ATTR\_ORIG\_BE\_NAME, &be\_name)  $Q_4$  $I = \Omega$ be\_print\_err(gettext("be\_activate: failed to "  $95$ "lookup BE\_ATTR\_ORIG\_BE\_NAME attribute\n")); 96 be zfs  $fini()$ ; 97 return (BE\_ERR\_INVAL); 98  $QQ$  $\rightarrow$ 101 /\* Validate BE name \*/ if (the valid be name(be name))  $\{$  $102$ be\_print\_err(gettext("be\_activate: invalid BE name %s\n"), 103  $104$ be\_name);  $105$ be  $zfs$  fini(); return (BE\_ERR\_INVAL); 106 107 109  $ret = be activeate(be name);$  $be_zfs_fini()$ 111 113 return (ret);  $114$ }  $117/$ Semi Private Functions  $120/$  $121$  \* Function: be\_activate\_ 122 \* Description: This does the actual work described in be activate. 123 \* Parameters:  $124 *$ be\_name - pointer to the name of BE to activate.  $125 *$ 126 \* Return:  $127 *$ BE SUCCESS - Success

 $\mathbf{\cdot}$ 

new/usr/src/lib/libbe/common/be activate.c

 $\blacksquare$ 

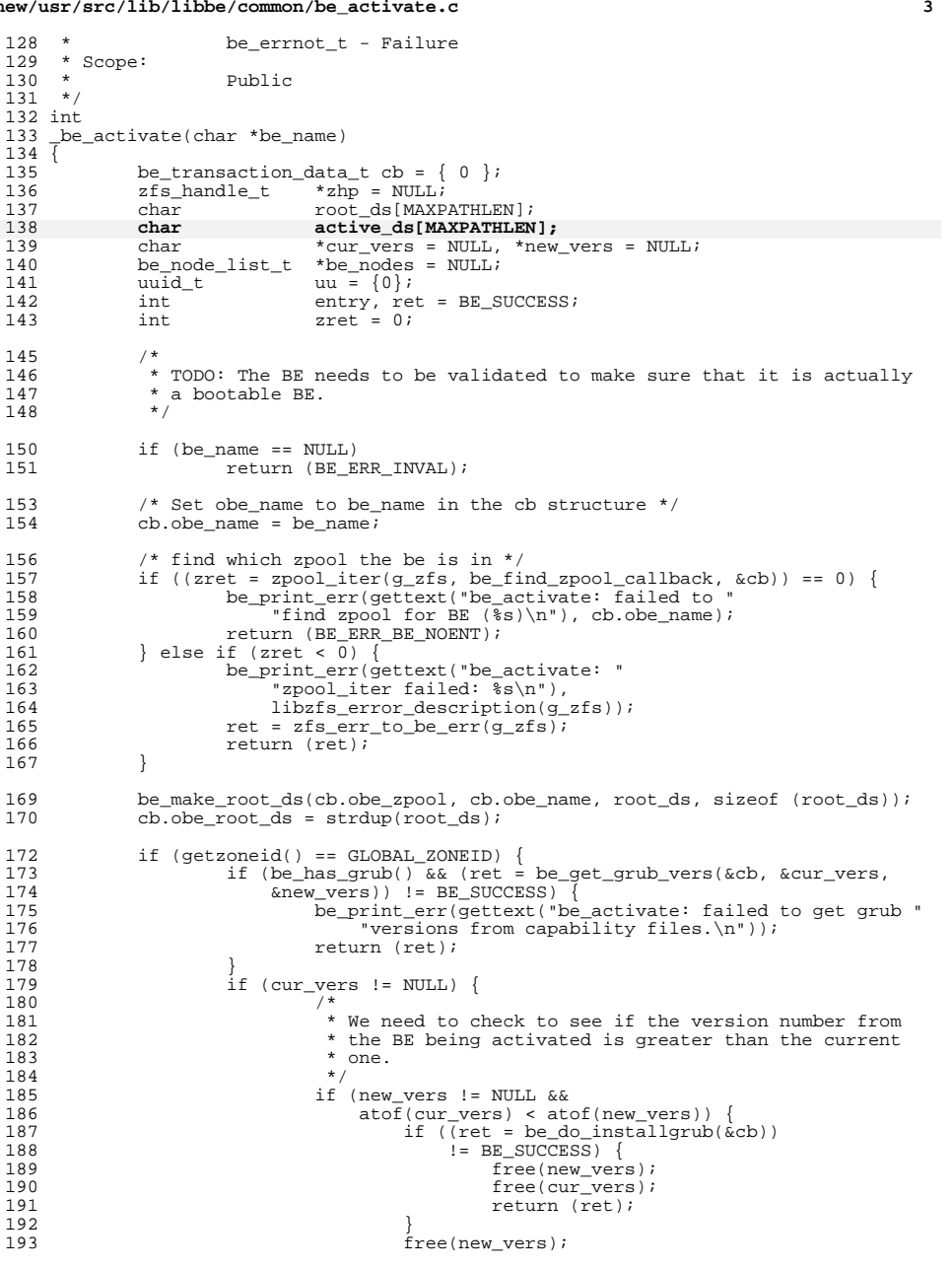

#### **new/usr/src/lib/libbe/common/be\_activate.c<sup>4</sup>**

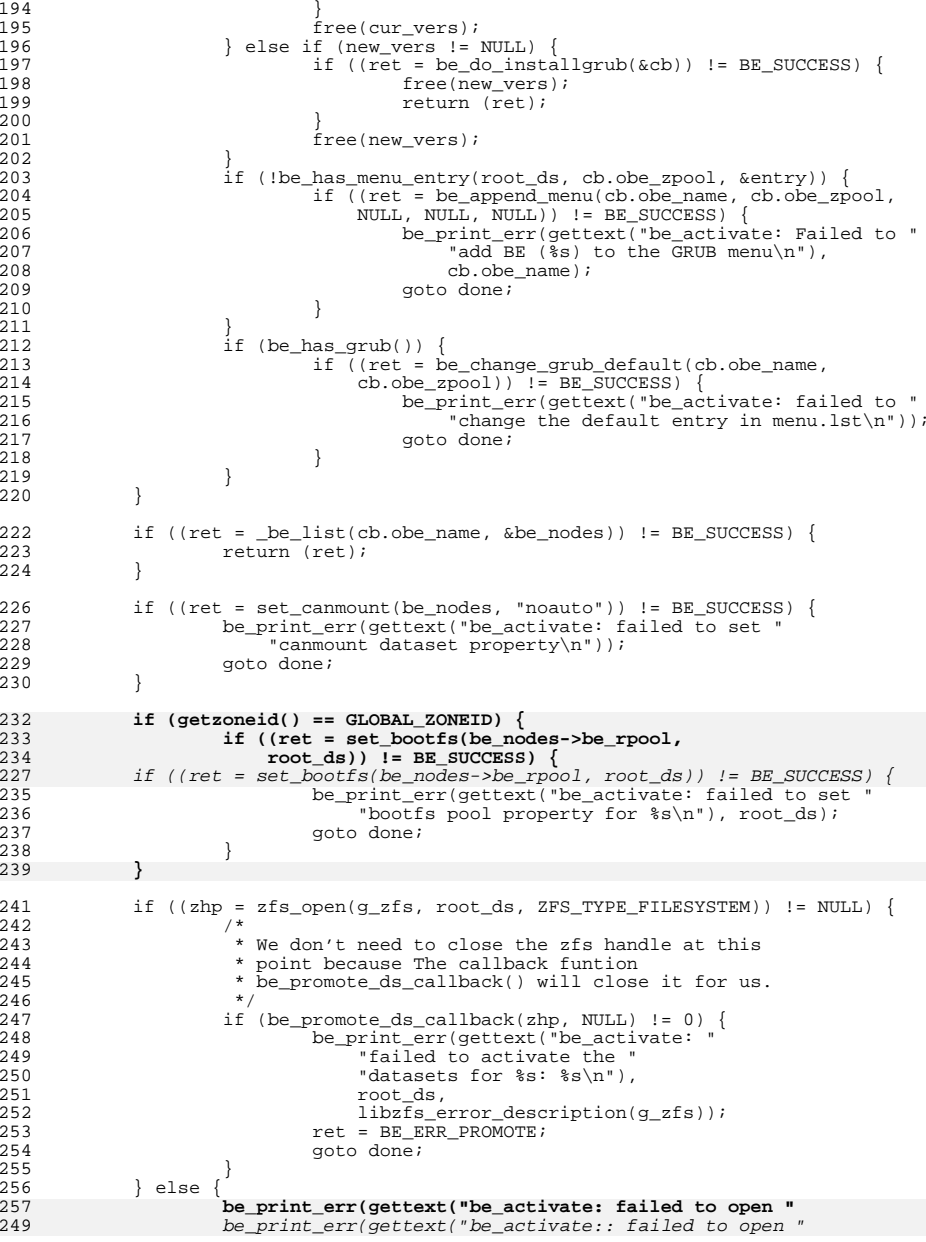

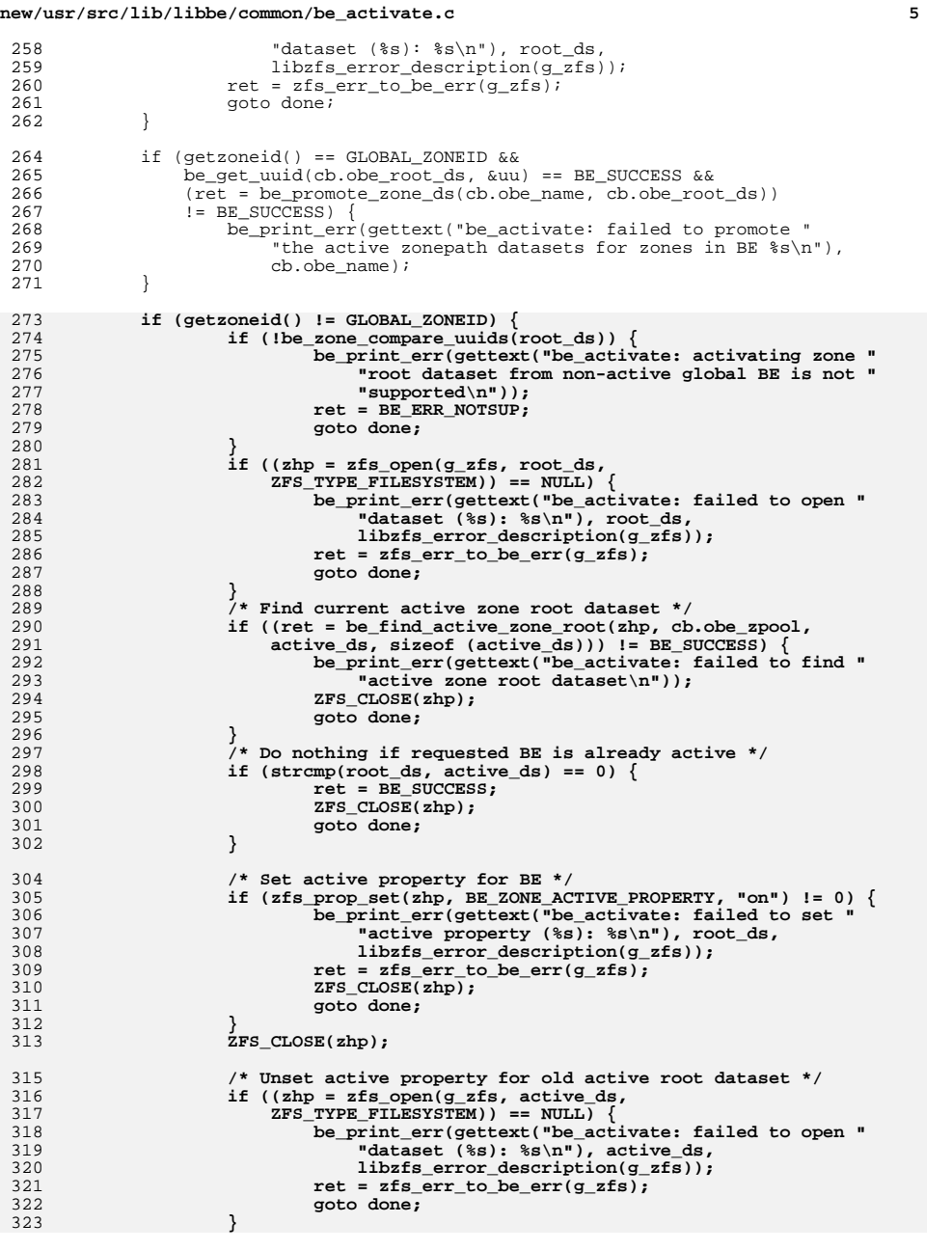

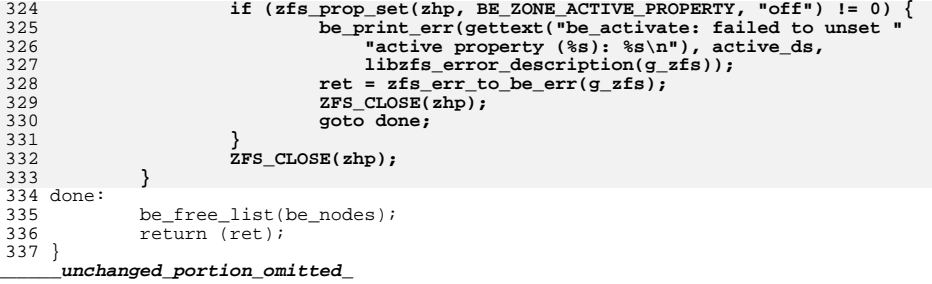

new/usr/src/lib/libbe/common/be create.c 86490 Tue Aug 6 21:14:51 2013 new/usr/src/lib/libbe/common/be\_create.c \*\*\* NO COMMENTS \*\*\*  $1 / *$ 2 \* CDDL HEADER START  $3 \star$ 4 \* The contents of this file are subject to the terms of the 5 \* Common Development and Distribution License (the "License"). \* You may not use this file except in compliance with the License. 6  $7^{\circ}$ 8 \* You can obtain a copy of the license at usr/src/OPENSOLARIS.LICENSE 9 \* or http://www.opensolaris.org/os/licensing. 10 \* See the License for the specific language governing permissions 11 \* and limitations under the License.  $12 *$ 13 \* When distributing Covered Code, include this CDDL HEADER in each  $14 *$  file and include the License file at usr/src/OPENSOLARIS LICENSE. 15 \* If applicable, add the following below this CDDL HEADER, with the 16 \* fields enclosed by brackets "[]" replaced with your own identifying 17 \* information: Portions Copyright [yyyy] [name of copyright owner]  $18 *$ 19 \* CDDL HEADER END  $20 * /$  $22/$ 23 \* Copyright (c) 2008, 2010, Oracle and/or its affiliates. All rights reserved.  $24 *$ /  $26/$ 27 \* Copyright 2013 Nexenta Systems, Inc. All rights reserved. 27 \* Copyright 2011 Nexenta Systems, Inc. All rights reserved.  $28$  $30/$ 31 \* System includes  $32 * 7$ 34 #include <assert.h>  $35$  #include  $<$ ctvpe.h> 36 #include <errno.h> 37 #include <libgen.h> 38 #include <libintl.h> 39 #include <libnvpair.h> 40 #include <libzfs.h> 41 #include catdio h> 42 #include <stdlib.h> 43 #include <string.h> 44 #include <sys/mnttab.h> 45 #include <sys/mount.h> 46 #include <sys/stat.h> 47 #include <sys/types.h> 48 #include <sys/wait.h> 49 #include sunistd.h> 51 #include <libbe.h> 52 #include <libbe priv.h> 54 /\* Library wide variables \*/ 55 libzfs handle t \*q zfs = NULL; 57 /\* Private function prototypes \*/ 58 static int \_be\_destroy(const char \*, be\_destroy\_data\_t \*); 59 static int be\_destroy\_zones(char \*, char \*, be\_destroy\_data\_t \*); 60 static int be destroy zone roots (char \*, be destroy data t \*);

 $\blacksquare$ 

new/usr/src/lib/libbe/common/be create.c 61 static int be\_destroy\_zone\_roots\_callback(zfs\_handle\_t \*, void \*); 62 static int be copy zones(char \*, char \*, char \*); 63 static int be\_clone\_fs\_callback(zfs\_handle\_t \*, void \*); 64 static int be destroy callback( $zfs\_handle_t *$ , void \*); 65 static int be send fs callback( $z$ fs handle t \*, yoid \*); 66 static int be\_demote\_callback(zfs\_handle\_t \*, void \*); 67 static int be demote find clone callback (zfs handle t \*, yoid \*); 68 static int be has snapshot callback(zfs handle  $t *$ , void \*); 69 static int be\_demote\_get\_one\_clone(zfs\_handle\_t \*, void \*); 70 static int be\_get\_snap(char \*, char \*\*); 71 static int be\_prep\_clone\_send\_fs(zfs\_handle\_t \*, be\_transaction\_data\_t \*, 72 char  $\star$ ,  $\overline{\text{int}}$ ); 73 static boolean t be create container ds(char \*); 74 static char \*be\_get\_zone\_be\_name(char \*root\_ds, char \*container\_ds); 75 static int be\_zone\_root\_exists\_callback(zfs\_handle\_t \*, void \*);  $78/$ Public Functions  $81/$ 82 \* Function: be\_init 83 \* Description: Creates the initial datasets for a BE and leaves them  $RA$  \* unpopulated. The resultant BE can be mounted but can't  $85 *$ yet be activated or booted. 86 \* Parameters:  $87 *$ be attrs - pointer to nylist t of attributes being passed in.  $88 *$ The following attributes are used by this function: 89  $90$  $\star$ BE ATTR NEW BE NAME \*required  $91 *$ BE\_ATTR\_NEW\_BE\_POOL \*required 92  $\star$ BE ATTR ZFS PROPERTIES \*optional  $93$ BE ATTR FS NAMES \*optional BE ATTR FS NUM \*optional 94 BE\_ATTR\_SHARED\_FS\_NAMES \*optional  $95$ BE ATTR SHARED FS NUM  $96 *$ \*optional  $97 * Return:$  $98 *$ BE SUCCESS - Success  $99 *$ be\_errno\_t - Failure  $100 *$  Scope:  $101 *$ Public  $102 *$  $103$  int 104 be init(nylist  $t$  \*be attrs)  $105 \{$ 106 be transaction data t bt = {  $0$  };  $107$ zpool handle  $t * zlp$ ; 108 nvlist\_t \*zfs props =  $NULL$ nbe\_root\_ds[MAXPATHLEN];  $100$ char 110 char child fs[MAXPATHLEN]; 111 char \*\*fs names =  $NULL$ 112  $char$ \*\* shared fs names = NULL; uint16 t fs num =  $0;$  $113$ 114 uint16\_t  $shared_f_s_{num} = 0$ ; 115  $int$  $n$ elem $i$ 116 int  $\pm$   $\pm$ 117  $int$  $zret = 0$ ,  $ret = BE SUCCES;$ 119 /\* Initialize libzfs handle \*/  $if (!be_zfs\_init()')$  $120$  $121$  $return (BR RRR INT)$ ;  $122$  $/*$  Get new BE name  $*/$ 124 if (nvlist\_lookup\_string(be\_attrs, BE\_ATTR\_NEW\_BE\_NAME, &bt.nbe\_name) 125  $!= 0$ )  $126$ be print err(gettext("be init: failed to lookup "

 $\mathbf{\cdot}$ 

<sup>136</sup> }

<sup>144</sup> }

155<br>156

<sup>160</sup> }

 $\frac{171}{172}$ 

<sup>176</sup> }

 $\frac{187}{188}$ 

 **<sup>3</sup>** <sup>127</sup> "BE\_ATTR\_NEW\_BE\_NAME attribute\n"));  $128$  return (BE\_ERR\_INVAL);<br>129 <sup>129</sup> } 131 /\* Validate new BE name \*/<br>132 if (!be valid be name(bt.n) 132 if (!be\_valid\_be\_name(bt.nbe\_name)) {<br>133 be print err(gettext("be init 133 be\_print\_err(gettext("be\_init: invalid BE name  $\frac{2s}{n}$ ),<br>134 bt.nbe name); <sup>134</sup> bt.nbe\_name); <sup>135</sup> return (BE\_ERR\_INVAL); 138 /\* Get zpool name \*/<br>139 if (pylist lookup str 139 if (nvlist\_lookup\_string(be\_attrs, BE\_ATTR\_NEW\_BE\_POOL, &bt.nbe\_zpool) 140  $140$   $!= 0)$  {<br>141 be i 141 be\_print\_err(gettext("be\_init: failed to lookup "<br>142 TER ATTR NEW BE POOL attribute\n")); 142 **"BE\_ATTR\_NEW\_BE\_POOL attribute\n"));**<br>143 return (BE\_ERR\_TNVAL); <sup>143</sup> return (BE\_ERR\_INVAL); 146  $/*$  Get file system attributes  $*/$ <br>147 melem = 0; 147 nelem = 0;<br>148 if (nvlist) 148 if (nvlist\_lookup\_pairs(be\_attrs, 0,<br>149 BE ATTR FS NUM, DATA TYPE UINT16 149 BE\_ATTR\_FS\_NUM, DATA\_TYPE\_UINT16, &fs\_num, <br>150 BE\_ATTR\_FS\_NAMES\_\_DATA\_TYPE\_STRING\_ARRAY 150 BE\_ATTR\_FS\_NAMES, DATA\_TYPE\_STRING\_ARRAY, &fs\_names, &nelem,<br>151 MULL) != 0) {  $151$   $\text{NULL}$ )  $!= 0$  {<br>152 be print  $\epsilon$ <sup>152</sup> be\_print\_err(gettext("be\_init: failed to lookup fs " <sup>153</sup> "attributes\n")); <sup>154</sup> return (BE\_ERR\_INVAL); 156 if (nelem != fs\_num) {<br>157 be print err(g 157 be\_print\_err(gettext("be\_init: size of FS\_NAMES array (%d) "<br>158 cosmot match FS\_NUM (%d)\n"), nelem, fs\_num); <sup>158</sup> "does not match FS\_NUM (%d)\n"), nelem, fs\_num); return (BE\_ERR\_INVAL); 162 /\* Get shared file system attributes \*/<br>163 melem = 0; 163 nelem = 0;<br>164 if (nvlist) <sup>164</sup> if (nvlist\_lookup\_pairs(be\_attrs, NV\_FLAG\_NOENTOK, 165 BE\_ATTR\_SHARED\_FS\_NUM, DATA\_TYPE\_UINTI6, &shared\_fs\_num,<br>166 BE\_ATTR\_SHARED\_FS\_NAMES, DATA\_TYPE\_STRING\_ARRAY, &shared 166 BE\_ATTR\_SHARED\_FS\_NAMES, DATA\_TYPE\_STRING\_ARRAY, &shared\_fs\_names,<br>167 6 Anelem, NULL) != 0) { 167  $\text{Anelem}, \text{NULL}$   $\begin{bmatrix} 168 \\ \text{be print err} \end{bmatrix}$  (168 <sup>168</sup> be\_print\_err(gettext("be\_init: failed to lookup " 169  $\overline{\phantom{a}}^{\text{shared fs attributes}}(n))$ ;<br>170  $\overline{\phantom{a}}^{\text{return (BF ERR INVAL)}}$ ; return (BE\_ERR\_INVAL); 172 if (nelem != shared\_fs\_num)<br>173 be print err(gettext) 173 be\_print\_err(gettext("be\_init: size of SHARED\_FS\_NAMES "<br>174 stray does not match SHARED FS\_NUM\n")); 174  $\frac{174}{175}$  "array does not match SHARED\_FS\_NUM\n")); return (BE\_ERR\_INVAL); 178  $/* Verify that  $the\_zpool$  exists */\n179\n179\n171$ 179 if  $((zlp = zpool\_open(g_zzfs, bt.nbe_zpool)) == NULL)$  {<br>180 be print err(gettext("be init: failed to " 180 **be\_print\_err(gettext("be\_init:** failed to "<br>181 **be\_print\_err(gettext("be\_init:** failed to "<br>181 **find** existing zpool (%s): \$s\n"), bt.r 181 "find existing zpool (%s):  $\frac{181}{182}$  libzfs error description(q zfs)); 182 libzfs\_error\_description(g\_zfs));<br>183 return (zfs err to be err(q zfs)); 183 return (zfs\_err\_to\_be\_err(g\_zfs));<br>184 }  $184$  } 185 zpool\_close(zlp); 188 \* Verify BE container dataset in nbe\_zpool exists.<br>189 \* If not, create it 189  $*$  If not, create it.<br>190  $*/$ <sup>190</sup> \*/ 191 if (!be\_create\_container\_ds(bt.nbe\_zpool))<br>192 return (BE ERR CREATDS);  $returr$  (BE\_ERR\_CREATDS);

**new/usr/src/lib/libbe/common/be\_create.c<sup>4</sup>**

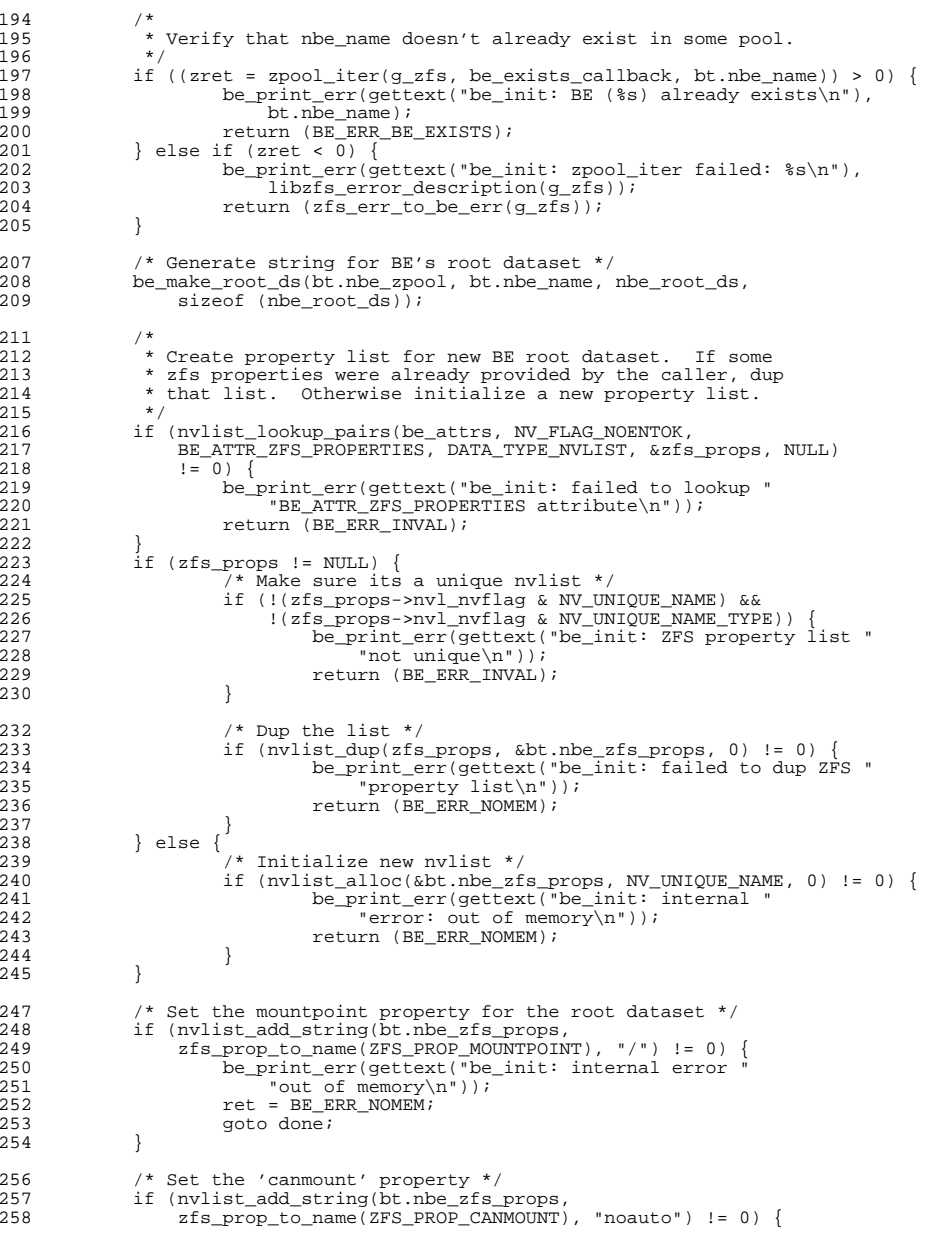

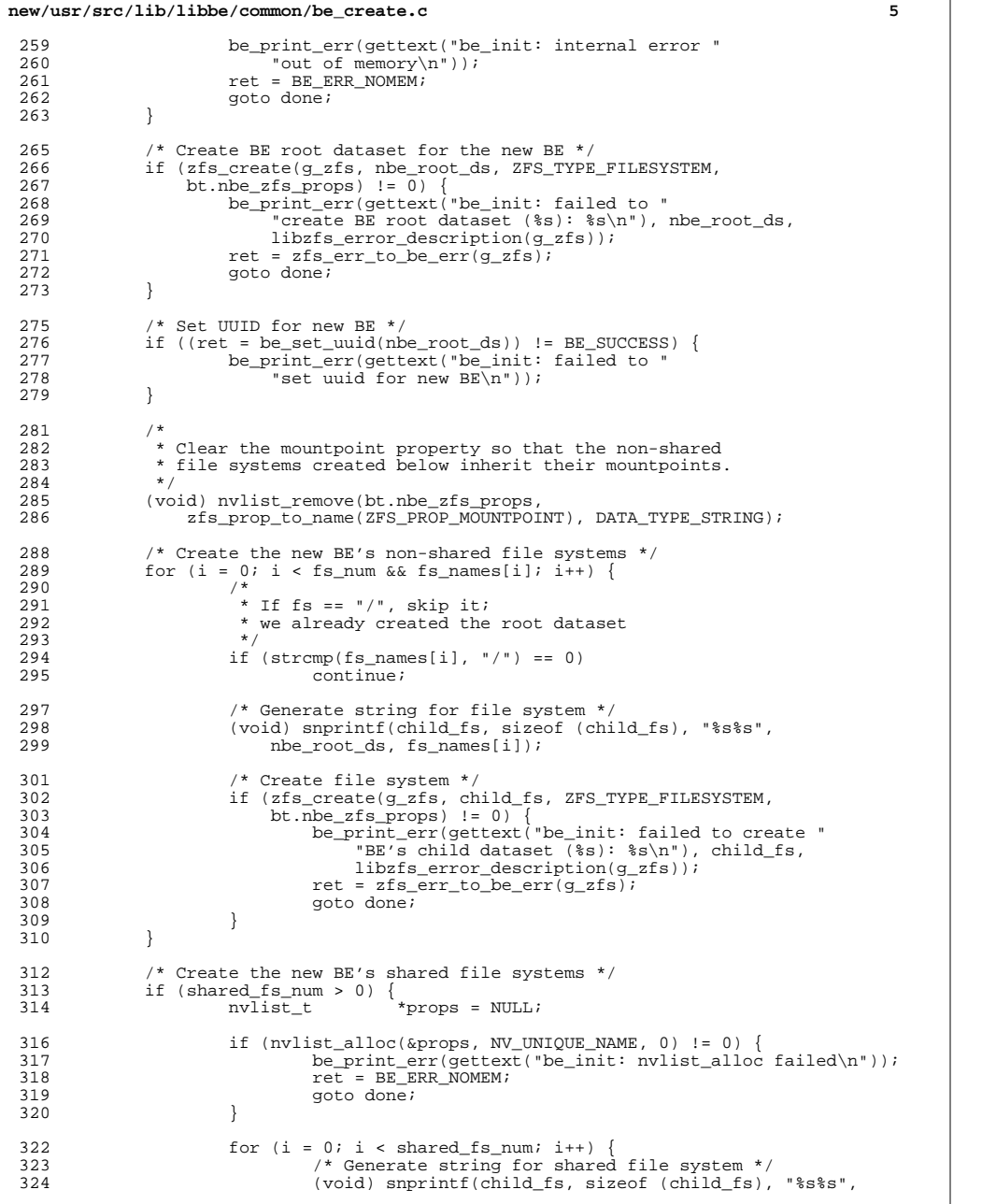

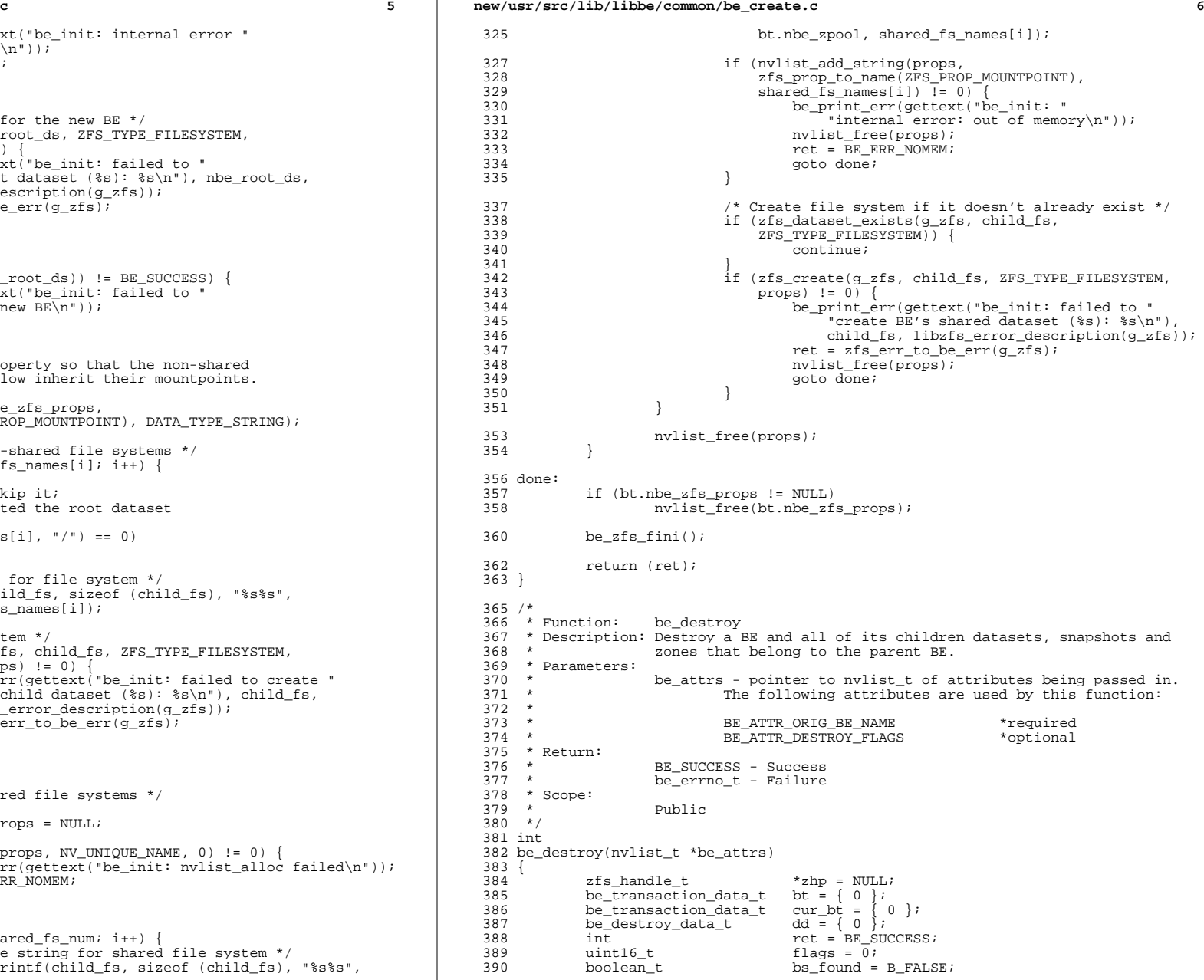

**<sup>7</sup>**

**new/usr/src/lib/libbe/common/be\_create.c**

<sup>391</sup> int zret; 392 char obe\_root\_ds[MAXPATHLEN];<br>293 char <sup>\*mp</sup> = NULL:  $*mp = NULL;$ 395  $/*$  Initialize libzfs handle  $*/$ <br>396  $if (the zfs init())$ 396 if (!be\_zfs\_init())<br>397 return (RE) -<br>return (BE\_ERR\_INIT); <sup>399</sup> /\* Get name of BE to delete \*/ <sup>400</sup> if (nvlist\_lookup\_string(be\_attrs, BE\_ATTR\_ORIG\_BE\_NAME, &bt.obe\_name)  $401$  != 0)<br> $402$  he 402 be\_print\_err(gettext("be\_destroy: failed to lookup "<br>403 FRE ATTE ORIG BE NAME attribute\n")): 403 "BE\_ATTR\_ORIG\_BE\_NAME attribute $\langle n" \rangle$ ;<br>404 return (BE\_ERR\_INVAL);  $404$  return  $\overline{B}E_{\overline{R}}R_{\overline{R}}NNAL$ ; <sup>405</sup> } <sup>407</sup> /\* 408  $*$  Validate BE name. If valid, then check that the original BE is not 409  $*$  the active BE is the 'active' BE then return an error code 409  $*$  the active BE. If it is the 'active' BE then return an error code<br>410  $*$  since we can't destroy the active BE 410  $*$  since we can't destroy the active BE.<br>411  $*$  $411$   $*$ / 412 if (!be\_valid\_be\_name(bt.obe\_name)) {<br>413 be print err(gettext("be dest 413 be\_print\_err(gettext("be\_destroy: invalid BE name  $\frac{\text{sgn}}{\text{h}}$ ), 414 <sup>414</sup> bt.obe\_name); 415  $return (BE\_ERR\_INVVAL});$ <br>416  $}$  else if (bt obe name  $I = NIIIJ$ 416 } else if (bt.obe\_name != NULL) {<br>417 <br>if ((ret = be find curren 417 if  $(\text{ret} = \text{be\_find\_current\_be}(\&\text{cur\_bt}))$  != BE\_SUCCESS) {<br>418 418 return (ret);<br>419 } <sup>419</sup> } 420  $\text{if } (\text{strom}(cur\_bt.\text{obe\_name}, bt.\text{obe\_name}) == 0)$  {<br>421  $\text{return } (\text{RF\_RFR\_DERTROV} \text{ CITER\_R})$  ; 421 return (BE\_ERR\_DESTROY\_CURR\_BE); <sup>422</sup> } <sup>423</sup> } 425 /\* Get destroy flags if provided \*/<br>426 if (nylist lookup pairs(be attrs. N) <sup>426</sup> if (nvlist\_lookup\_pairs(be\_attrs, NV\_FLAG\_NOENTOK, 427 BE\_ATTR\_DESTROY\_FLAGS, DATA\_TYPE\_UINT16, &flags, NULL)<br>428 1= 0) {  $428$   $!= 0)$  {<br> $429$  be <sup>429</sup> be\_print\_err(gettext("be\_destroy: failed to lookup " <sup>430</sup> "BE\_ATTR\_DESTROY\_FLAGS attribute\n")); return  $(BE, ERR, INVAL)$ ; <sup>432</sup> } 434 dd.destroy\_snaps = flags & BE\_DESTROY\_FLAG\_SNAPSHOTS;<br>435 dd force unmount = flags & BE\_DESTROY\_FLAG\_FORCE\_INMO  $dd.force\_unmount = flags & BE_DESTROY_FLAG_FORCE_UNMOUNT;$ 437 /\* Find which zpool obe\_name lives in \*/<br>438 if ((zret = zpool iter(q zfs, be find zpo 438 if ((zret = zpool\_iter( $g$ \_zfs, be\_find\_zpool\_callback, &bt)) == 0) {<br>439 be print err(gettext("be destroy; failed to find zpool " 439 be\_print\_err(gettext("be\_destroy: failed to find zpool "<br>440 "for BE (%s)\n"), bt.obe name); 440  $\text{``for BE ($s) \in \text{``for B. Note\_name)}$};$ <br>441  $\text{return (BF FDD RF N/CENT):}$ 441 return (BE\_ERR\_BE\_NOENT);<br>442 lelse if (zret < 0) { 442 } else if (zret <  $\overline{0}$ ) {<br>443 } he print err( $\alpha$ 443 be\_print\_err(gettext("be\_destroy: zpool\_iter failed:  $\frac{8}{5}\n$ "),<br>444 libzfs error description(q zfs)); 444 libzfs\_error\_description(g\_zfs));<br>445 return (zfs\_err\_to\_be\_err(g\_zfs)); return (zfs err to be err(g zfs)); <sup>446</sup> } 448 /\* Generate string for obe\_name's root dataset \*/<br>449 be make root ds(bt obe zpool, bt obe name, obe root 449 be\_make\_root\_ds(bt.obe\_zpool, bt.obe\_name, obe\_root\_ds, 450 size of (obe root ds)); 450  $\begin{array}{ccc} \text{size of} & (\text{obe\_root\_ds})\\ 151 & \text{bt} & \text{the root} & \text{ds} = \text{che root} \end{array}$ bt.obe root ds = obe\_root\_ds; 453 **if (getzoneid() != GLOBAL\_ZONEID) {** 454 **if (!be\_zone\_compare\_uuids(bt.obe\_root\_ds)) {** 455 **if (be\_is\_active\_on\_boot(bt.obe\_name)) {** 456**be\_print\_err(gettext("be\_destroy: destroying "**

 **<sup>8</sup>** 457 **"active zone root dataset from non-active "**458 **"global BE is not supported\n"));**459**return** (BE\_ERR\_NOTSUP); 460 **}** 461 **}** 462 **}** <sup>464</sup> /\* <sup>\*</sup> Detect if the BE to destroy has the 'active on boot' property set.<br>466 \* If so set the 'active on boot' property on the the 'active' BE 466  $*$  If so, set the 'active on boot' property on the the 'active' BE.<br>467  $*$  $467$   $*$ / 468 if (be\_is\_active\_on\_boot(bt.obe\_name)) {<br>469 if ((ret = be\_activate\_current b 469 if ((ret = be\_activate\_current\_be()) != BE\_SUCCESS) {<br>470 be print err(qettext("be destroy: failed to " 470 be\_print\_err(gettext("be\_destroy: failed to  $\frac{1}{471}$  "make the current BF (active on boot))" 471 "make the current BE 'active on boot'\n"));<br>472 Teturn (ref):  $\begin{array}{cc} 472 \\ 473 \end{array}$  return (ret); <sup>473</sup> } <sup>474</sup> } 476  $\frac{476}{477}$  /\* Get handle to BE's root dataset \*/<br>477 if ((zhp = zfs open(q zfs, bt.obe roo)  $477$  if  $((zhp = zfs\_open(g_zfs, bt.obe\_root\_ds, ZFS_TYPE_FILESYSTEM)) ==$ <br>478  $NII.I.)$  {  $478$  NULL) 479 be\_print\_err(gettext("be\_destroy: failed to "<br>480 **be\_print\_err(gettext("be\_destroy:** failed to " 480 "open BE root dataset (\$s):  $s\$ n", bt.obe\_root\_ds,<br>481 libzfs error description(q zfs)); 481 libzfs\_error\_description(g\_zfs));<br>482 return (zfs\_err\_to\_be\_err(g\_zfs)); return (zfs\_err\_to\_be\_err(g\_zfs)); <sup>483</sup> }  $485$ <br> $486$ 486 \* Check if BE has snapshots and BE\_DESTROY\_FLAG\_SNAPSHOTS<br>487 \* is not set  $487$  \* is not set.<br> $488$  \*/ <sup>488</sup> \*/ 489 (void) zfs\_iter\_snapshots(zhp, be\_has\_snapshot\_callback, &bs\_found);<br>490 if (Idd destroy snaps && bs found) { 490 if (!dd.destroy\_snaps && bs\_found) {<br>491 7ES CLOSE(zhp); 491 ZFS\_CLOSE(zhp);<br>492 return (BE ERR) return (BE\_ERR\_SS\_EXISTS); <sup>493</sup> } <sup>495</sup> /\* Get the UUID of the global BE \*/ 496 **if (getzoneid() == GLOBAL\_ZONEID) {** 497**if (be\_get\_uuid(zfs\_get\_name(zhp),**<br>498 **if (be\_get\_uuid(zfs\_get\_name(zhp),** 498 **&dd.gz\_be\_uuid) != BE\_SUCCESS) { be\_print\_err(gettext("be\_destroy: BE has no "** 499500 **"UUID (%s)\n"), zfs\_get\_name(zhp));** 485if (be\_get\_uuid(zfs\_get\_name(zhp),  $\overline{c}d\overline{d}$ .gz\_be\_uuid) != BE\_SUCCESS) { 486486 be\_print\_err(gettext("be\_destroy: BE has no UUID ( $\frac{8}{5}$ )\n"),<br>487 zfs get name(zhp)): 487  $zfs\_get\_name(zhp));$ <br>501 501 } 502 **}** <sup>504</sup> /\* 505 \* If the global BE is mounted, make sure we've been given the 506 \* flag to forcibly upmount it \* flag to forcibly unmount it.  $507$ <br> $508$ 508 if (zfs\_is\_mounted(zhp, &mp)) {<br>509 if (!(dd.force unmount) 509 if (!(dd.force\_unmount)) {<br>510 be print err(getter 510 be\_print\_err(gettext("be\_destroy: "<br>511 = "%s is currently mounted at %s 511  $\text{``%s is currently mounted at $s, cannot destroy\n'}$ ,<br>512 bt.obe name. mp != NULL ? mp : "<unknown>");  $bt.obe$  name, mp  $!=$  NULL ? mp : "<unknown>"); 514 free(mp);<br>515 515 52ES CLOSE <sup>515</sup> ZFS\_CLOSE(zhp); <sup>516</sup> return (BE\_ERR\_MOUNTED); 517 }<br>512 518 free(mp); <sup>519</sup> }

**<sup>9</sup>**

**new/usr/src/lib/libbe/common/be\_create.c**

```
521<br>522
522 * Destroy the non-global zone BE's if we are in the global zone<br>523 * and there is a UUID associated with the global zone BE
523 * and there is a UUID associated with the global zone BE 524 */
 524 *525 if (getzoneid() == GLOBAL_ZONEID && !uuid_is_null(dd.gz_be_uuid))<br>526 if ((ret = be destroy zones(bt obe name, bt obe root ds. &
526 if ((ret = be\_destroy\_zones(bt,obe\_name, bt,obe\_root\_ds, ddd))<br>527 = BE SUCCESS) {
527 != BE\_SUCCES) {<br>528 be print err
528 be_print_err(gettext("be_destroy: failed to "<br>529 destroy one or more zones for BE $s\n")
529 \qquad "destroy one or more zones for BE \text{\$s\}_{n}"),<br>530 \qquad bt.obe name);
530 bt.obe_name);<br>531 contractor done;
531 goto done;
 532 }
533 }
535 \frac{1}{2} /* Unmount the BE if it was mounted */<br>536 if (zfs is mounted(zhp. NIII.I.)) {
536 if (zfs_is_mounted(zhp, NULL)) {<br>537 if ((ret = be unmount()
537 if ((ret = \underline{be\_unmount}(bt,obe\_name, BE\_UNMOUNT\_FLAG\_FORCE))<br>538 I = RF SUCCESS) I538 != BE_SUCCESS) {<br>539 be print err
539 be_print_err(gettext("be_destroy: "
540 \text{``failed to unmount }\text{``s\n'n''}, \text{bt.obe_name};<br>541 \text{ZFS}\text{ CLOSE}(\text{zhp});541 ZFS_CLOSE(zhp);<br>542 return (ret);
542 return (ret);
 543 }
544<br>545
               ZFS_CLOSE(zhp);
547 /* Destroy this BE */<br>548 if ((ret = be destro)
548 if (\text{ret} = \text{be}_\text{destroy}(\text{(const char *})\text{bt.obe\_root}_\text{ds}, \text{edd}))<br>549 \qquad \qquad \text{let} \quad \text{tr}(\text{cross}) {
549 != BE\_SUCESS \{550 \qquad \qquad \q550 goto done;
 551 }
553 \frac{1}{554} /* Remove BE's entry from the boot menu */<br>554 if (getzoneid() == GLOBAL ZONEID) {
554 if (getzoneid() == GLOBAL_ZONEID) {<br>555 if ((ret = be remove menu(b
555 if (\text{ret = be\_remove\_menu}(\text{bt.obe\_name, bt.obe\_zpool, NULL}))556 != BE_SUCCESS) {<br>557 be print err
557 be_print_err(gettext("be_destroy: failed to "
\overline{\phantom{a}} "remove BE *s from the boot menu\n"),<br>558 ht obe root ds);
559 bt.obe_root_ds);<br>560 coto done;
560 goto done;
 561 }
 562 }
564 done:
               be zfs fini();
567 return (ret);
568 }
570 /*<br>571 * Function:
 571 * Function: be_copy
572 * Description: This function makes a copy of an existing BE. If the original
573 * BE and the new BE are in the same pool, it uses zfs cloning to 574 * create the new BE, otherwise it does a physical copy.
574 * create the new BE, otherwise it does a physical copy.<br>575 * If the original BE name isn't provided, it uses the c
575 * Tf the original BE name isn't provided, it uses the currently<br>576 *                 booted BE. If the new BE name isn't provided, it creates an
 576 * booted BE. If the new BE name isn't provided, it creates an
577 * auto named BE and returns that name to the caller.
578 * Parameters:
579 * be_attrs - pointer to nvlist_t of attributes being passed in.<br>580 * The following attributes are used by this function:
580 * The following attributes are used by this function:<br>581 *
582 *
582 * BE_ATTR_ORIG_BE_NAME *optional
583 * BE_ATTR_SNAP_NAME *optional
584 * BE_ATTR_NEW_BE_NAME *optional
                                    BETATTR-NEW-BETPOOLO
```
## **<sup>10</sup>** <sup>586</sup> \* BE\_ATTR\_NEW\_BE\_DESC \*optional <sup>587</sup> \* BE\_ATTR\_ZFS\_PROPERTIES \*optional  $588$  \* BE\_ATTR\_POLICY <sup>589</sup> \* 590 \* Tf the BE\_ATTR\_NEW\_BE\_NAME was not passed in, upon 591 \* Successful BE creation, the following attribute value <sup>591</sup> \* successful BE creation, the following attribute values  $592$  \* will be returned to the caller by setting them in the<br>593 \* The attrs parameter passed in: be attrs parameter passed in:  $594$ <sup>595</sup> \* BE\_ATTR\_SNAP\_NAME 596 \* **BE\_ATTR\_NEW\_BE\_NAME**<br>597 \* Return: <sup>597</sup> \* Return: <sup>598</sup> \* BE\_SUCCESS - Success 599 \* be\_errno\_t - Failure<br>600 \* Scope: \* Scope:  $601 \times$  Public <sup>602</sup> \*/ <sup>603</sup> int <sup>604</sup> be\_copy(nvlist\_t \*be\_attrs) <sup>605</sup> { 606 be\_transaction\_data\_t bt =  $\{0\}$ ;<br>607 be\_fs\_list\_data\_t fld =  $\{0\}$ ; 607 be\_fs\_list\_data\_t fld<br>608 zfs\_handle\_t \*zhp = NULL; <sup>608</sup> zfs\_handle\_t \*zhp = NULL; <sup>609</sup> zpool\_handle\_t \*zphp = NULL; 610  $\overline{n}$ vlist\_t \*zfs\_props = NULL;<br>611 uuid t uu = {0}; uuid\_t  $uu = \begin{cases} 0 \\ \end{cases}$ ;<br>uuid\_t parent\_uu = 612 $612$  **uuid c**<br>**char b parent\_uu** = { 0 };<br>obe root ds [MAXPAT] 613 char obe\_root\_ds[MAXPATHLEN];<br>614 char nbe root ds[MAXPATHLEN]; 614 char nbe\_root\_ds[MAXPATHLEN];<br>615 char ss[MAXPATHLEN]; 615 char ss[MAXPATHLEN];<br>616 char \*new mp = NULL;  $616$  char \*new\_mp = NULL;<br> $617$  char \*obe name = NULL; %617 char \*obe\_name = NULL;<br>618 boolean\_t autoname = B\_FALSE;<br>618 boolean\_t autoname = B\_FALSE; 619 boolean\_t be\_created =  $B_F A L SE$ ;<br>620 int i; <sup>620</sup> int i; <sup>621</sup> int zret; <sup>622</sup> int ret = BE\_SUCCESS; <sup>623</sup> struct be\_defaults be\_defaults; 625  $/*$  Initialize libzfs handle  $*/$ <br>626  $if (the zfs init())$  $626$  if ( $1be\_2fs\_init()$ )<br> $627$  return (BE) <sup>627</sup> return (BE\_ERR\_INIT); <sup>629</sup> /\* Get original BE name \*/ <sup>630</sup> if (nvlist\_lookup\_pairs(be\_attrs, NV\_FLAG\_NOENTOK, 631 BE\_ATTR\_ORIG\_BE\_NAME, DATA\_TYPE\_STRING, &obe\_name, NULL) != 0) {<br>632 he print err(gettext("be copy: failed to lookup " <sup>632</sup> be\_print\_err(gettext("be\_copy: failed to lookup " 633  $B = \overline{ATTR} \overline{ORTG} \overline{BER} \overline{NAME} \overline{attribute} \cdot n'$ ); 634 return  $(BE\_ERR\_INVAL);$ <sup>635</sup> } 637 if ((ret = be\_find\_current\_be( $\&\text{bt}$ )) != BE\_SUCCESS) {<br>638 return (ret); return  $(re<sub>t</sub>)$ ; <sup>639</sup> } <sup>641</sup> be\_get\_defaults(&be\_defaults); 643  $\frac{1}{2}$  /\* If original BE name not provided, use current BE \*/<br>644 if (obe name != NULL) {  $644$  if (obe\_name != NULL) {<br> $645$  bt obe name = 0 645 bt.obe\_name =  $\overrightarrow{ob}$  be\_name;<br>646  $\overrightarrow{AB}$  bt.obe\_name =  $\overrightarrow{ob}$  be\_name; 646 /\* Validate original BE name \*/<br>647 if (the valid be name(bt obe name) 647 if (!be\_valid\_be\_name(bt.obe\_name)) {<br>648 he print err(gettext("be\_copy <sup>648</sup> be\_print\_err(gettext("be\_copy: " 649  $\frac{\text{invalid BE name } }{}$  (here  $\frac{\text{is}[n]}{\text{otherwise}}$ ), bt.obe\_name); 650 **return** (BE\_ERR\_INVAL);<br>651 } <sup>651</sup> }

**<sup>11</sup>**

**new/usr/src/lib/libbe/common/be\_create.c**

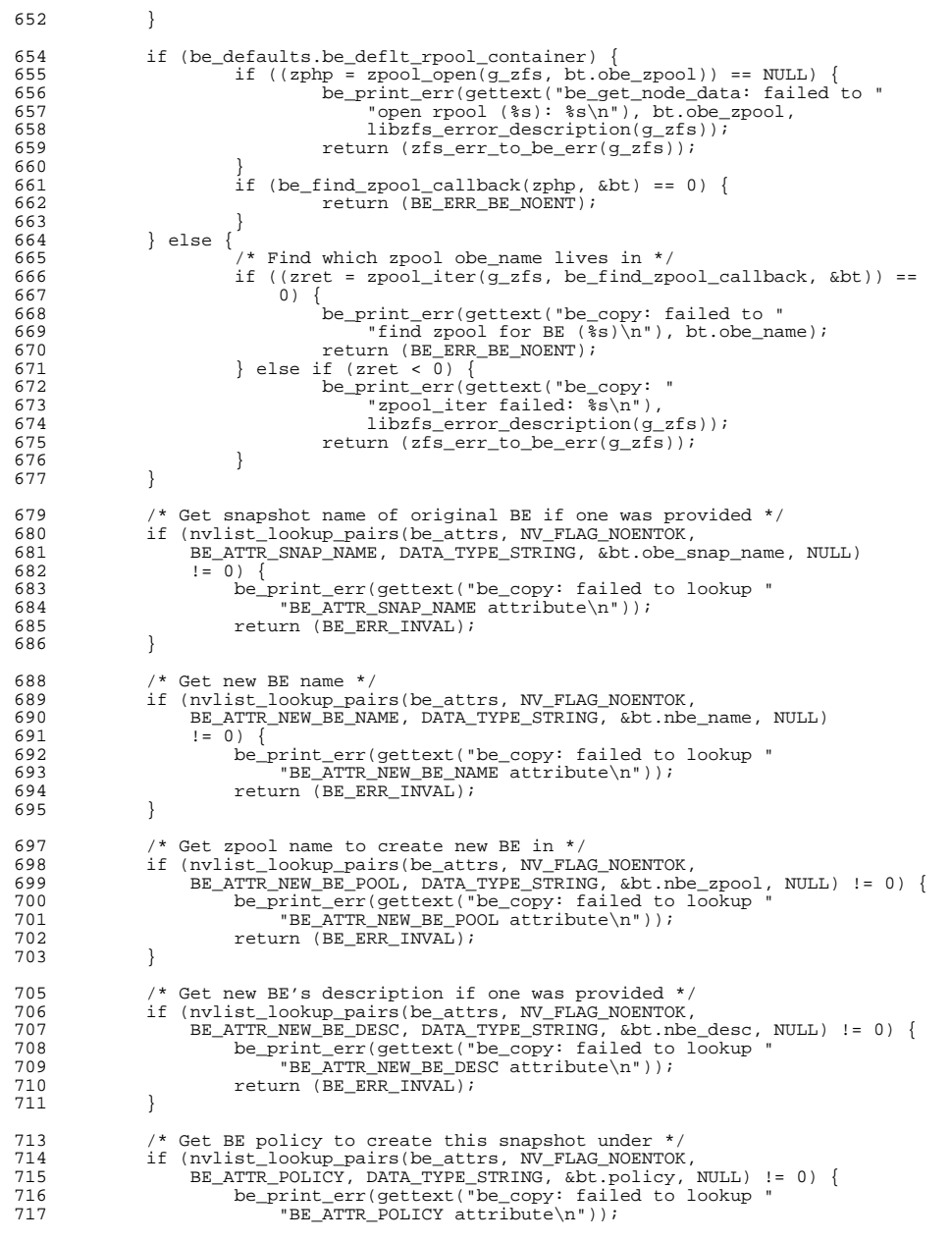

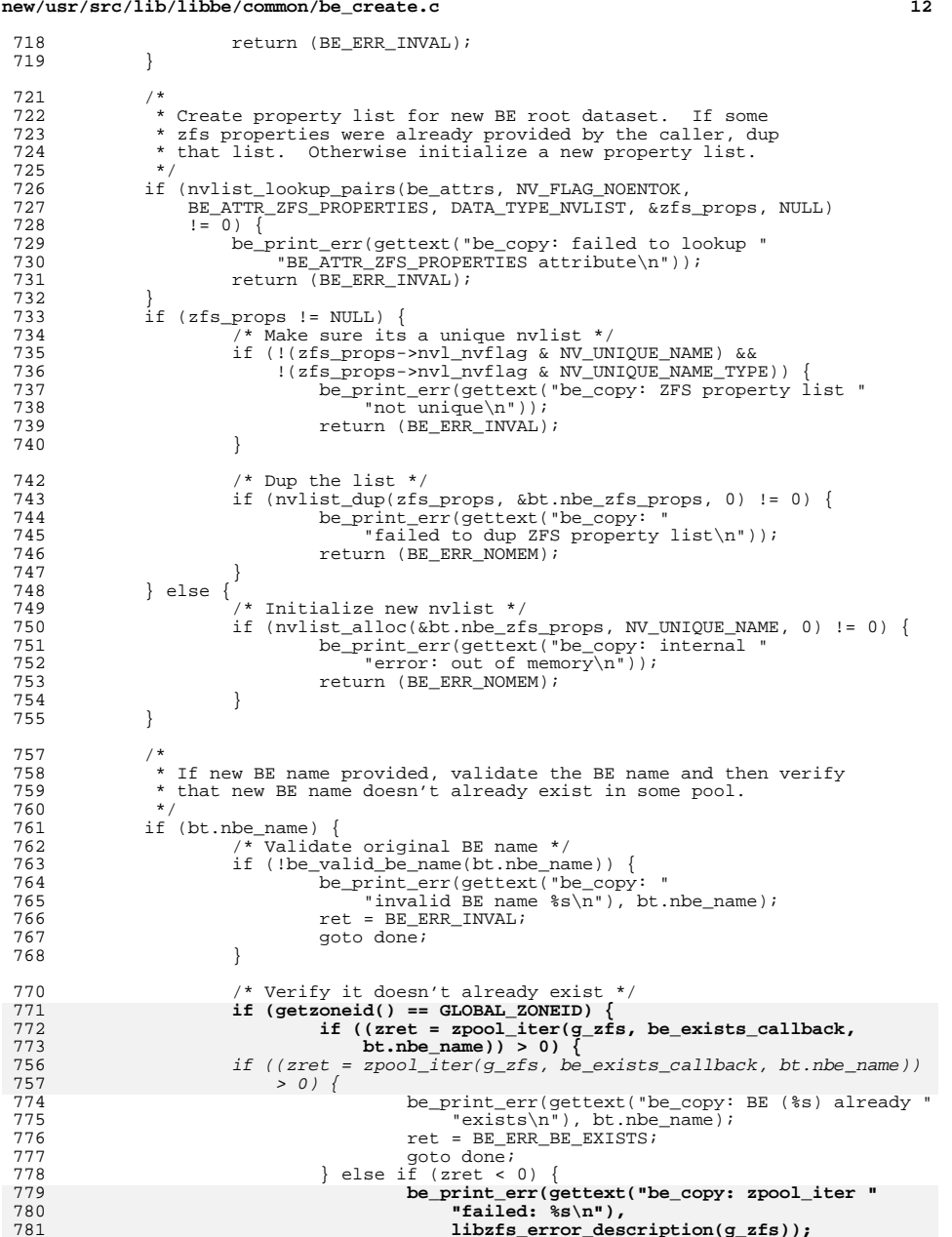

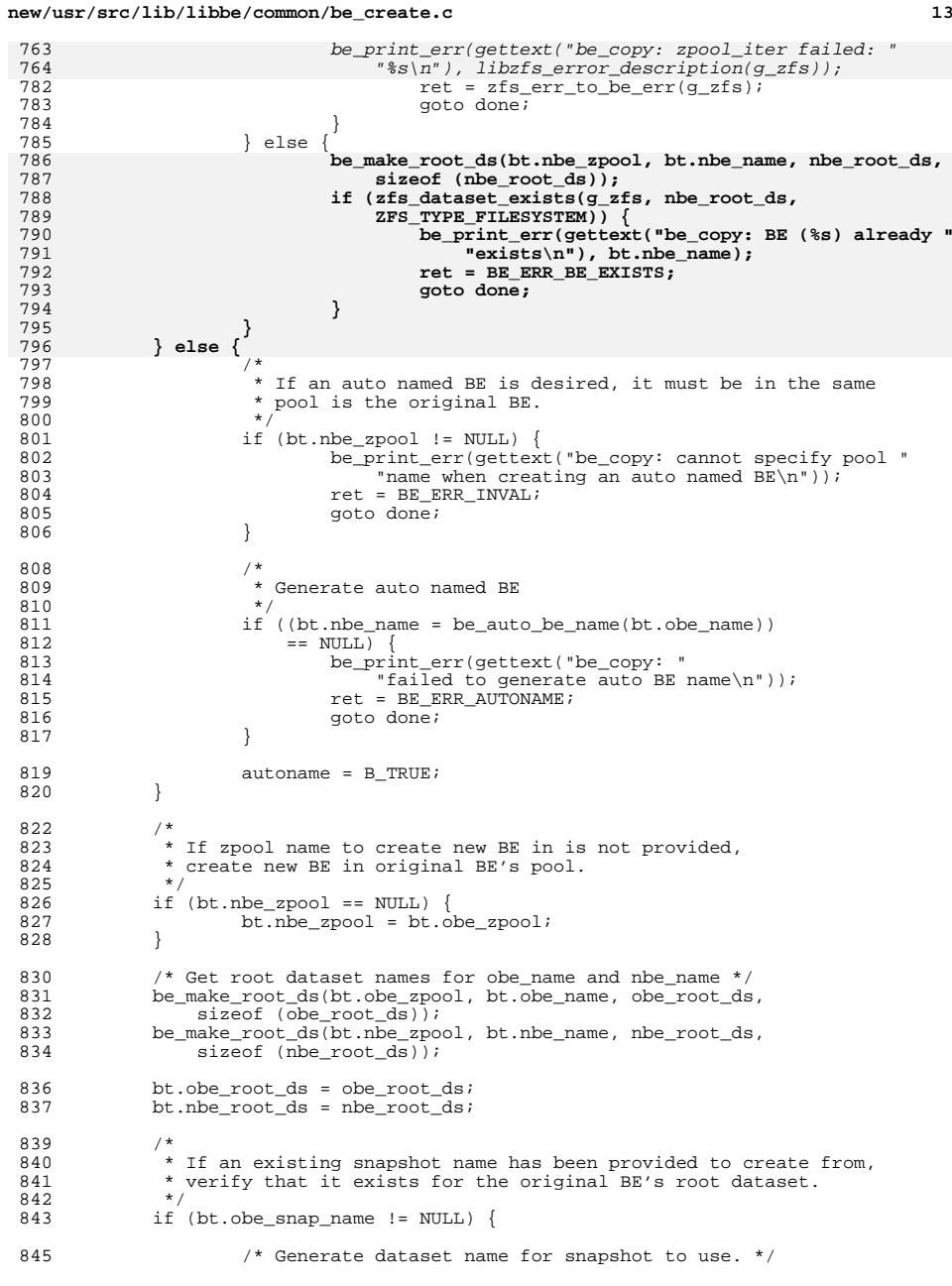

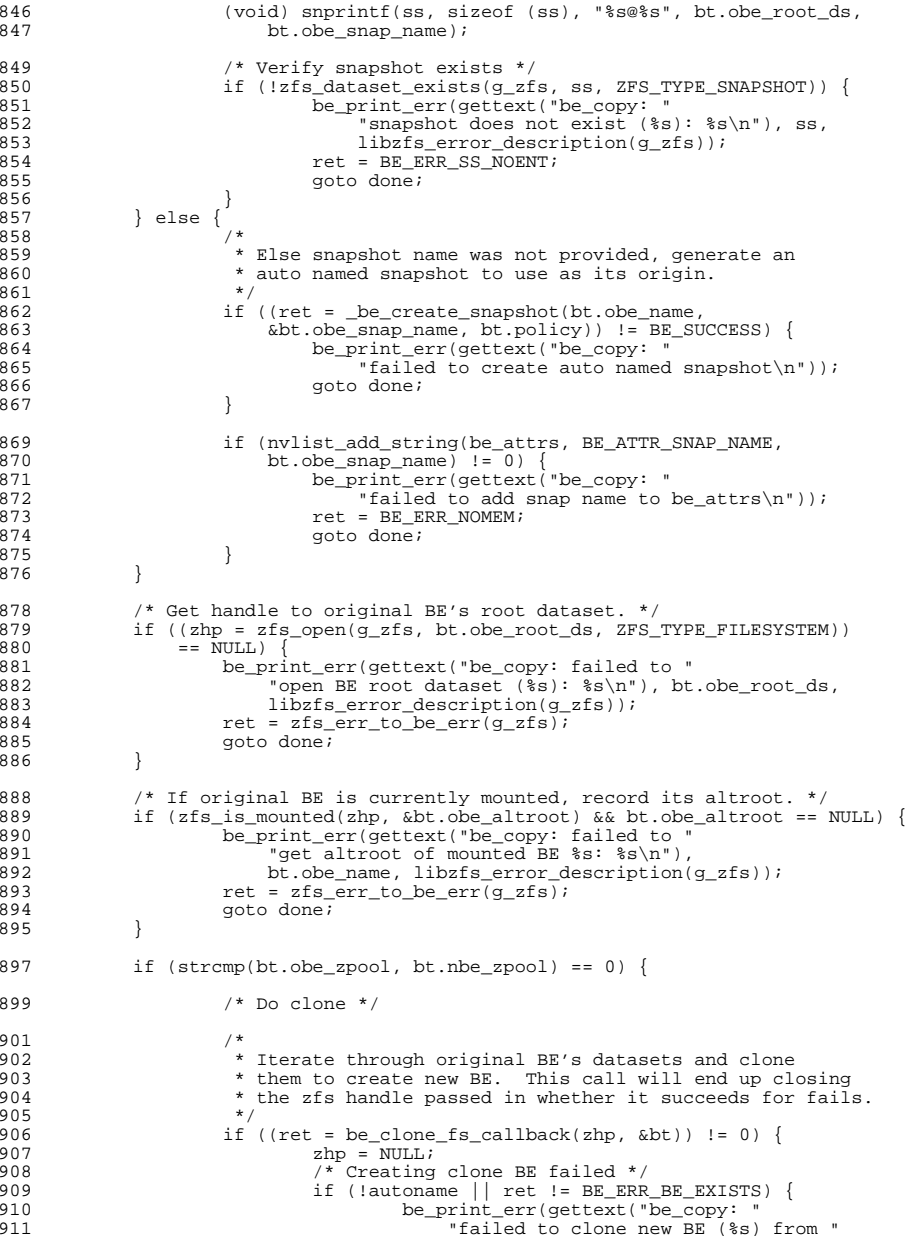

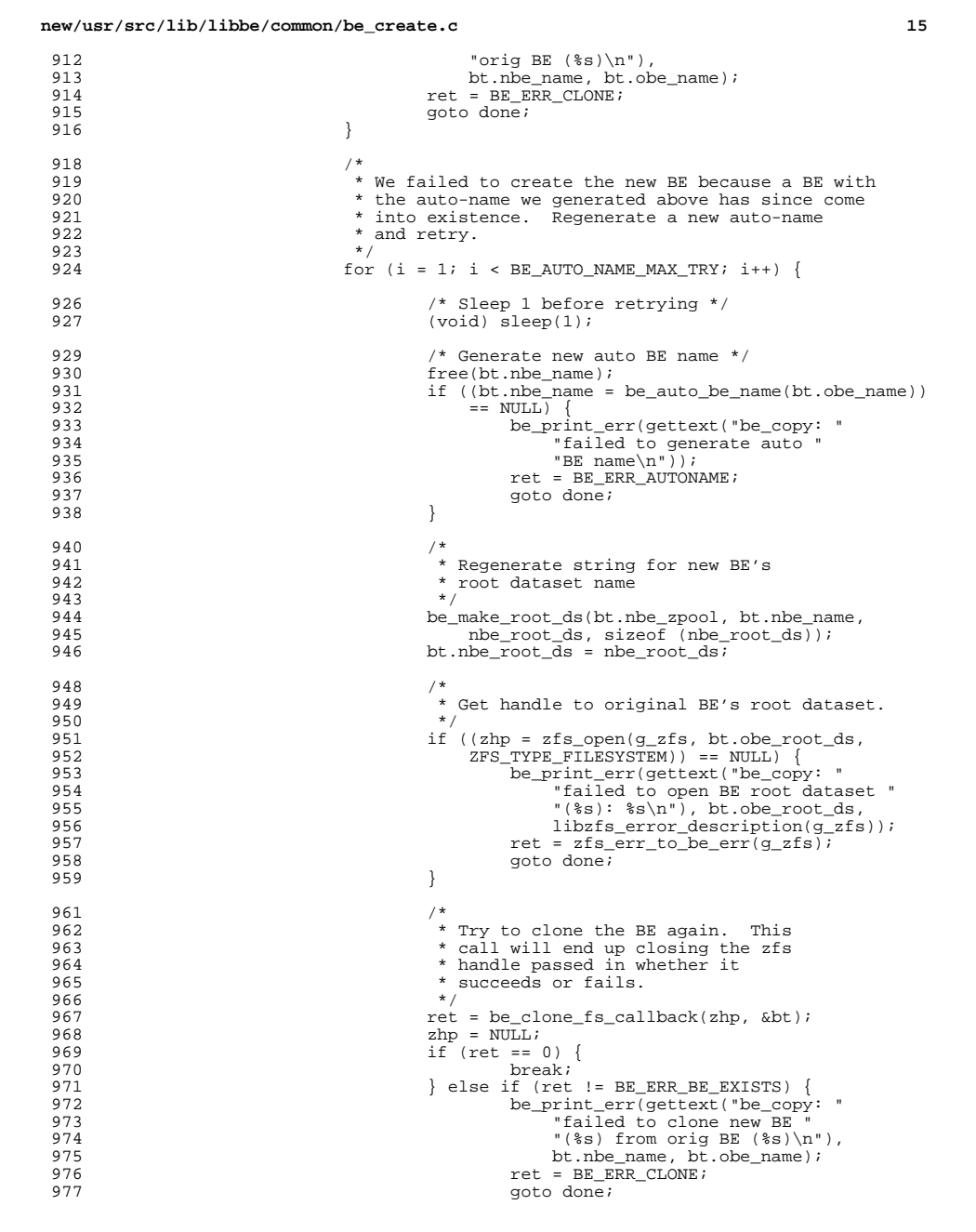

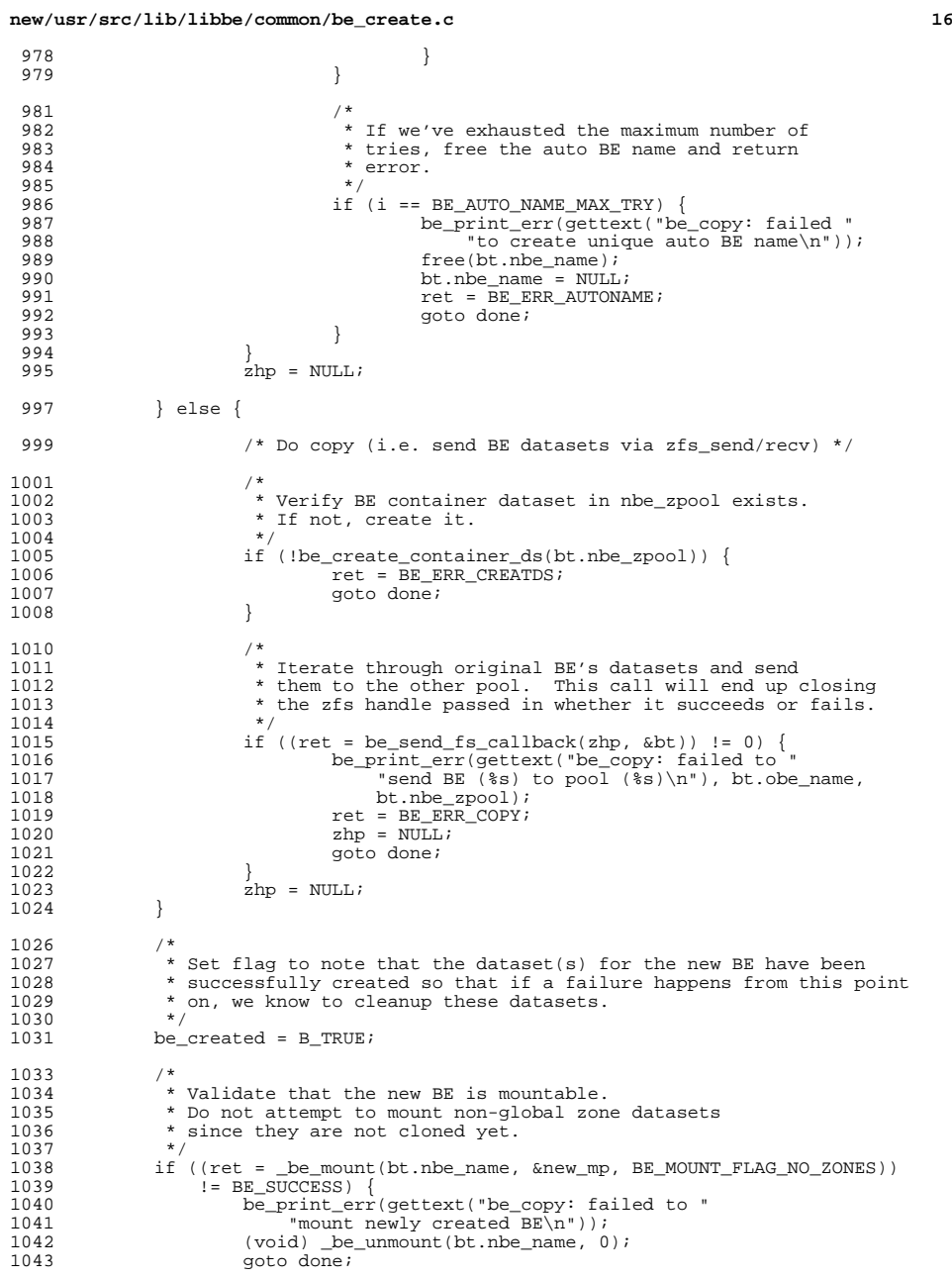

 **<sup>17</sup>**  $1044$ <sup>1046</sup> /\* Set UUID for new BE \*/ 1047 **if (getzoneid() == GLOBAL\_ZONEID) {** 1048 if (be\_set\_uuid(bt.nbe\_root\_ds) != BE\_SUCCESS) {<br>1049 be print err(gettext("be copy; failed to <sup>1049</sup> be\_print\_err(gettext("be\_copy: failed to " 1050  $"set \text{uuid} for new BE\{n"\}$ ;<br>1051 ) <sup>1051</sup> } **} else {** 105210531053 **if ((ret = be\_zone\_get\_parent\_uuid(bt.obe\_root\_ds,**<br>1054 **cparent uu))** l= BE SUCCESS) {  $\text{Liparent } \text{uu}$ ) != BE\_SUCCESS) { **be\_print\_err(gettext("be\_copy: failed to get "** 10551056 **"parentbe uuid from orig BE\n"));**1057 **ret = BE\_ERR\_ZONE\_NO\_PARENTBE;** 1058 **goto done; } else if ((ret = be\_zone\_set\_parent\_uuid(bt.nbe\_root\_ds,** 10591060 **parent\_uu)) != BE\_SUCCESS) { be\_print\_err(gettext("be\_copy: failed to set "** 10611062 **"parentbe uuid for newly created BE\n"));**1063 **goto done;** 1064 **}** 1065 **}** 1067<br>1068 1068 \* Process zones outside of the private BE namespace.<br>1069 \* This has to be done here because we need the unid 1069  $*$  This has to be done here because we need the uuid set in the 1070  $*$  root dataset of the new BE. The uuid is use to set the parent 1070  $*$  root dataset of the new BE. The uuid is use to set the parentbe  $*$  property for the new zones datasets \* property for the new zones datasets.  $1072$ <br> $1073$ <sup>1073</sup> if (getzoneid() == GLOBAL\_ZONEID && <sup>1074</sup> be\_get\_uuid(bt.obe\_root\_ds, &uu) == BE\_SUCCESS) { 1075  $if ((ret = be\_copy\_zones(bt.obe_name, bt.obe\_root\_ds, 1076 \text{ bt} \text{ nb} \text{ r} \text{ ch} \text{ m} \text{ ft} \text{ m} \text{ ft} \text{ m} \text$ 1076 bt.nbe\_root\_ds)) != BE\_SUCCESS)<br>1077 be print err(gettext("be copy <sup>1077</sup> be\_print\_err(gettext("be\_copy: failed to process " 1078  $\frac{1078}{1079}$   $\frac{1079}{1079}$ <sup>1079</sup> goto done;  $\begin{array}{ccc} 1080 & & & \end{array}$ <sup>1081</sup> }  $1083$ <br> $1084$ 1084 \* Generate a list of file systems from the original BE that are<br>1085 \* legacy mounted. We use this list to determine which entries 1085 \* legacy mounted. We use this list to determine which entries in<br>1086 \* yfstab we need to update for the new BE we've just created 1086  $*$  vfstab we need to update for the new BE we've just created.<br>1087  $*$ / <sup>1087</sup> \*/ 1088 if ((ret = be\_get\_legacy\_fs(bt.obe\_name, bt.obe\_root\_ds, NULL, NULL, NULL,  $1089$  $\text{ifld)}$   $\text{ifld)}$   $\text{ifR}_{\text{inter}}$   $\text{F}$   $\text{tr}($   $\text{getlet})$ <sup>1090</sup> be\_print\_err(gettext("be\_copy: failed to " 1091  $\frac{1}{\sqrt{1092}}$  "get legacy mounted file system list for  $\frac{1}{\sqrt{1092}}$ 1092 bt.obe\_name);<br>1093 goto done; qoto done; <sup>1094</sup> } <sup>1096</sup> /\* 1097 \* Update new BE's vfstab. 1098<br>1099 1099 if ((ret = be\_update\_vfstab(bt.nbe\_name, bt.obe\_zpool, bt.nbe\_zpool, 1100  $\&$  fld. new mp)) != BE SUCCESS) { 1100  $\&$  fld, new\_mp))  $\left| \frac{1}{2} \text{ BE\_SUCESS} \right|$  {<br>1101 be print err(gettext("be co <sup>1101</sup> be\_print\_err(gettext("be\_copy: failed to " <sup>1102</sup> "update new BE's vfstab (%s)\n"), bt.nbe\_name); goto done; <sup>1104</sup> } 1106  $\frac{1}{2}$  /\* Unmount the new BE \*/<br>1107 if ((ret = be unmount(bt) 1107 if ((ret =  $\text{De\_unmount}(bt.nbe\_name, 0)$ ) != BE\_SUCCESS) {<br>1108 be print err(gettext("be copy; failed to " 1108 be\_print\_err(gettext("be\_copy: failed to "<br>1109 = "unmount newly created BE\n")): "unmount newly created  $BR\(n")$ );

**new/usr/src/lib/libbe/common/be\_create.c <sup>18</sup>** 1110 goto done; <sup>1111</sup> }  $1113$ <br> $1114$ \* Add boot menu entry for newly created clone  $1115$ <br> $1116$ 1116 if (getzoneid() == GLOBAL\_ZONEID &&<br>1117 (ret = be append menu(bt pbe par <sup>1117</sup> (ret = be\_append\_menu(bt.nbe\_name, bt.nbe\_zpool, 1118  $\normalsize \begin{array}{ll}\n 1118 \\
 1119\n \end{array}$   $\normalsize \begin{array}{ll}\n 1118 \\
 1119\n \end{array}$ 1119 **be\_print\_err(gettext("be\_copy: failed to "**<br>1120 **had BE** (%s) to boot menu\n"), bt.nbe 1120  $\qquad \qquad \qquad \text{rad} \text{ BE } (\text{$s$}) \text{ to boot} \text{ menu} \setminus \text{n}^*), \text{ bt.} \text{ nbe\_name};$ goto done; <sup>1122</sup> } 1124<br>1125 1125  $*$  If we succeeded in creating an auto named BE, set its policy<br>1126  $*$  type and return the auto generated name to the caller by stop 1126  $*$  type and return the auto generated name to the caller by storing 1127  $*$  it in the nylist passed in by the caller. \* it in the nvlist passed in by the caller. 1128<br>1129 1129 if (autoname) {<br>1130 /\* Get 1130 /\* Get handle to new BE's root dataset. \*/<br>1131 if ((zhp = zfs open(q zfs, bt.nbe root ds, 1131  $if (zhp = zfs\_open(g_zfs, bt.nbe\_root\_ds, 1132$   $ZFS$  TYPE FILESYSTEM)) == NULL) { 1132  $ZFS_TYPE_FILESYSTEM)$ ) ==  $NULL$  {<br>1122 be print exp(settent("be seen <sup>1133</sup> be\_print\_err(gettext("be\_copy: failed to " 1134 "open BE root dataset (\$s): \$s\n"), bt.nbe\_root\_ds,<br>1135 1135 1135 1135 1135 1135 libzfs\_error\_description(g\_zfs));<br>1136 1136 ret = zfs err to be err(q zfs); 1136  $ret = zfs\_err_to_be\_err(g_zfs);$ <br>
1137  $goto\_done;$ 1137 goto done;<br>1138 } <sup>1138</sup> } <sup>1140</sup> /\* 1141  $*$  Set the policy type property into the new BE's root dataset 1142  $1142$   $*$ 1143  $if (bt.policy == NULL)$ <br>  $1144$   $/* If no policy$ 1144  $\gamma^*$  If no policy type provided, use default type  $*/$ <br>1145 bt.policy = be default policy(); 1145 bt.policy = be\_default\_policy();<br>1146 } <sup>1146</sup> } 1148 if (zfs\_prop\_set(zhp, BE\_POLICY\_PROPERTY, bt.policy) != 0) {<br>1149 be print err(gettext("be copy; failed to " <sup>1149</sup> be\_print\_err(gettext("be\_copy: failed to " 1150 "set BE policy for  $\frac{1}{3}$  s  $\frac{1}{3}$ , bt.nbe\_name,<br>1151 1151 11558 error description(q zfs)); 1151 libzfs\_error\_description(g\_zfs));<br>1152 ret = zfs err to be err(q zfs); 1152  $ret = zfs\_err_to_b, err(g_zfs);$ <br>
1153  $goto, done;$ 1153 goto done;<br>1154 } <sup>1154</sup> } <sup>1156</sup> /\* 1157  $*$  Return the auto generated name to the caller 1158  $1158$  \*/ 1159 if (bt.nbe\_name) {<br>1160 if (nylist) <sup>1160</sup> if (nvlist\_add\_string(be\_attrs, BE\_ATTR\_NEW\_BE\_NAME, bt.nbe  $name)$  != 0) { 1162 be\_print\_err(gettext("be\_copy: failed to " 1163  $\qquad$  "add snap name to be\_attrs\n"));  $\frac{1164}{1165}$  } 1165 }<br>1166 } <sup>1166</sup> } 1168 done:<br>1169 1169  $ZFS\_CLOSE(zhp)$ ;<br>1170 be free foliat be  $\bar{f}$ ree  $f$ s list(&fld); <sup>1172</sup> if (bt.nbe\_zfs\_props != NULL) nvlist\_free(bt.nbe\_zfs\_props); 1175 free(bt.obe\_altroot);

1176 free(new\_mp);  $1178$ <br> $1179$ <sup>1179</sup> \* If a failure occurred and we already created the datasets for <sup>1180</sup> \* the new boot environment, destroy them. <sup>1181</sup> \*/ <sup>1182</sup> if (ret != BE\_SUCCESS && be\_created) { <sup>1183</sup> be\_destroy\_data\_t cdd = { 0 }; 1185 cdd.force unmount = B\_TRUE; <sup>1187</sup> be\_print\_err(gettext("be\_copy: " <sup>1188</sup> "destroying partially created boot environment\n")); <sup>1190</sup> if (getzoneid() == GLOBAL\_ZONEID && be\_get\_uuid(bt.nbe\_root\_ds, 1191  $\text{codd.g. be\_uuid} = 0$ <br>
1192  $\text{(void) be destroy_i}$ 1192  $(\overline{void})$  be\_destroy\_zones(bt.nbe\_name, bt.nbe\_root\_ds, 1193  $\&cdd$ ); <sup>1195</sup> (void) \_be\_destroy(bt.nbe\_root\_ds, &cdd); <sup>1196</sup> } <sup>1198</sup> be\_zfs\_fini(); 1200 return (ret);  $1201$  } **\_\_\_\_\_\_unchanged\_portion\_omitted\_**

**d** and **19** 

new/usr/src/lib/libbe/common/be list.c 33179 Tue Aug 6 21:14:52 2013  ${\tt new/usr/src/lib/libbe}/common/be\_list.c$ \*\*\* NO COMMENTS \*\*\*  $1 / *$ 2 \* CDDL HEADER START  $3 \star$  $\overline{4}$ \* The contents of this file are subject to the terms of the 5 \* Common Development and Distribution License (the "License"). \* You may not use this file except in compliance with the License. 6  $7^{\circ}$ 8 \* You can obtain a copy of the license at usr/src/OPENSOLARIS.LICENSE  $9$ \* or http://www.opensolaris.org/os/licensing. 10 \* See the License for the specific language governing permissions 11 \* and limitations under the License.  $12 *$  $13$ \* When distributing Covered Code, include this CDDL HEADER in each  $14 *$  file and include the License file at usr/src/OPENSOLARIS LICENSE. 15 \* If applicable, add the following below this CDDL HEADER, with the \* fields enclosed by brackets "[]" replaced with your own identifying 16 17 \* information: Portions Copyright [yyyy] [name of copyright owner]  $18 *$ 19 \* CDDL HEADER END  $20 * /$  $22/$ 23 \* Copyright (c) 2008, 2010, Oracle and/or its affiliates. All rights reserved.  $24 *$  $26/$ 27 \* Copyright 2013 Nexenta Systems, Inc. All rights reserved. 27 \* Copyright 2011 Nexenta Systems, Inc. All rights reserved.  $28$ 30 #include <assert.h> 31 #include <libintl.h> 32 #include <libnvpair.h>  $33$  #include <libzfs.h> 34 #include <stdio.h>  $35$  #include  $\le$ stdlib.h> 36 #include <string.h> 37 #include <strings.h> 38 #include <sys/types.h> 39 #include <sys/stat.h> 40 #include <unistd.h> 41 #include cerrno h> 43 #include <libbe.h> 44 #include <libbe priv.h>  $46/$ 47 \* Callback data used for zfs\_iter calls.  $48 * /$ 49 typedef struct list\_callback\_data { 50 char \*zpool\_name; 51 char \*be name; be node list t \*be nodes head; 52 be  $node$  list  $t * be$  nodes;  $53$ char current\_be[MAXPATHLEN];  $54$ 55 } list callback data t; unchanged\_portion\_omitted\_  $134 / *$ Semi-Private Functions 

 $137/$  $138$  \* Function: be\_list 139 \* Description: This does the actual work described in be\_list. 140 \* Parameters:  $141 *$ be\_name - The name of the BE to look up. If NULL a list of all BEs will be returned.  $142 *$  $143 *$ be nodes - A reference pointer to the list of BEs. The list  $144 *$ structure will be allocated here and must 145 be freed by a call to be free list. If there are no BEs found on the system this reference will be 146 set to NULL. 147  $148 * Returr:$  $149 *$ BE\_SUCCESS - Success  $150 *$ be\_errno\_t - Failure  $151 *$  Scope:  $152 *$ Semi-private (library wide use only)  $153 *$  $154 \; in+$ 155 \_be\_list(char \*be\_name, be\_node\_list\_t \*\*be\_nodes)  $156\{$ 157 list\_callback\_data\_t cb =  $\{ 0 \}$ ; 158 be\_transaction\_data\_t bt = {  $0$  };  $1.50$  $int$  ret = BE\_SUCCESS; 160 zpool\_handle\_t \*zphp; 161  $char * rpool = NULL;$ 162 struct be defaults be defaults; 164 if (be nodes  $==$  NULL) 165 return (BE ERR INVAL); 167 be get defaults (&be defaults); 169 if (be\_find\_current\_be(&bt) !=  $BE$ \_SUCCESS) {  $170$  $/$  \* \* We were unable to find a currently booted BE which 171 \* probably means that we're not booted in a BE envoronment. 172 \* None of the BE's will be marked as the active BE.  $173$ 174  $\star$  / 175  $(void)$  strcpy(cb.current\_be, "-"); 176  $\}$  else  $\{$ 177 (void) strncpy(cb.current\_be, bt.obe\_name, size of  $(cb.current_be)$ ; 178  $179$  $rpool = bt.obe zpool$  $\}$ 180  $182$  $/$ \* 183 \* If be name is NULL we'll look for all BE's on the system.  $184$ \* If not then we will only return data for the specified BE. 185  $if (be_name != NULL)$ 186 187 cb.be name =  $strdup(be name)$ ; 189 if (be\_defaults.be\_deflt\_rpool\_container && rpool != NULL) { 190 if  $((zphp = zpool open(q zfs, rpool)) == NULL)$ 191 be\_print\_err(gettext("be\_list: failed to " be\_print\_err(gettext("be\_get\_node\_data: failed to "<br>"open rpool (%s): %s\n"), rpool, 191  $192$  $193$ libzfs\_error\_description(g\_zfs)); 194 free(cb.be\_name);  $195$ return ( $zfs$  err to be err( $q zfs$ )); 196  $\rightarrow$ 198  $ret = beget_list-callback(zphp, &cb);$ 199  $\}$  else  $\{$ if ((zpool iter(g zfs. be get list callback, &cb)) != 0) {  $200$ 

 $\mathbf{\cdot}$ 

new/usr/src/lib/libbe/common/be list.c

 $\blacksquare$ 

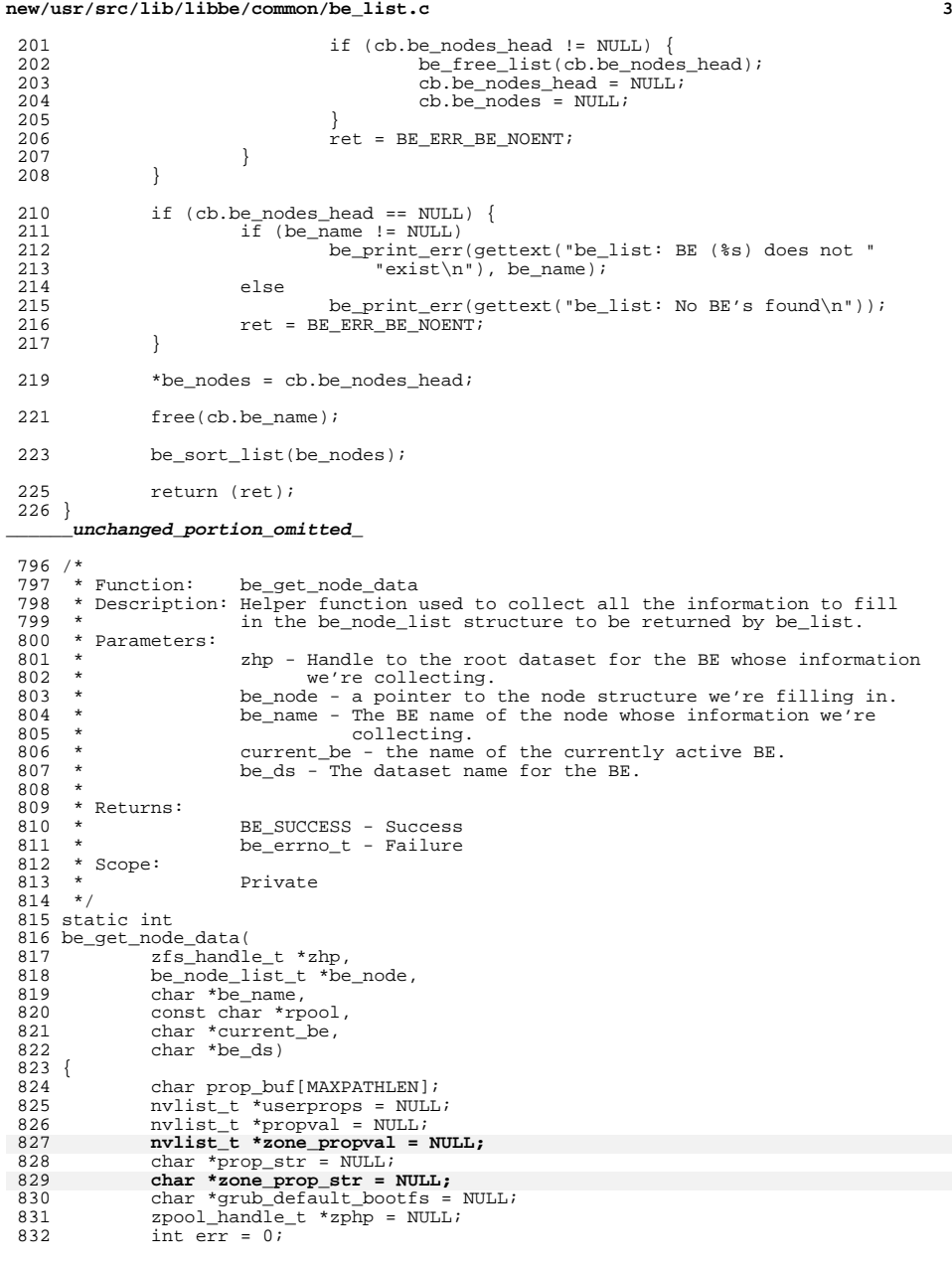

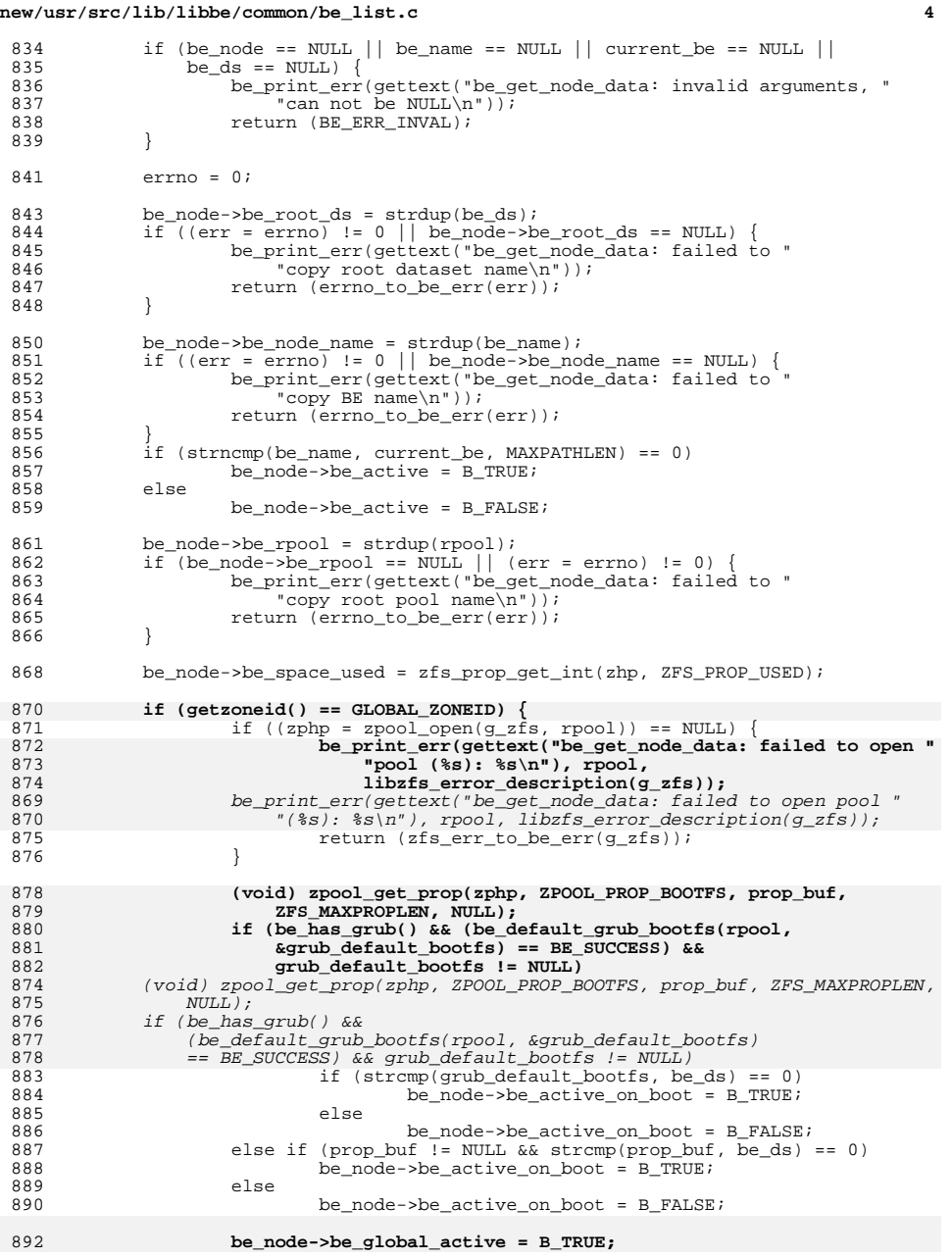

# **new/usr/src/lib/libbe/common/be\_list.c**

**<sup>5</sup>**

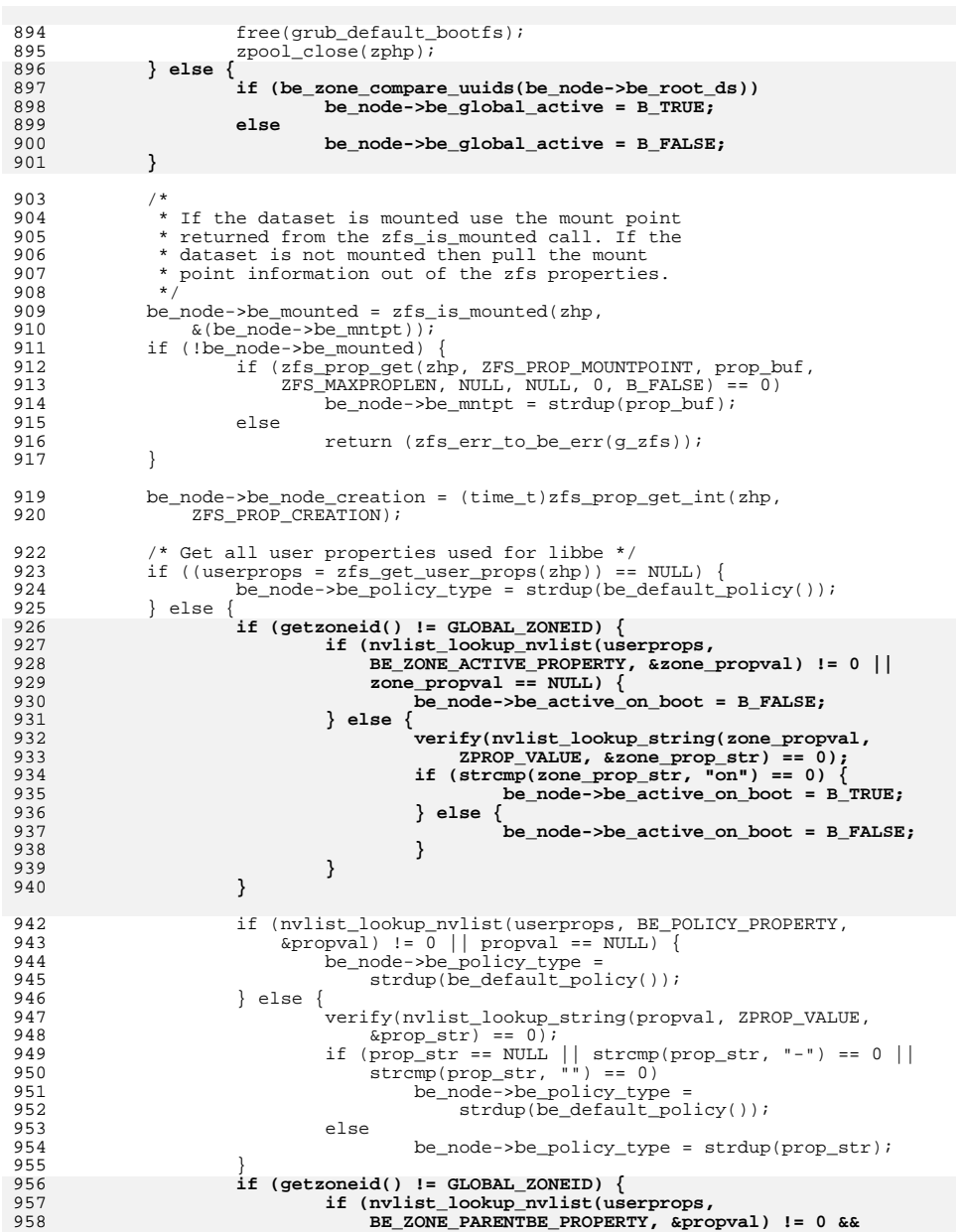

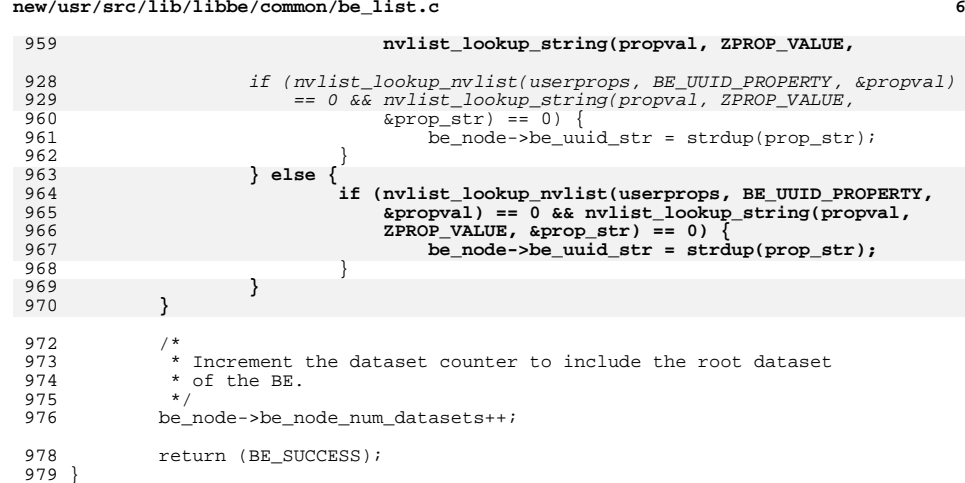

**\_\_\_\_\_\_unchanged\_portion\_omitted\_**

**new/usr/src/lib/libbe/common/be\_list.c**

77719 Tue Aug 6 21:14:52 2013  ${\tt new/usr/src/lib/libbe} / {\tt common/be\_mount.c}$ \*\*\* NO COMMENTS \*\*\*  $1 / *$ 2 \* CDDL HEADER START  $3 \star$  $\overline{4}$ \* The contents of this file are subject to the terms of the 5 \* Common Development and Distribution License (the "License"). \* You may not use this file except in compliance with the License. 6  $7^{\circ}$ 8 \* You can obtain a copy of the license at usr/src/OPENSOLARIS.LICENSE 9 \* or http://www.opensolaris.org/os/licensing. 10 \* See the License for the specific language governing permissions 11 \* and limitations under the License.  $12 *$ 13 \* When distributing Covered Code, include this CDDL HEADER in each  $14 *$  file and include the License file at usr/src/OPENSOLARTS LICENSE. 15 \* If applicable, add the following below this CDDL HEADER, with the \* fields enclosed by brackets "[]" replaced with your own identifying  $16$ 17 \* information: Portions Copyright [yyyy] [name of copyright owner]  $18 *$ 19 \* CDDL HEADER END  $20 * /$  $22/$ 23 \* Copyright (c) 2008, 2010, Oracle and/or its affiliates. All rights reserved.  $24 *$  $25/$ 26 \* Copyright 2013 Nexenta Systems, Inc. All rights reserved. 26 \* Copyright 2012 Nexenta Systems, Inc. All rights reserved.  $27$  $29/$ 30 \* System includes  $31 * 1$ 32 #include <assert.h>  $33$  #include <errno.h> 34 #include <libgen.h> 35 #include <libintl.h> 36 #include <libnvpair.h> 37 #include <libzfs.h>  $38$  #include  $\le$ stdio.h> 39 #include <stdlib.h> 40 #include <string.h> 41 #include <sys/mntent.h> 42 #include <sys/mnttab.h> 43 #include <sys/mount.h> 44 #include <sys/stat.h> 45 #include <sys/types.h> 46 #include <sys/vfstab.h> 47 #include <sys/zone.h> 48 #include <sys/mkdev.h> 49 #include sunistd.h> 51 #include <libbe.h> 52 #include <libbe priv.h> 54 #define BE\_TMP\_MNTPNT "/tmp/.be.XXXXXX" 56 typedef struct dir\_data { 57 char \*dir; 58 char \*ds;  $59$  } dir\_data\_t; unchanged portion omitted

new/usr/src/lib/libbe/common/be mount.c

## new/usr/src/lib/libbe/common/be mount.c

 $\blacksquare$ 

 $228/1*$ Semi-Private Functions \*\*\*\*\*\*\*\*\*\*\*\*\* \*/  $231 / *$  $232$  \* Function: \_be\_mount 233 \* Description: Mounts a BE. If the altroot is not provided, this function  $234 *$ will generate a temporary mountpoint to mount the BE at. It  $235 *$ will return this temporary mountpoint to the caller via the altroot reference pointer passed in. This returned value is  $236 *$  $237 *$ allocated on heap storage and is the repsonsibility of the  $238 *$ caller to free. 239 \* Parameters:  $240 \times$ be\_name - pointer to name of BE to mount.  $241 *$ altroot - reference pointer to altroot of where to mount BE.  $242 *$ flags - flag indicating special handling for mounting the BE  $243$  \* Return:  $244$  \* BE SUCCESS - Success  $245$  \* be\_errno\_t - Failure  $246 * Score:$  $247 *$ Semi-private (library wide use only)  $248$  \*/  $249$  int 250 \_be\_mount(char \*be\_name, char \*\*altroot, int flags)  $251 \{$ 252 be transaction data t bt = { 0 };  $253$ be\_mount\_data\_t md =  $\{ 0 \}$ ; 254 zfs\_handle\_t  $*$ zhp; char obe root ds[MAXPATHLEN];  $255$ 256 char  $*$ mp = NULL; 257 char  $*$ tmp altroot = NULL;  $258$  $int$  $ret = BE SUCCESS, err = 0;$  $uu = \{ 0^- \}$  $259$ uuid t gen\_tmp\_altroot = B\_FALSE;  $260$  $h$ oolean t 262 if (be\_name ==  $NULL$  || altroot ==  $NULL$ )  $263$ return (BE ERR INVAL); 265 /\* Set be\_name as obe\_name in bt structure \*/  $266$ bt.obe name = be name;  $/*$  Find which zpool obe name lives in  $*/$ 268 if ((err = zpool\_iter(g\_zfs, be\_find\_zpool\_callback, &bt)) == 0) {  $269$ be\_print\_err(gettext("be\_mount: failed to "  $270$  $271$ "find zpool for BE  $(\frac{2}{5}s)\n$ "), bt.obe\_name);  $272$ return (BE ERR BE NOENT); 273 } else if  $(err < 0)$  { be\_print\_err(gettext("be\_mount: zpool\_iter failed: \$s\n"), 274 275 libzts error description(q zfs)); return (zfs\_err\_to\_be\_err(g\_zfs)); 276  $277$  $\rightarrow$ 279 /\* Generate string for obe\_name's root dataset \*/  $280$ be make root ds(bt.obe zpool, bt.obe name, obe root ds, 281 sizeof (obe\_root\_ds)); 282 bt.obe\_root\_ds = obe\_root\_ds; 284 /\* Get handle to BE's root dataset \*/ if  $((zhp = zfs\_open(g_zfs, bt.obe\_root\_ds, ZFS_TYPE_FILESYSTEM)) ==$ 285 286  $NUILL$ ) { 287 be\_print\_err(gettext("be\_mount: failed to " 288 "open BE root dataset (%s): %s\n"), bt.obe\_root\_ds, libzfs\_error\_description(g\_zfs)); 289  $290$ return (zfs\_err\_to\_be\_err(g\_zfs));  $291$  $\mathfrak{z}$ 

## $\mathbf{\cdot}$

# **new/usr/src/lib/libbe/common/be\_mount.c**

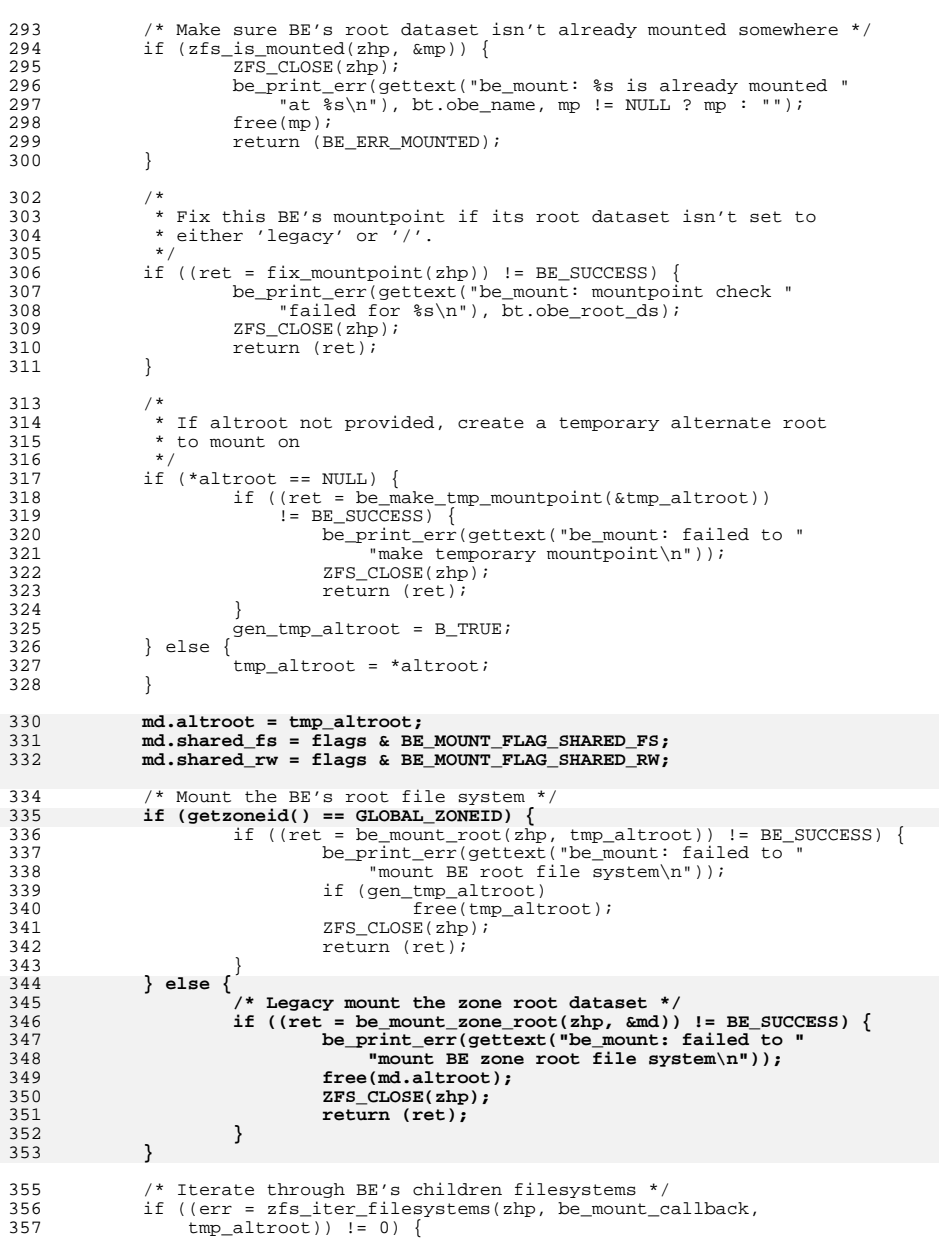

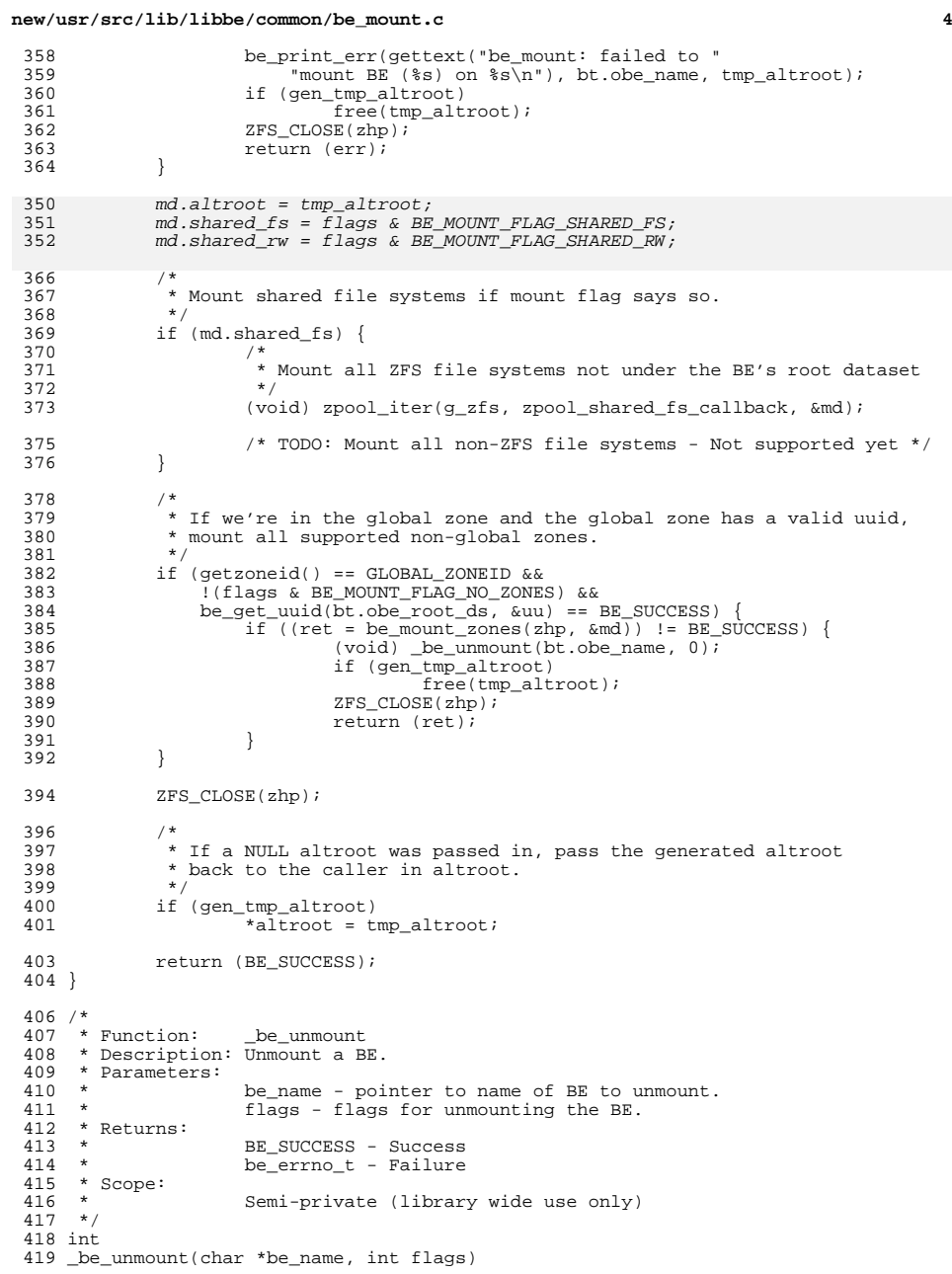

**new/usr/src/lib/libbe/common/be\_mount.c**

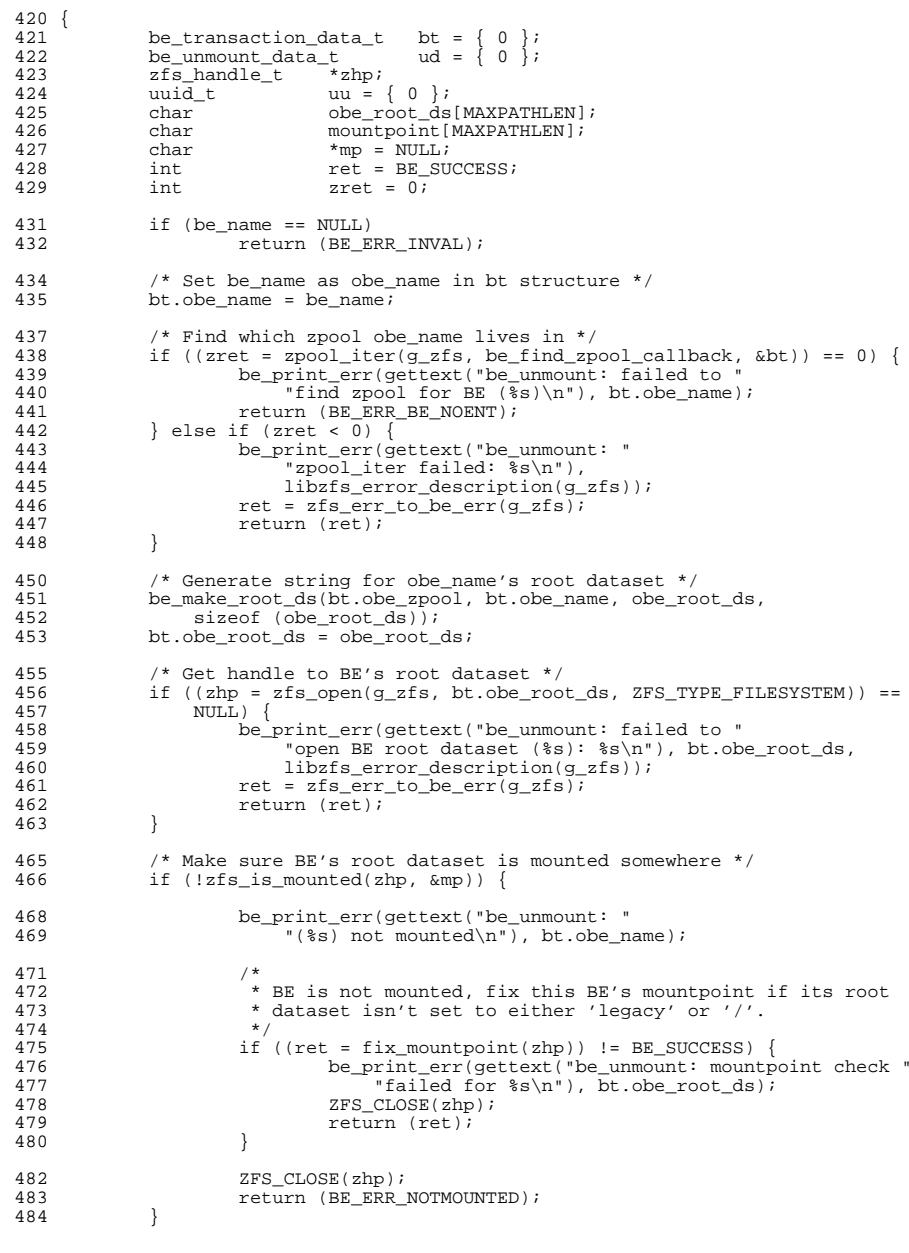

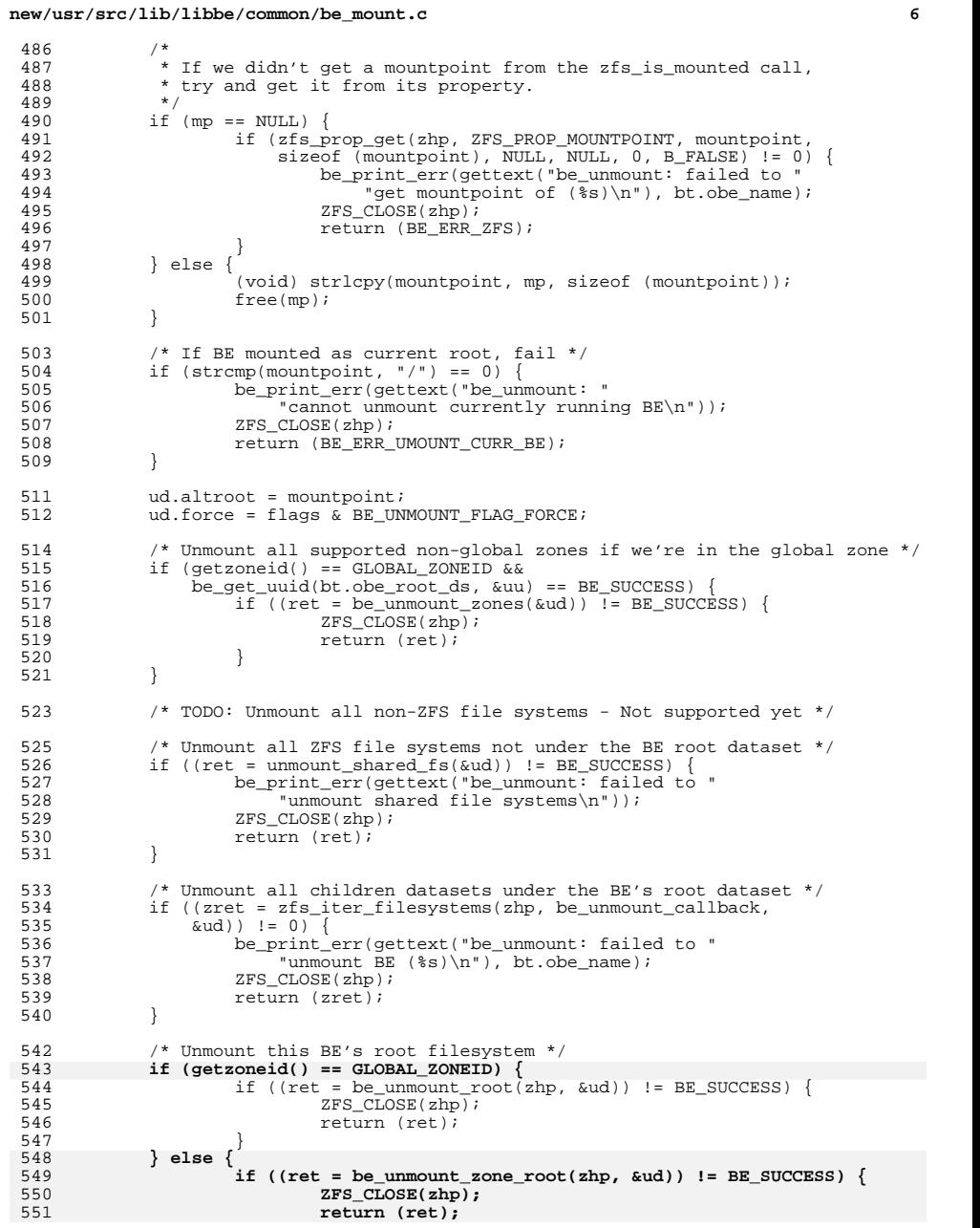

**new/usr/src/lib/libbe/common/be\_mount.c**

```
 7
552 }
553 }
555 ZFS_CLOSE(zhp);
557 return (BE_SUCCESS);
558 }
560 /*<br>561 * Function:
561 * Function: be_mount_zone_root
562 * Description: Mounts the zone root dataset for a zone.
563 * Parameters:<br>564 *
564 * zfs - zfs_handle_t pointer to zone root dataset
                       md - be_mount_data_t pointer to data for zone to be mounted
566 * Returns:
567 * BE_SUCCESS - Success
                       be_errno_t - Failure
569 * Scope:
                       Semi-private (library wide use only)
571 */
572 int
573 be_mount_zone_root(zfs_handle_t *zhp, be_mount_data_t *md)
574 {
575575 struct stat buf;<br>576 char mountpoil
576 char mountpoint[MAXPATHLEN];<br>577 int err = 0;
                       err = 0;579 /* Get mountpoint property of dataset */<br>580 if (zfs prop get(zhp, ZFS PROP MOUNTPOIN
580 if (zfs_prop_get(zhp, ZFS_PROP_MOUNTPOINT, mountpoint, 581 size of (mountpoint), NULL, NULL, 0, B FALSE) != 0
581 sizeof (mountpoint), NULL, NULL, 0, B_FALSE) != 0)<br>582 be print err(gettext("be mount zone root: faile
582 be_print_err(gettext("be_mount_zone_root: failed to "
583 "Set mountpoint property for %s: %s\n"), zfs_get_name(zhp),<br>1584 11bzfs error description(q zfs));
584 libzfs_error_description(g_zfs));<br>585 return (zfs err to be err(q zfs));
                       return (zfs_error_to_be_error(g_zfs));586 }
588 /*
589 * Make sure zone's root dataset is set to 'legacy'. This is
590 * currently a requirement in this implementation of zones<br>591 * support.
               * support.<br>*/
592<br>593
593 if (strcmp(mountpoint, ZFS_MOUNTPOINT_LEGACY) != 0) {<br>594 be_print_err(gettext("be_mount_zone_root: "
594 be_print_err(gettext("be_mount_zone_root:<br>595 some_root_dataset_mountpoint_is_not:/
595 "zone root dataset mountpoint is not 'legacy'\n"));<br>596 Teturn (BE ERR_ZONE_ROOT_NOT_LEGACY);
                       596 return (BE_ERR_ZONE_ROOT_NOT_LEGACY);
597 }
599 /* Create the mountpoint if it doesn't exist */
600 if (lstat(md->altroot, &buf) != 0) {
601 if (mkdirp(md->altroot, 0755) != 0) {
602 err = errno;
 be_print_err(gettext("be_mount_zone_root: failed "
603604 "to create mountpoint %s\n"), md->altroot);605return (errno_to_be_err(err));
606 }
607 }
609<br>610
610 * Legacy mount the zone root dataset.<br>611 *
611 *
612 * As a workaround for 6176743, we mount the zone's root with the 613 * MS OVERLAY option in case an alternate BE is mounted, and we're
<sup>*</sup> MS_OVERLAY option in case an alternate BE is mounted, and we're<br>614 * mounting the root for the zone from the current BE here. When a
614 * mounting the root for the zone from the current BE here. When an 615 * alternate BE is mounted, it ties up the zone's zoneroot directory
615 * alternate BE is mounted, it ties up the zone's zoneroot directory<br>616 * for the current BE since the zone's zonepath is loopback mounted
616 * for the current BE since the zone's zonepath is loopback mounted 617 * from the current BE.
               * from the current BE.
```
## **new/usr/src/lib/libbe/common/be\_mount.c**

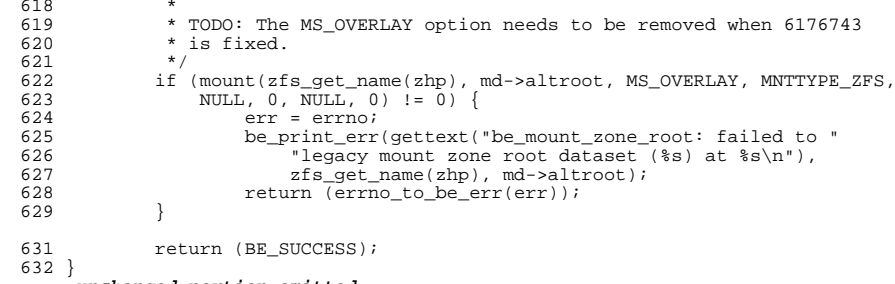

## **\_\_\_\_\_\_unchanged\_portion\_omitted\_**

new/usr/src/lib/libbe/common/be snapshot.c 23535 Tue Aug 6 21:14:53 2013 new/usr/src/lib/libbe/common/be\_snapshot.c \*\*\* NO COMMENTS \*\*\*  $1 / *$ 2 \* CDDL HEADER START  $3 \star$  $\overline{4}$ \* The contents of this file are subject to the terms of the  $\sqrt{2}$ \* Common Development and Distribution License (the "License"). \* You may not use this file except in compliance with the License. 6  $7^{\circ}$ 8 \* You can obtain a copy of the license at usr/src/OPENSOLARIS.LICENSE  $9$ \* or http://www.opensolaris.org/os/licensing. 10 \* See the License for the specific language governing permissions 11 \* and limitations under the License.  $12 *$  $13$ \* When distributing Covered Code, include this CDDL HEADER in each  $14 *$  file and include the License file at usr/src/OPENSOLARTS LICENSE. 15 \* If applicable, add the following below this CDDL HEADER, with the \* fields enclosed by brackets "[]" replaced with your own identifying 16 17 \* information: Portions Copyright [yyyy] [name of copyright owner]  $18 *$ 19 \* CDDL HEADER END  $20 * /$  $22/$ 23 \* Copyright (c) 2008, 2010, Oracle and/or its affiliates. All rights reserved.  $24 *$ /  $26/$ 27 \* Copyright 2013 Nexenta Systems, Inc. All rights reserved. 27 \* Copyright 2011 Nexenta Systems, Inc. All rights reserved. 28  $30/$ 31 \* System includes  $32 \times$ 33 #include <assert.h> 34 #include <libintl.h>  $35$  #include <libnvpair.h> 36 #include <libzfs.h> 37 #include <stdio.h>  $38$  #include  $\le$ stdlib.h> 39 #include <string.h> 40 #include <sys/types.h> 41 #include <sys/stat.h> 42 #include <unistd.h> 44 #include <libbe.h> 45 #include <libbe\_priv.h> 47 /\* Private function prototypes \*/ 48 static int be\_rollback\_check\_callback(zfs\_handle\_t \*, void \*); 49 static int be rollback callback(zfs handle t \*, void \*); Public Functions 53  $/*$  $56/$ 57  $*$  Function: be\_create\_snapshot 58 \* Description: Creates a recursive snapshot of all the datasets within a BE. 59 If the name of the BE to snapshot is not provided, it assumes  $60 *$ we're snapshotting the currently running BE. If the snapshot

 $\blacksquare$ 

new/usr/src/lib/libbe/common/be snapshot.c  $61 *$ name is not provided it creates an auto named snapshot, which  $62 *$ will be returned to the caller upon success. 63 \* Daramatare: be\_attrs - pointer to nvlist\_t of attributes being passed in. 64  $65 *$ The following attributes are used by this function:  $66 *$ 67  $\star$ BE ATTR ORIG BE NAME \*optional 68 BE ATTR SNAP NAME \*optional 69  $\star$ BE ATTR POLICY \*optional  $\star$  $70$  $71$  $\star$ If the BE ATTR SNAP NAME was not passed in, upon successful BE snapshot creation, the following  $\star$ 72  $\star$  $73$ attribute value will be returned to the caller by 74  $\star$ setting it in the be\_attrs parameter passed in: 75  $76$ BE ATTR SNAP NAME  $77 *$ 78 \* Return: 79 BE SUCCESS - Success  $80 *$ be\_errno\_t - Failure 81 \* Scope:  $82 *$ Public  $83 * /$  $84 \text{ in+}$ 85 be\_create\_snapshot(nvlist\_t \*be\_attrs)  $86 \{$  $R7$ char \*be name =  $NULL$  $R$  $char$  $*$ snap\_name = NULL;  $89$ char \*policy =  $NULL$  $90$ boolean t  $autoname = B FALSE$  $ret = BE SUCCESS;$ 91 int /\* Initialize libzfs handle \*/  $92$ if (!be  $zfs$  init())  $94$ return (BE\_ERR\_INIT);  $95$ 97 /\* Get original BE name if one was provided \*/ if (nvlist\_lookup\_pairs(be\_attrs, NV\_FLAG\_NOENTOK,  $QR$ 99 BE\_ATTR\_ORIG\_BE\_NAME, DATA\_TYPE\_STRING, &be\_name, NULL) != 0) {  $100$ be\_print\_err(gettext("be\_create\_snapshot: failed to " "lookup BE ATTR ORIG BE NAME attribute\n"));  $101$  $102$  $be_zfs_fini()$ 103 return (BE\_ERR\_INVAL);  $104$  $\rightarrow$ /\* Validate original BE name if one was provided \*/ 106  $107$ if (be name != NULL && !be valid be name(be name)) { be\_print\_err(gettext("be\_create\_snapshot: " 108  $100$ "invalid BE name  $s\sqrt{n}$ "), be name);  $110$ be  $zfs$   $fini()$ ;  $return$  (BE\_ERR\_INVAL); 111  $112$  $\mathfrak{z}$ 114 /\* Get snapshot name to create if one was provided \*/ 115 if (nvlist lookup pairs (be attrs, NV FLAG NOENTOK, 116 BE\_ATTR\_SNAP\_NAME, DATA\_TYPE\_STRING,  $\overline{\&}$ snap\_name, NULL) != 0) { be\_print\_err(gettext("be\_create\_snapshot: " 117 "failed to lookup BE\_ATTR\_SNAP\_NAME attribute\n"));  $118$ 119 be  $zfs$   $fini()$ ; return (BE\_ERR\_INVAL);  $120$  $\rightarrow$  $121$  $122$ /\* Get BE policy to create this snapshot under \*/ 124 if (nvlist\_lookup\_pairs(be\_attrs, NV\_FLAG\_NOENTOK, BE ATTR\_POLICY, DATA\_TYPE\_STRING, &policy, NULL) != 0) { 125 be print  $err(\text{qettext}(\text{"be create snapshot: "$  $126$ 

 $\sim$ 

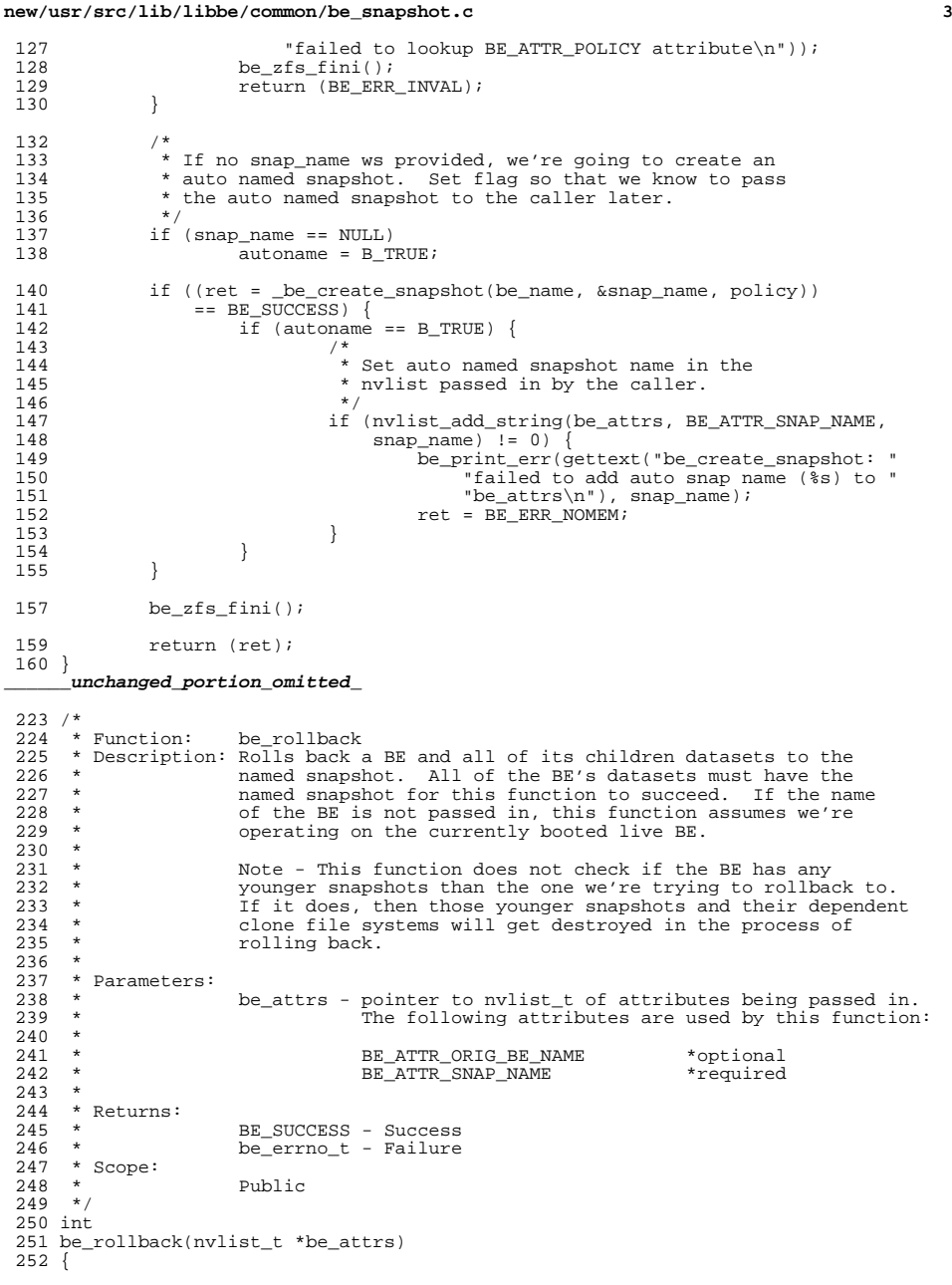

## **new/usr/src/lib/libbe/common/be\_snapshot.c <sup>4</sup>** 253 be\_transaction\_data\_t bt =  $\{ 0 \}$ ;<br>254 zfs handle t \*zhp = NULL; 254 zfs\_handle\_t \*zhp =  $x$ pool\_handle\_t \*zphp;  $zpool\_handIe_t$ <br> $256$   $char$ 256 char - obe\_root\_ds[MAXPATHLEN];<br>257 char \*obe\_name = NULL; 257 char \*obe\_name = NULL;<br>258 int zret = 0, ret = BE 258 int zret = 0, ret = BE\_SUCCESS;<br>259 struct be defaults be defaults; struct be\_defaults be\_defaults; 261  $\frac{1}{262}$  /\* Initialize libzfs handle \*/ 262 if (!be\_zfs\_init())<br>263 return (BE)  $r$ eturn (BE\_ERR\_INIT); 265 if ((ret = be\_find\_current\_be(&bt)) != BE\_SUCCESS) {<br>266 return (ret); return (ret);<br> $267$  } } 269 /\* Get original BE name if one was provided \*/<br>270 if (nvlist\_lookup\_pairs(be\_attrs, NV\_FLAG\_NOEN) 270 if (nvlist\_lookup\_pairs(be\_attrs, NV\_FLAG\_NOENTOK,<br>271 BE ATTR ORIG BE NAME. DATA TYPE STRING, & obe na 271 BE\_ATTR\_ORIG\_BE\_NAME, DATA\_TYPE\_STRING, &obe\_name, NULL) != 0) {<br>272 be print err(qettext("be rollback: " 272 be\_print\_err(gettext("be\_rollback: "<br>273 failed to lookup BE ATTR ORIG B 273 The state of the lookup BE\_ATTR\_ORIG\_BE\_NAME attribute\n"));<br>274 Teturn (BE\_ERR\_INVAL);  $\begin{array}{c}\n \text{return (BE\_ERR\_INVAL)}\n \end{array}$  } be\_get\_defaults(&be\_defaults); 279  $\frac{1}{280}$  /\* If original BE name not provided, use current BE \*/<br>280 if (obe name != NULL) { 280 if (obe\_name != NULL) {<br>281 bt.obe name = o bt.obe\_name = obe\_name; 282 /\* Validate original BE name \*/<br>283 1f (!be valid be name (bt.obe name 283 if (!be\_valid\_be\_name(bt.obe\_name))<br>284 be print err(gettext("be\_rol 284 be\_print\_err(gettext("be\_rollback: "<br>285 minvalid BE name  $25\ln 10$  bt obe 285  $\overline{u}$   $\overline{u}$  286 **return** (BE\_ERR\_INVAL);<br>287 } 287 } } 290  $\frac{7}{5}$  Get snapshot name to rollback to  $\frac{x}{2}$ <br>291 if (nylist lookup string(be attrs. BE) 291 if (nvlist\_lookup\_string(be\_attrs, BE\_ATTR\_SNAP\_NAME, &bt.obe\_snap\_name)<br>292  $!= 0$ )  $\{$   $!= 0)$ <br>293 be 293 be\_print\_err(gettext("be\_rollback: "<br>294 "failed to lookup BE ATTR SNAP N. 294  $^{\circ}$  failed to lookup BE\_ATTR\_SNAP\_NAME attribute. $\langle n^{\circ} \rangle$ ;<br>295  $^{\circ}$  return (BE ERR INVAL); <sup>2</sup> return (BE\_ERR\_INVAL); } 298 if (be\_defaults.be\_deflt\_rpool\_container) {<br>299 if  $((zoph = zpool open (zfs. bt. ok. cbs))$ 299 if  $(\text{zphp} = \text{zpool\_open}(g_zzfs, bt.obe_zpool)) == NULL)$  {<br>300 be print err(gettext("be rollback: failed to " 300 be\_print\_err(gettext("be\_rollback: failed to "<br>301 moen rpool (\$s): \$s\n"), bt obe zpool. 301  $\overline{\qquad}$  "open rpool (%s):  $\sqrt[3]{n}$ , bt.obe\_zpool,<br>302 libzfs error description(q zfs)); libzfs\_error\_description(g\_zfs));<br>303 return (zfs\_err\_to\_be\_err(g\_zfs)); 303 return (zfs\_err\_to\_be\_err(g\_zfs));<br>304 } } 305  $\overline{z}$ ret = be\_find\_zpool\_callback(zphp, &bt);<br>306 } else { } else { 307  $'$   $'$  Find which zpool obe\_name lives in \*/<br>308 if ((zret = zpool iter(q zfs, be find zpo 308 if  $((zret = zpool\_iter(g_zfs, be\_find\_zpool\_callback, \&bt)) ==$ <br>309 0) { 0) { be\_print\_err(gettext("be\_rollback: "  $\frac{311}{12}$  "failed to find zpool for BE (%s)\n"), bt.obe\_name); return (BE\_ERR\_BE\_NOENT);<br>313 } else if (zret < 0) { } else if (zret < 0) {<br> $314$  be print err(g) 314 be\_print\_err(gettext("be\_rollback: "<br>315 "zpool iter failed: \$s\n"). 315 "zpool\_iter failed:  $\frac{3}{8}\n$ ; 16 316 libzfs\_error\_description(g\_zfs));<br>317 return (zfs\_err\_to\_be\_err(g\_zfs)); 317 return (zfs\_err\_to\_be\_err(g\_zfs));<br>318 }

}

**new/usr/src/lib/libbe/common/be\_snapshot.c <sup>5</sup>** <sup>319</sup> } 321 /\* Generate string for BE's root dataset \*/<br>322 be make root ds(bt.obe zpool, bt.obe name,  $322$  be\_make\_root\_ds(bt.obe\_zpool, bt.obe\_name, obe\_root\_ds,  $323$  size of (obe root ds)):  $323$  size of  $(obe\_root\_ds))$ ;<br>324 bt obe root ds = obe root of  $bt.obe$  root  $ds = obe$  root  $ds$ ; 326 **if (getzoneid() != GLOBAL\_ZONEID) {** 327 **if (!be\_zone\_compare\_uuids(bt.obe\_root\_ds)) {** 328**be\_print\_err(gettext("be\_rollback: rolling back zone "**<br>329 **be\_print\_err(gettext("be\_rollback: rolling back zone "**<br>**"root dataset from non-active global BE is not "** 329 **"root dataset from non-active global BE is not "**330 **"supported\n")); return (BE\_ERR\_NOTSUP);** 331332 **}** 333 **}** 335  $\frac{1}{2}$  /\* Get handle to BE's root dataset \*/<br>336 if ((zhp = zfs open(q zfs, bt.obe roo 336 if  $(\text{zhp} = \text{zfs\_open}(g_z\text{zfs}, \text{bt.obe\_root\_ds}, \text{ZFS\_TYPE\_DATASET})) == NULL)$  {<br>337 be print err(gettext("be rollback: " 337 be\_print\_err(gettext("be\_rollback: "<br>338 failed to open BE root dataset 338 The state open BE root dataset (%s): %s\n"),<br>339 bt.obe root ds, libzfs error description(q zf 339 bt.obe\_root\_ds, libzfs\_error\_description(g\_zfs));<br>340 return (zfs err to be err(q zfs)); <sup>340</sup> return (zfs\_err\_to\_be\_err(g\_zfs)); <sup>341</sup> }  $343$ <br> $344$ <sup>344</sup> \* Check that snapshot name exists for this BE and all of its <sup>345</sup> \* children file systems. This call will end up closing the \* zfs handle passed in whether it succeeds or fails.  $347$ <br> $348$ 348 if ((ret = be\_rollback\_check\_callback(zhp, bt.obe\_snap\_name)) != 0) {<br>349  $\qquad \qquad$  zhp = NULL; 349 zhp = NULL;<br>350 return (ret  $350$  return (ret);<br> $351$   $\frac{1}{251}$ <sup>351</sup> } 353  $/*$  Get handle to BE's root dataset  $*/$ <br>354 if  $((z)$ hp = zfs open(g zfs. bt.obe root 354 if ((zhp = zfs\_open(g\_zfs, bt.obe\_root\_ds, ZFS\_TYPE\_DATASET)) == NULL) {<br>355 be print err(gettext("be rollback: " <sup>355</sup> be\_print\_err(gettext("be\_rollback: " 356  $\overline{\hspace{1cm}}$  "failed to open BE root dataset ( $\$ s):  $\$ s\n"),<br>357 bt.obe root ds. libzfs error description( $\alpha$  zf 357 bt.obe\_root\_ds, libzfs\_error\_description(g\_zfs));<br>358 return (zfs\_err to be\_err(g\_zfs)); 358 return (zfs\_err\_to\_be\_err(g\_zfs));<br>359 } <sup>359</sup> }  $361$ <br> $362$ 362 \* Iterate through a BE's datasets and roll them all back to<br>363 \* the specified spapshot This call will end up closing the <sup>363</sup> \* the specified snapshot. This call will end up closing the 364 \* zfs handle passed in whether it succeeds or fails.<br>365 \*/ <sup>365</sup> \*/ <sup>366</sup> if ((ret = be\_rollback\_callback(zhp, bt.obe\_snap\_name)) != 0) { 367 zhp = NULL;<br>368 be print er: 368 be\_print\_err(gettext("be\_rollback: "<br>369 failed to rollback BE %s to %s 369  $\qquad$  "failed to rollback BE  $\text{ss} \in \mathbb{R}$ , bt.obe\_name, 370 370 bt.obe\_snap\_name);<br>371 return (ret); return (ret); <sup>372</sup> }  $373$   $zhp = NULL;$ <br> $374$  be zfs fini 374 be\_zfs\_fini();<br>375 return (BE SUC)  $r$ eturn (BE\_SUCCESS); <sup>376</sup> } <sup>379</sup> /\* \*\*\*\*\*\*\*\*\*\*\*\*\*\*\*\*\*\*\*\*\*\*\*\*\*\*\*\*\*\*\*\*\*\*\*\*\*\*\*\*\*\*\*\*\*\*\*\*\*\*\*\*\*\*\*\*\*\*\*\*\*\*\*\*\*\*\*\* \*/ <sup>380</sup> /\* Semi-Private Functions \*/ <sup>381</sup> /\* \*\*\*\*\*\*\*\*\*\*\*\*\*\*\*\*\*\*\*\*\*\*\*\*\*\*\*\*\*\*\*\*\*\*\*\*\*\*\*\*\*\*\*\*\*\*\*\*\*\*\*\*\*\*\*\*\*\*\*\*\*\*\*\*\*\*\*\* \*/

383 /\*<br>384 \* Function: be create snapshot **new/usr/src/lib/libbe/common/be\_snapshot.c <sup>6</sup>** <sup>385</sup> \* Description: see be\_create\_snapshot 386 \* Parameters:<br>387 \* 387 \* be\_name - The name of the BE that we're taking a snapshot of.<br>388 \* Snap name - The name of the snapshot we're creating If 388 \* Snap\_name - The name of the snapshot we're creating. If  $\frac{389}{100}$  \* 389 \* snap\_name is NULL an auto generated name will be used,<br>390 \* and upon success, will return that name via this  $390 *$  and upon success, will return that name via this  $391 *$  reference pointer. The caller is responsible for <sup>391</sup> \* reference pointer. The caller is responsible for <sup>392</sup> \* freeing the returned name. <sup>393</sup> \* policy - The clean-up policy type. (library wide use only) <sup>394</sup> \* Return: <sup>395</sup> \* BE\_SUCCESS - Success <sup>396</sup> \* be\_errno\_t - Failure  $397 * \text{Scope}:$ <br> $398 *$ Semi-private (library wide use only) <sup>399</sup> \*/ <sup>400</sup> int <sup>401</sup> \_be\_create\_snapshot(char \*be\_name, char \*\*snap\_name, char \*policy)  $402$  {<br>403 403 be\_transaction\_data\_t bt = { 0 };<br>404 zfs\_handle\_t  $*$ zhp = NULL; <sup>404</sup> zfs\_handle\_t \*zhp = NULL;  $405$   $nvlist_t$   $\star ss\_props = NULL;$ <br>406  $char$   $ss[MAXPATHLEN];$ 406 char ss[MAXPATHLEN];<br>407 char shar shoot ds[MAXPATH] 407 char root\_ds[MAXPATHLEN];<br>408 int pool version = 0; 408 int pool\_version = 0;<br>409 int  $\begin{array}{ccc} i=0; \end{array}$ <sup>409</sup> int i = 0; 410 int  $\begin{array}{ccc} 410 & \text{int} & \text{zret} = 0, \text{ret} = BE\_SUCESS; \\ 411 & \text{boolean } t. & \text{autoname} = B. \text{ FALSE}; \end{array}$  $autoname = B.FALSE;$ 413  $/*$  Set parameters in bt structure  $*/$ <br>414 bt obe name = be name: 414 bt.obe\_name = be\_name;<br>415 bt.obe\_snap\_name = \*sn; 415 bt.obe\_snap\_name =  $*$ snap\_name;<br>416 bt policy = policy;  $bt.policy = policy;$ 418  $\frac{1}{2}$  /\* If original BE name not supplied, use current BE \*/<br>419 if (bt obe name == NIII.I.) { 419  $\text{if } (\text{bt.obe_name} == \text{NULL})$ <br>420  $\text{if } (\text{ret.} = \text{be find})$ 420  $if ((ret = be\_find\_current\_be(&bb)) != BE\_SUCESS)$  {<br>421  $f(t) = (ref)$  :  $\begin{array}{cc} 421 \\ 422 \end{array}$  return (ret); <sup>422</sup> } <sup>423</sup> } 425  $\frac{1}{2}$  /\* Find which zpool obe\_name lives in \*/<br>426 if ((zret = zpool iter(q zfs, be find zpo 426 if ((zret = zpool\_iter( $\overline{g}$ \_zfs, be\_find\_zpool\_callback, &bt)) == 0) {<br>427 be print err(gettext("be create spapshot: failed to " 427 be\_print\_err(gettext("be\_create\_snapshot: failed to "<br>428 "find zpool for BE ({\s\)\n") ht obe name): 428 Tind zpool for BE ( $\frac{1}{8}$ )\n"), bt.obe\_name);<br>429 Teturn (BE ERR BE NOENT); 429 return (BE\_ERR\_BE\_NOENT);<br>430 } else if (zret < 0) { 430 } else if (zret <  $\overline{0}$ ) {<br>431 } he print err( $\alpha$ 431 be\_print\_err(gettext("be\_create\_snapshot: "<br>432 "zpool iter failed:  $\frac{1}{8}$ s\n"), 432  $\frac{1}{2}$   $\frac{1}{2}$   $\frac{1}{2$ 433 libzfs\_error\_description(g\_zfs));<br>434 return (zfs err to be err(q zfs)); return  $(zfs\_err\_to\_be\_err(g_zfs))$ ; <sup>435</sup> } 437 be\_make\_root\_ds(bt.obe\_zpool, bt.obe\_name, root\_ds,<br>438 sizeof (root ds)); 438  $\frac{sizeof}{area})$ ;<br>439  $\frac{sizeof}{area}$ ;  $\frac{mod - as}{area}$ bt.obe root ds =  $root$  ds; 441 **if (getzoneid() != GLOBAL\_ZONEID) {** 442 **if (!be\_zone\_compare\_uuids(bt.obe\_root\_ds)) {** 443**be\_print\_err(gettext("be\_create\_snapshot: creating "**<br> **be\_print\_err(gettext("be\_create\_snapshot: creating "** 444 **"snapshot for the zone root dataset from "**445 **"non-active global BE is not "**446 **"supported\n")); return (BE\_ERR\_NOTSUP);** 447448 **}** 449**}**

### **new/usr/src/lib/libbe/common/be\_snapshot.c**

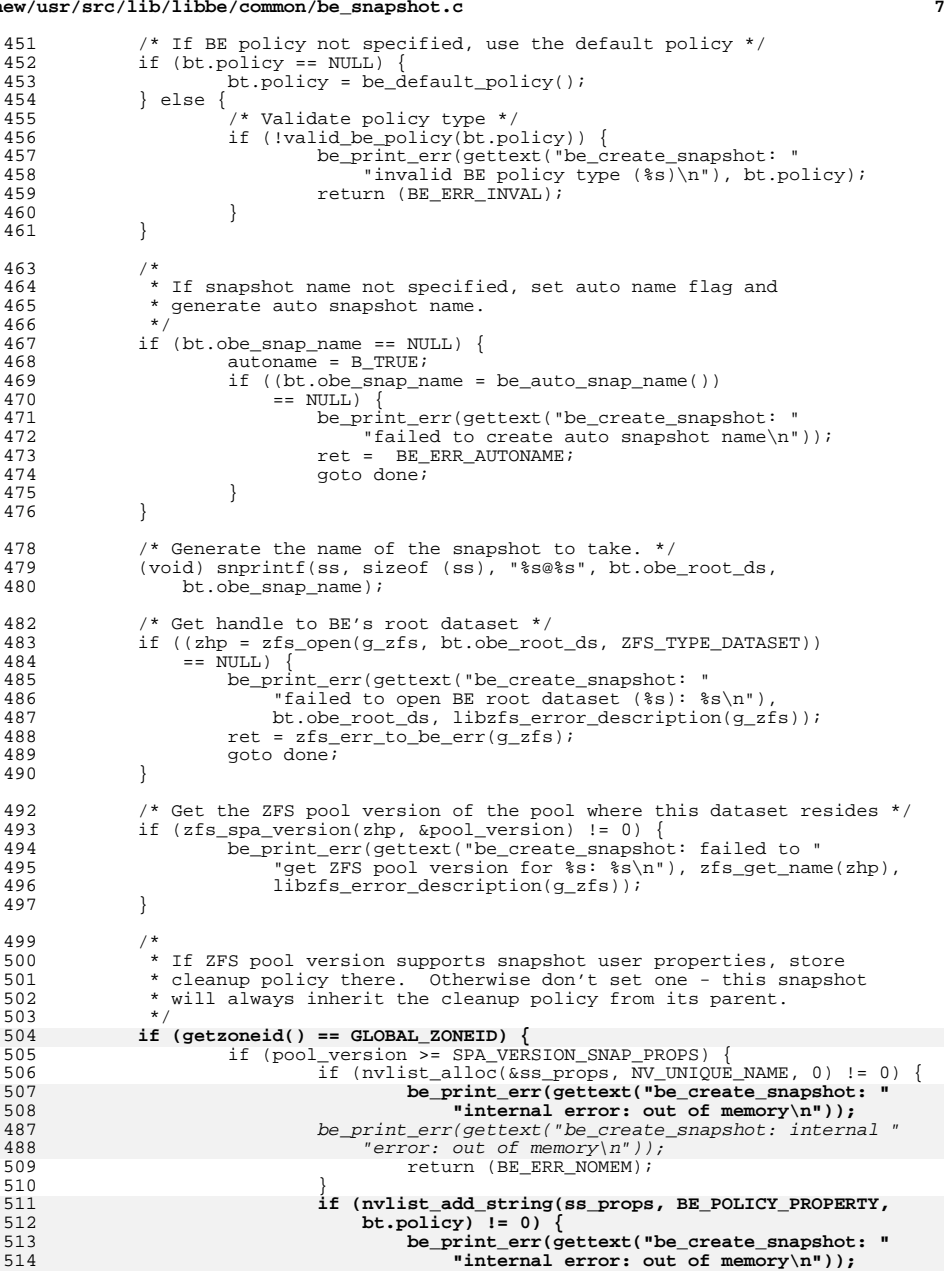

#### **new/usr/src/lib/libbe/common/be\_snapshot.c <sup>8</sup>** 491  $if (mlist\_add\_string(ss\_props, BE\_POLICY\_PROPERTIES, bt.policy)$ <br>492  $1 = 0$ ) {  $l = 0$ ) { be\_print\_err(gettext("be\_create\_snapshot: internal " 494  $"error: out of memory\{n"\})$ ; 5<br>nvlist\_free(ss\_props);<br> $\frac{1}{2}$  return (BE\_ERR\_NOMEM); } <sup>518</sup> } else if (policy != NULL) { /\* 520  $*$  If an explicit cleanup policy was requested 521  $*$  by the caller and we don't support it, error 521  $*$  by the caller and we don't support it, error out.<br>522  $*$ / 523 be\_print\_err(gettext("be\_create\_snapshot: cannot set "<br>524 **be\_print\_err(gettext("be\_create\_snapshot: cannot set "** 524 **<sup>"</sup>cleanup policy: ZFS pool version is**  $\frac{25}{4}$ **,**<br>525 **hool version**): 525 **pool\_version);**<br>504 *degree to the series of the series of the series of the series of the series*  $r$  "cleanup policy: ZFS pool version is %d\n"), pool\_version);526 return (BE\_ERR\_NOTSUP);<br>527 } 527 } **}** 530 /\* Create the snapshots recursively \*/<br>531 if (zfs snapshot(q zfs, ss, B TRUE, ss if (zfs\_snapshot(g\_zfs, ss, B\_TRUE, ss\_props) != 0) { 532 if (!autoname || libzfs\_errno(g\_zfs) != EZFS\_EXISTS) {<br>533 be print err(gettext("be create spapshot: " be\_print\_err(gettext("be\_create\_snapshot: " 534 "recursive snapshot of  $\frac{1}{2}$  ss, libzfs\_error\_description(q\_zfs)); ss, libzfs\_error\_description(g\_zfs)); if (libzfs\_errno(g\_zfs) == EZFS\_EXISTS) 538 ret = BE\_ERR\_SS\_EXISTS;<br>539 else else ret = zfs\_err\_to\_be\_err(g\_zfs); 542 goto done;<br>543 } else { } else for (i = 1; i < BE\_AUTO\_NAME\_MAX\_TRY; i++) { /\* Sleep 1 before retrying \*/ (void) sleep(1); /\* Generate new auto snapshot name. \*/ free(bt.obe\_snap\_name); 551 if ((bt.obe\_snap\_name =  $be\_auto\_snap\_name()$ )  $be_auto_snap_name()$  == NULL) { 553 be\_print\_err(gettext)<br>
The\_create\_shapsh 554 "be\_create\_snapshot: failed to "<br>555 "create auto snapshot name\n")); 555 "create auto snapshot name\n")); $ret = BE$  ERR AUTONAME; goto done; 8 and 1 and 1 and 1 and 1 and 1 and 1 and 1 and 1 and 1 and 1 and 1 and 1 and 1 and 1 and 1 and 1 and 1 and 1 and 1 and 1 and 1 and 1 and 1 and 1 and 1 and 1 and 1 and 1 and 1 and 1 and 1 and 1 and 1 and 1 and 1 and 1 and /\* Generate string of the snapshot to take. \*/ for the snapshift (void) snprintf(ss, sizeof (ss), "\$s@\$s",<br>562 bt.obe root ds, bt.obe snap name); bt.obe\_root\_ds, bt.obe\_snap\_name); /\* Create the snapshots recursively \*/ 565  $\text{if } (\text{zfs\_snapshot}(g\_zfs, ss, B\_TRUE, ss\_props)$ <br>566  $\text{!} = 0 \text{)}$ 566 != 0) { if (libzfs\_errno(g\_zfs) != 568 EZFS\_EXISTS) { be\_print\_err(gettext( 570 **"**be\_create\_snapshot: "<br>571 **"** "requirsive snapshot of 571 "recursive snapshot of %s "572 **Failed: \$5\n"**), ss,<br>573 **Failed: \$5\n"**), ss,<br>1ibzfs.error descrip 573 libzfs\_error\_description( g\_zfs)); for the set of  $r$  and  $r$  and  $r$  are  $r$  is  $r$  and  $r$  are  $r$  and  $r$  are  $r$  and  $r$  are  $r$  and  $r$  are  $r$  and  $r$  are  $r$  and  $r$  are  $r$  and  $r$  are  $r$  and  $r$  are  $r$  and  $r$  are  $r$  and  $r$  are  $r$  and  $r$  are

**new/usr/src/lib/libbe/common/be\_snapshot.ce** 9

```
576 goto done;
577\begin{bmatrix} 7 & & & & \end{bmatrix}578 } else {
579en die break; break; break; break; break; break; break; break; break; break; break; break; break; break; break; break; break; break; break; break; break; break; break; break; break; break; break; break; break; break; break
580\begin{array}{ccc} 0 & & & \end{array}581 }
583 /*
584 * If we exhausted the maximum number of tries,
585 * free the auto snap name and set error.
586 */<br>597 */
587 if (i == BE_AUTO_NAME_MAX_TRY) {
 be_print_err(gettext("be_create_snapshot: "
588589 "failed to create unique auto snapshot "<br>
"failed to create unique auto snapshot "<br>
"name\n"));
                                              "name\n\cdot n"));
   1 free(bt.obe_snap_name);<br>http://www.communications.com/
591592 bt.obe_snap_name = NULL;
593<br>594
                                ret = BE_ERR_AUTONAME;
594 }
595 }
596 }
598 /*
599 * If we succeeded in creating an auto named snapshot, store<br>600 * the name in the nylist passed in by the caller.
600 * the name in the nvlist passed in by the caller.<br>601 */
601 */
602 if (autoname && bt.obe_snap_name) {
603 *snap_name = bt.obe_snap_name;<br>604 }
604 }
606 done:
             ZFS_CLOSE(zhp);
609 if (ss_props != NULL)<br>610 nvlist_free(ss
                       nvlist_free(ss_props);
612 return (ret);
613 }
     ______unchanged_portion_omitted_
```
new/usr/src/lib/libbe/common/be utils.c 100368 Tue Aug 6 21:14:54 2013  ${\tt new/usr/src/lib/libbe} / {\tt common/be\_utils.c}$ \*\*\* NO COMMENTS \*\*\*  $1 / *$ 2 \* CDDL HEADER START  $3 \star$  $\overline{4}$ \* The contents of this file are subject to the terms of the 5 \* Common Development and Distribution License (the "License"). \* You may not use this file except in compliance with the License. 6  $7^{\circ}$ 8 \* You can obtain a copy of the license at usr/src/OPENSOLARIS.LICENSE 9 \* or http://www.opensolaris.org/os/licensing. 10 \* See the License for the specific language governing permissions 11 \* and limitations under the License.  $12 *$ 13 \* When distributing Covered Code, include this CDDL HEADER in each  $14 *$  file and include the License file at usr/src/OPENSOLARIS LICENSE. 15 \* If applicable, add the following below this CDDL HEADER, with the 16 \* fields enclosed by brackets "[]" replaced with your own identifying 17 \* information: Portions Copyright [yyyy] [name of copyright owner]  $18 *$ 19 \* CDDL HEADER END  $20 * /$  $22/$ 23 \* Copyright (c) 2008, 2010, Oracle and/or its affiliates. All rights reserved.  $24 *$ /  $26/$ 27 \* Copyright 2013 Nexenta Systems, Inc. All rights reserved. 27 \* Copyright 2011 Nexenta Systems, Inc. All rights reserved.  $28 * 7$  $31/$ 32 \* System includes  $33 * /$ 34 #include <assert.h>  $35$  #include  $\leq$ errno.h> 36 #include <libgen.h> 37 #include <libintl.h>  $38$  #include <libnvpair.h> 39 #include <libzfs.h> 40 #include <libgen.h> 41 #include <stdio.h> 42 #include <stdlib.h> 43 #include <string.h> 44 #include <sys/stat.h> 45 #include <sys/types.h> 46 #include <sys/vfstab.h> 47 #include <sys/param.h> 48 #include <sys/systeminfo.h> 49 #include <ctype.h> 50 #include <time.h> 51 #include <unistd.h>  $52$  #include <fcntl.h> 53 #include <deflt.h> 54 #include <wait h> 55 #include <libdevinfo.h> 56 #include <libgen.h> 58 #include <libbe.h> 59 #include <libbe\_priv.h>

 $\blacksquare$ 

new/usr/src/lib/libbe/common/be utils.c  $\mathbf{\cdot}$ 61 /\* Private function prototypes \*/ 62 static int update dataset (char  $*$ , int, char  $*$ , char  $*$ , char  $*)$ ; 63 static int \_update\_vfstab(char \*, char \*, char \*, char \*, be\_fs\_list\_data\_t \*); 64 static int be open menu(char \*, char \*, FILE \*\*, char \*, boolean t); 65 static int be\_create\_menu(char \*, char \*, FILE \*\*, char \*); 66 static char \*be\_get\_auto\_name(char \*, char \*, boolean\_t); 68  $/*$ 69 \* Global error printing  $70 *1$ 71 boolean t do print = B FALSE;  $73/$ 74 \* Private datatypes  $75 * /$ 76 typedef struct zone be name cb data { 77 char \*base\_be\_name; 78 int num: 79 } zone be name cb data t;  $unchanged$  portion omitted  $214 /$ 215 \* Function: be make root ds 216 \* Description: Generate string for BE's root dataset given the pool  $217$  \* it lives in and the BE name. 218 \* Parameters:  $219 *$ zpool - pointer zpool name.  $220 *$ be\_name - pointer to BE name.  $221 *$ be\_root\_ds - pointer to buffer to return BE root dataset in.  $222$  \* be root ds size - size of be root ds 223 \* Returns:  $224 *$  $None$  $225 * \text{Scope:}$  $226 *$ Semi-private (library wide use only)  $227 * 1$  $228$  void 229 be\_make\_root\_ds(const char \*zpool, const char \*be\_name, char \*be\_root\_ds, int be root ds size)  $230$  $231$  {  $232$ struct be\_defaults be\_defaults;  $233$ be get defaults (&be defaults); 234  $char$  \*root\_ds = NULL;  $236$ if  $(\text{getzoneid}') == \text{GLOBAL } \text{ZONEID})$ 237 if (be\_defaults.be\_deflt\_rpool\_container) { 238 (void) snprintf(be\_root\_ds, be\_root\_ds\_size,  $239$ "% $s$ /%s", zpool, be name); 240  $\}$  else  $\{$ (void) snprintf(be\_root\_ds, be\_root\_ds\_size, 241 242 "%s/%s/%s", zpool, BE CONTAINER DS NAME, be name);  $243$  $244$  $\}$  else  $\{$ 245 246 \* In non-global zone we can use path from mounted root dataset 247 \* to generate BE's root dataset string. 248 249 if ((root\_ds = be\_get\_ds\_from\_dir("/")) != NULL) {  $250$ (void) snprintf(be\_root\_ds, be\_root\_ds\_size, "%s/%s", 251  $dirname(root ds)$ , be name);  $252$  $\}$  else  $\{$ 253 be print err(gettext("be make root ds: zone root " 254 "dataset is not mounted\n")); 255 return; 256 } 257  $if$  (be defaults be deflt rpool container)  $234$ 

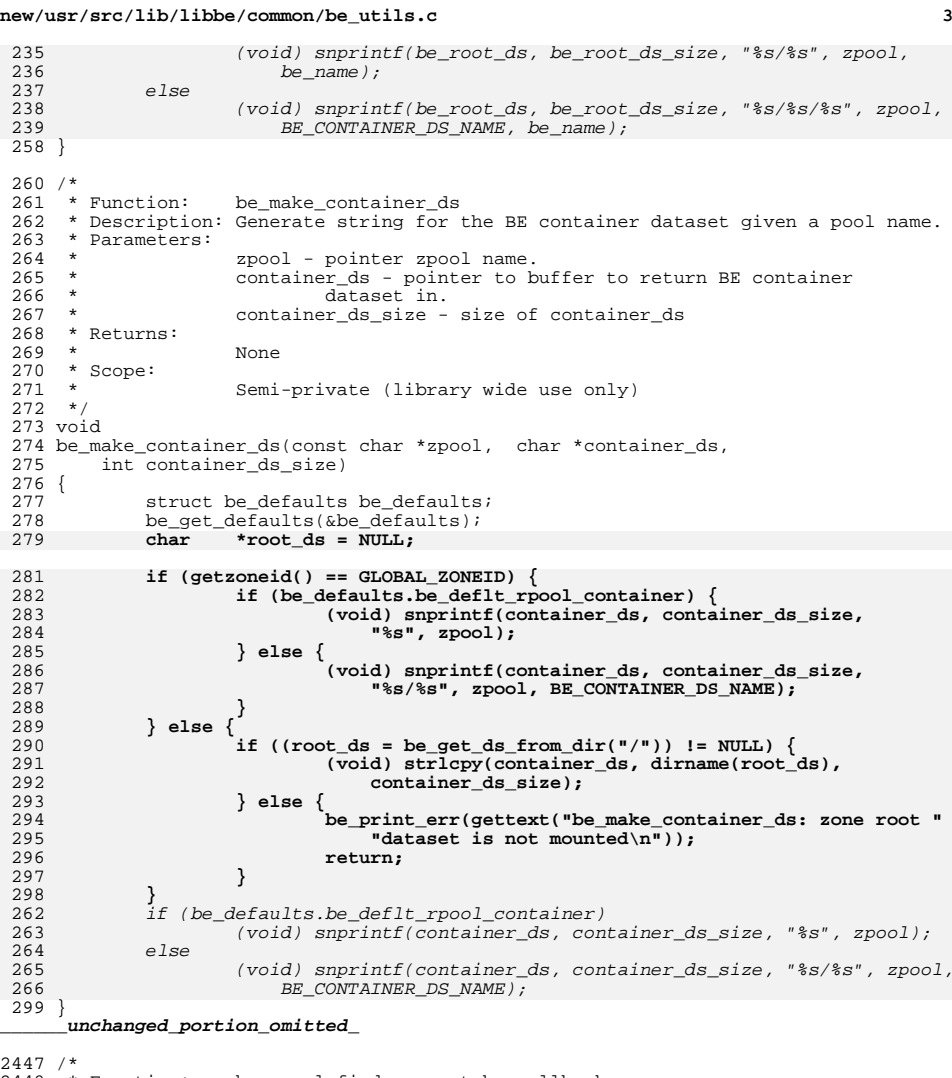

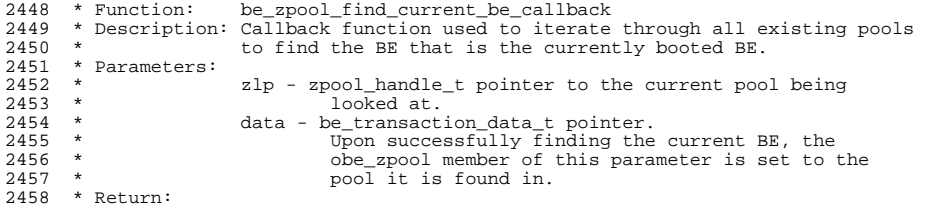

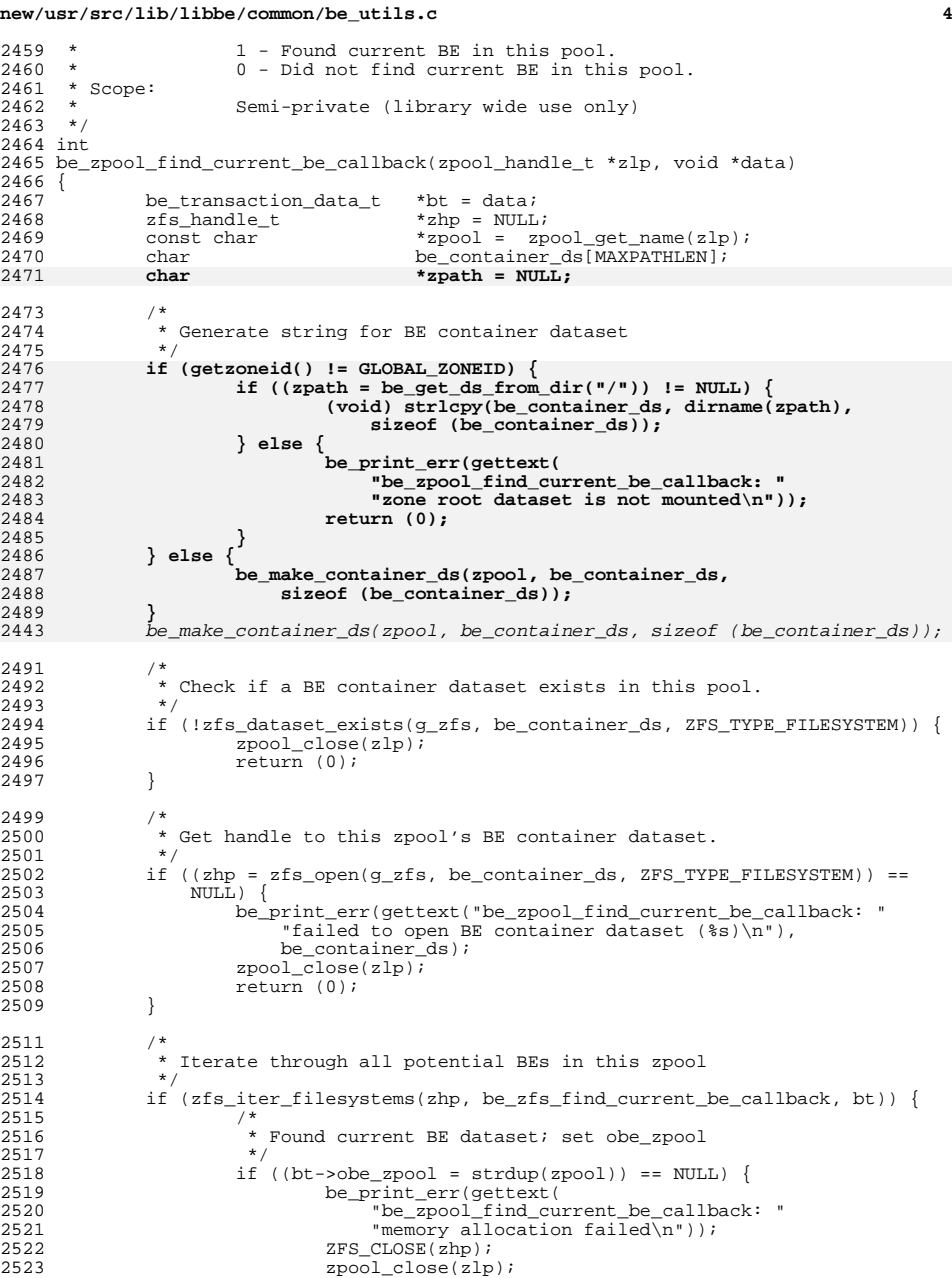

#### **new/usr/src/lib/libbe/common/be\_utils.c<sup>5</sup>**

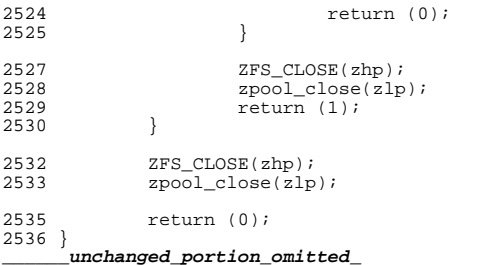

new/usr/src/lib/libbe/common/be\_zones.c 18420 Tue Aug 6 21:14:55 2013 new/usr/src/lib/libbe/common/be\_zones.c \*\*\* NO COMMENTS \*\*\*  $1 / *$ 2 \* CDDL HEADER START  $3 \star$ 4 \* The contents of this file are subject to the terms of the 5 \* Common Development and Distribution License (the "License"). \* You may not use this file except in compliance with the License. 6  $7$ 8 \* You can obtain a copy of the license at usr/src/OPENSOLARIS.LICENSE 9 \* or http://www.opensolaris.org/os/licensing. 10 \* See the License for the specific language governing permissions 11 \* and limitations under the License.  $12$  \* 13 \* When distributing Covered Code, include this CDDL HEADER in each 14 \* file and include the License file at usr/src/OPENSOLARIS.LICENSE. 15 \* If applicable, add the following below this CDDL HEADER, with the 16 \* fields enclosed by brackets "[]" replaced with your own identifying 17 \* information: Portions Copyright [yyyy] [name of copyright owner]  $18 *$ 19 \* CDDL HEADER END  $20 * /$  $22/$ 23 \* Copyright (c) 2008, 2010, Oracle and/or its affiliates. All rights reserved.  $24 *$ /  $26/$ 27 \* Copyright 2013 Nexenta Systems, Inc. All rights reserved.  $28 * 1$  $30/$ 31 \* System includes  $32 *1$ 33 #include <assert.h> 34 #include <errno.h> 35 #include <libintl.h>  $36$  #include <libnvpair.h> 37 #include <libzfs.h> 38 #include <stdio.h>  $39$  #include  $\le$ stdlib.h> 40 #include <string.h> 41 #include <sys/mntent.h> 42 #include <sys/mnttab.h> 43 #include <sys/mount.h> 44 #include <sys/stat.h> 45 #include <sys/types.h> 46 #include <sys/vfstab.h> 47 #include <unistd.h> 49 #include <libbe.h> 50 #include <libbe priv.h> 52 typedef struct active\_zone\_root\_data {  $53$ uuid t parent uuid; 54 char \*zoneroot ds; 55 } active\_zone\_root\_data\_t; unchanged portion omitted  $91 / *$ 92 \* Function: be\_find\_active\_zone\_root 93 \* Description: This function will find the active zone root of a zone for  $94 *$ a given global BE. It will iterate all of the zone roots

 $\mathbf{1}$ 

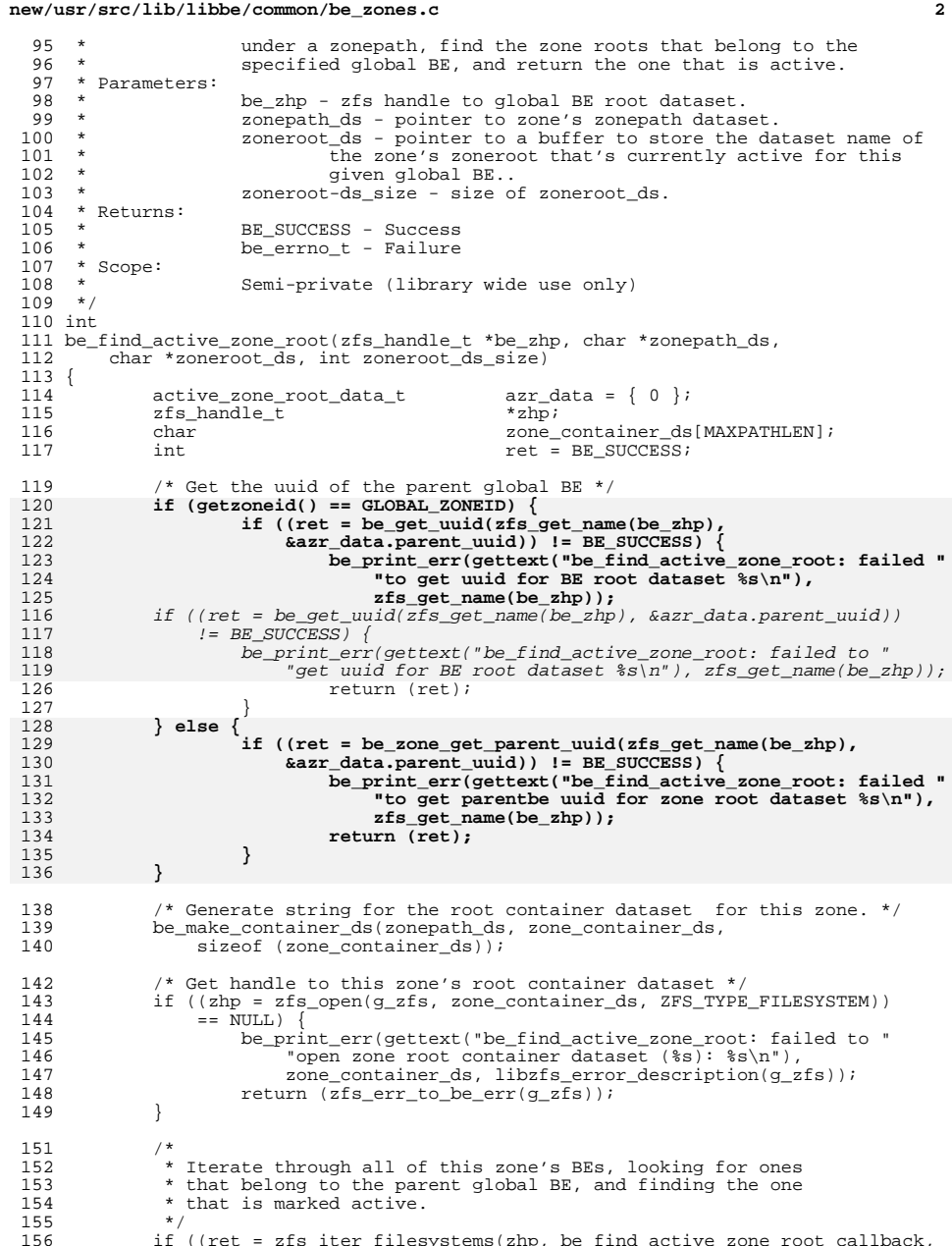

**new/usr/src/lib/libbe/common/be\_zones.c <sup>3</sup>** 157  $\&\text{azer\_data}$ ) != 0) {<br>158  $\&\text{perint} \text{err}(\text{see})$ 158 be\_print\_err(gettext("be\_find\_active\_zone\_root: failed to "<br>159 december 159 december 2014 active zone root in zonenath dataset &s: &s\n"\ 159 Thind active zone root in zonepath dataset  $\frac{159}{20}$  zonepath ds, be err to str(ret)); 160 zonepath\_ds, be\_err\_to\_str(ret));<br>161 coto done; anto done; <sup>162</sup> } <sup>164</sup> if (azr\_data.zoneroot\_ds != NULL) { 165 (void) strlcpy(zoneroot\_ds, azr\_data.zoneroot\_ds, 166 166 zoneroot\_ds\_size);<br>167 free(azr data.zoneroot 167 free(azr\_data.zoneroot\_ds);<br>168 } else {  $\begin{array}{c} 168 \\ 169 \end{array}$  } else { <sup>169</sup> be\_print\_err(gettext("be\_find\_active\_zone\_root: failed to " 170 Tind active zone root in zonepath dataset  $\frac{170}{20}$ ,  $\frac{171}{20}$ <sup>171</sup> zonepath\_ds); <sup>172</sup> ret = BE\_ERR\_ZONE\_NO\_ACTIVE\_ROOT; <sup>173</sup> } 175 done:<br>176 176 ZFS\_CLOSE(zhp);<br>177 return (ret);  $return (ret);$ <sup>178</sup> } **\_\_\_\_\_\_unchanged\_portion\_omitted\_**394 **/\*** <sup>395</sup> **\* Function: be\_zone\_set\_parent\_uuid** <sup>396</sup> **\* Description: This function sets parentbe uuid into** <sup>397</sup> **\* a zfs user property for a root zone dataset.** 398 **\* Parameters:**<sup>399</sup> **\* root\_ds - Root zone dataset of the BE to set a uuid on.** 400 **\* Return:**<sup>401</sup> **\* be\_errno\_t - Failure** <sup>402</sup> **\* BE\_SUCCESS - Success** 403 **\* Scope:**<sup>404</sup> **\* Semi-private (library wide uses only)** 405 **\*/** 406 **int** 407 **be\_zone\_set\_parent\_uuid(char \*root\_ds, uuid\_t uu)** 408 **{** 409 **zfs\_handle\_t \*zhp = NULL;** 410**char**<br> **uu\_string[UUID\_PRINTABLE\_STRING\_LENGTH];**<br> **int**<br> **ret = BE SUCCESS:** 411 **int ret = BE\_SUCCESS;** 413 **uuid\_unparse(uu, uu\_string);** 415 **/\* Get handle to the root zone dataset. \*/ if ((zhp = zfs\_open(g\_zfs, root\_ds, ZFS\_TYPE\_FILESYSTEM)) == NULL) {** 416417 **be\_print\_err(gettext("be\_zone\_set\_parent\_uuid: failed to "** 418 **"open root zone dataset (%s): %s\n"), root\_ds,**libzfs error description(g\_zfs)); 420**return** (zfs\_err\_to\_be\_err(g\_zfs))**;** 421 **}** 423 **/\* Set parentbe uuid property for the root zone dataset \*/** 424if (zfs prop set(zhp, BE ZONE PARENTBE PROPERTY, uu string)  $!= 0$ ) { 425 **be\_print\_err(gettext("be\_zone\_set\_parent\_uuid: failed to "** 426 **"set parentbe uuid property for root zone dataset: %s\n"),**libzfs error description(g\_zfs)); 428 **ret = zfs\_err\_to\_be\_err(g\_zfs);** 429 **}** 431 **ZFS\_CLOSE(zhp);** 432 **return (ret);** 433 **}** 435 **/\***

**new/usr/src/lib/libbe/common/be\_zones.c <sup>4</sup>** <sup>436</sup> **\* Function: be\_zone\_compare\_uuids** <sup>437</sup> **\* Description: This function compare the parentbe uuid of the** <sup>438</sup> **\* current running root zone dataset with the parentbe** <sup>439</sup> **\* uuid of the given root zone dataset.** 440 **\* Parameters:**<sup>441</sup> **\* root\_ds - Root zone dataset of the BE to compare.** 442 **\* Return:**<sup>443</sup> **\* B\_TRUE - root dataset has right parentbe uuid** <sup>444</sup> **\* B\_FALSE - root dataset has wrong parentbe uuid** 445 **\* Scope:**<sup>446</sup> **\* Semi-private (library wide uses only)** 447 **\*/** 448 **boolean\_t** 449 **be\_zone\_compare\_uuids(char \*root\_ds)** 450 **{** 451 **char \*active\_ds;** 452 $\begin{array}{lll}\n \text{uuid}_t & \text{parent\_uuid} = \{0\};\\ \n \text{uuid}_t & \text{cur\_parent\_uuid} = \end{array}$ 453 $cur$  parent\_uuid =  $\{0\}$ ; 455 **/\* Get parentbe uuid from given zone root dataset \*/** 456456 **if ((be\_zone\_get\_parent\_uuid(root\_ds,**<br>457 *kparent\_uuid***) != BE SUCCESS) {** 457 **&parent\_uuid)) != BE\_SUCCESS) { be\_print\_err(gettext("be\_zone\_compare\_uuids: failed to get "** 458459 **"parentbe uuid from the given BE\n"));**460return (B\_FALSE); 461 **}** 463 **/\*** 464 **\* Find current running zone root dataset and get it's parentbe**465 **\* uuid property.**466 **\*/ if ((active\_ds = be\_get\_ds\_from\_dir("/")) != NULL) {** 467468 **if ((be\_zone\_get\_parent\_uuid(active\_ds,** 469 **&cur\_parent\_uuid)) != BE\_SUCCESS) { be\_print\_err(gettext("be\_zone\_compare\_uuids: failed "** 470471 **"to get parentbe uuid from the current running zone "** 472 **"root dataset\n"));** 473 **return (B\_FALSE);** 474 **} } else {** 475476 **be\_print\_err(gettext("be\_zone\_compare\_uuids: zone root dataset "** "is not mounted\n")); 478 **return (B\_FALSE);** 479 **}** 481 **if (uuid\_compare(parent\_uuid, cur\_parent\_uuid) != 0) {** 482return (B\_FALSE); 483 **}** 485 **return (B\_TRUE);** 486 **}** <sup>488</sup> /\* \*\*\*\*\*\*\*\*\*\*\*\*\*\*\*\*\*\*\*\*\*\*\*\*\*\*\*\*\*\*\*\*\*\*\*\*\*\*\*\*\*\*\*\*\*\*\*\*\*\*\*\*\*\*\*\*\*\*\*\*\*\*\*\*\*\*\*\* \*/ <sup>489</sup> /\* Private Functions \*/ <sup>490</sup> /\* \*\*\*\*\*\*\*\*\*\*\*\*\*\*\*\*\*\*\*\*\*\*\*\*\*\*\*\*\*\*\*\*\*\*\*\*\*\*\*\*\*\*\*\*\*\*\*\*\*\*\*\*\*\*\*\*\*\*\*\*\*\*\*\*\*\*\*\* \*/ 492 /\*<br>493 \* Function: <sup>493</sup> \* Function: be\_find\_active\_zone\_root\_callback <sup>494</sup> \* Description: This function is used as a callback to iterate over all of 495  $*$  a zone's root datasets, finding the one that is marked active<br>496  $*$  for the parent RE specified in the data passed in The name 496  $*$  for the parent BE specified in the data passed in. The name 497  $*$  of the zone's active root dataset is returned in heap storage 497  $*$  of the zone's active root dataset is returned in heap storage<br>498  $*$  in the active zone root data t structure passed in so the 498 \* in the active\_zone\_root\_data\_t structure passed in, so the 499 \* caller is responsible for freeing it. caller is responsible for freeing it. <sup>500</sup> \* Parameters:  $z$ hp -  $z$ fs handle t pointer to current dataset being processed

**new/usr/src/lib/libbe/common/be\_zones.c**

 **<sup>5</sup>** <sup>502</sup> \* data - active\_zone\_root\_data\_t pointer <sup>503</sup> \* Returns: <sup>504</sup> \* 0 - Success  $>0$  - Failure <sup>506</sup> \* Scope: <sup>507</sup> \* Private <sup>508</sup> \*/ <sup>509</sup> static int <sup>510</sup> be\_find\_active\_zone\_root\_callback(zfs\_handle\_t \*zhp, void \*data)  $511$  {<br> $512$ 512 active\_zone\_root\_data\_t \*azr\_data = data;<br>513 uuid\_t parent\_uuid = { 0 513 uuid\_t parent\_uuid =  $\{ 0 \}$ ;<br>514 int iret = 0;  $514$  int  $\frac{1}{2}$  int  $\frac{1}{2}$  int  $ret = 0;$ 517 if ((iret = be\_zone\_get\_parent\_uuid(zfs\_get\_name(zhp), &parent\_uuid))<br>518 != BE\_SUCCESS) { 518  $!=$  BE\_SUCCESS) {<br>519  $!=$   $\frac{1}{2}$   $\frac{1}{2}$   $\frac{1}{2}$   $\frac{1}{2}$   $\frac{1}{2}$   $\frac{1}{2}$   $\frac{1}{2}$ 519 be\_print\_err(gettext("be\_find\_active\_zone\_root\_callback: "<br>520 skipping zone root dataset. (%s): \$s\n"). 520 "skipping zone root dataset  $\left(\frac{2}{35}\right)$ :  $\frac{25}{32}$  ss\n"),<br>521  $\frac{25}{35}$  ss\n"), be\_err\_to\_str(iret)); 521 zfs\_get\_name(zhp), be\_err\_to\_str(iret));<br>522 goto done;  $goto done;$ <sup>523</sup> } 525 if (uuid\_compare(azr\_data->parent\_uuid, parent\_uuid) == 0) {<br>526 <sup>526</sup> /\* 527 \* Found a zone root dataset belonging to the right parent,<br>528 \* check if its active. 528  $*$  check if its active.<br>529  $*$ / <sup>529</sup> \*/ 530 if  $be\_zone\_get\_active(zhp)$  {<br>531 /\* <sup>531</sup> /\* 532 **\*** Found active zone root dataset, if its already<br>533 **\*** set in the callback data, that means this 533 \* set in the callback data, that means this<br>534 \* is the second one we've found. Return err 534  $*$  is the second one we've found. Return error.<br>535  $*$ /  $535$   $*$ / <sup>536</sup> if (azr\_data->zoneroot\_ds != NULL) { 537 ret = BE\_ERR\_ZONE\_MULTIPLE\_ACTIVE; 538538 goto done;<br>539 }  $539$  } 541 azr\_data->zoneroot\_ds = strdup(zfs\_get\_name(zhp));<br>542 f (azr data->zoneroot\_ds == NULL) { if (azr data->zoneroot ds ==  $\text{NULL}$ ) { 543 $r = BE\_ERR\_NOMEM;$ <br>  $144$  $544$  } <sup>545</sup> } <sup>546</sup> } <sup>548</sup> done: 549 ZFS\_CLOSE(zhp);<br>550 return (ret);  $return (ret);$ <sup>551</sup> } **\_\_\_\_\_\_unchanged\_portion\_omitted\_**

61 #define BE\_ATTR\_UUID\_STR

8194 Tue Aug 6 21:14:55 2013 new/usr/src/lib/libbe/common/libbe.h \*\*\* NO COMMENTS \*\*\*  $1 / *$ 2 \* CDDL HEADER START  $3^{\prime}$  $\overline{4}$ \* The contents of this file are subject to the terms of the \* Common Development and Distribution License (the "License").  $\sqrt{2}$ \* You may not use this file except in compliance with the License. 6  $7^{\circ}$ 8 \* You can obtain a copy of the license at usr/src/OPENSOLARIS.LICENSE  $Q$ \* or http://www.opensolaris.org/os/licensing. 10 \* See the License for the specific language governing permissions 11 \* and limitations under the License.  $12 *$ 13 \* When distributing Covered Code, include this CDDL HEADER in each \* file and include the License file at usr/src/OPENSOLARIS.LICENSE.  $14$ 15 \* If applicable, add the following below this CDDL HEADER, with the \* fields enclosed by brackets "[]" replaced with your own identifying 16 17 \* information: Portions Copyright [yyyy] [name of copyright owner]  $18 *$ 19 \* CDDL HEADER END  $20 * /$  $22/$ 23 \* Copyright (c) 2008, 2010, Oracle and/or its affiliates. All rights reserved.  $24 *$  $26/$ 27 \* Copyright 2013 Nexenta Systems, Inc. All rights reserved.  $28 * 1$ 30 #ifndef \_LIBBE\_H 31 #define LIBBE H 33 #include <libnvpair.h>  $34$  #include  $\langle$ uuid/uuid.h>  $35$  #include  $\langle$ libzfs h> 37 #ifdef \_cplusplus<br>38 extern "C" {  $39$  #endif 41 #define BE ATTR ORIG BE NAME "orig be name" 42 #define BE ATTR ORIG BE POOL "orig be pool" 43 #define BE ATTR SNAP NAME "snap\_name" 45 #define BE ATTR NEW BE NAME "new be name" 46 #define BE\_ATTR\_NEW\_BE\_POOL "new\_be\_pool" 47 #define BE ATTR NEW BE DESC "new be desc" 48 #define BE\_ATTR\_POLICY "policy" 49 #define BE ATTR ZFS PROPERTIES "zfs\_properties" 51 #define BE ATTR FS NAMES "fs names" 52 #define BE ATTR FS NUM "fs num" 53 #define BE ATTR SHARED FS NAMES "shared fs names" 54 #define BE ATTR SHARED FS NUM "shared fs num" 56 #define BE ATTR MOUNTPOINT "mountpoint" 57 #define BE\_ATTR\_MOUNT\_FLAGS "mount\_flags" 58 #define BE\_ATTR\_UNMOUNT\_FLAGS "unmount\_flags" 59 #define BE\_ATTR\_DESTROY\_FLAGS "destroy\_flags" 60 #define BE\_ATTR\_ROOT\_DS "root ds"

"uuid str"

### new/usr/src/lib/libbe/common/libbe.h

```
63 #define BE ATTR ACTIVE
                                     "active"
 64 #define BE_ATTR_ACTIVE_ON_BOOT
                                    "active_boot"
 65 #define BE ATTR GLOBAL ACTIVE
                                    "global active"
 66 #define BE ATTR SPACE
                                     "space used"
 67 #define BE_ATTR_DATASET
                                     "dataset"
 68 #define BE ATTR STATUS
                                     "status"
 69 #define BE ATTR DATE
                                     "date"
 70 #define BE_ATTR_MOUNTED
                                     "mounted"
 72/73 * libbe error codes
 74 *75 * NOTE: there is a copy of this enum in beadm/messages.py. To keep these
 76
             in sync please make sure to add any new error messages at the end
 77 \cdotof this enumeration.
 78 * /79 enum {
            BE SUCCESS = 0.
 80BE ERR ACCESS = 4000,
                                    /* permission denied */
 8182
            BE ERR ACTIVATE CURR.
                                    /* Activation of current BE failed */
 83
            BE ERR AUTONAME,
                                    /* auto naming failed */
            BE ERR BE NOENT.
                                    /* No such BE */
 84BE ERRBUSY,
                                    /* mount busy */
 R586
            BE ERR CANCELED,
                                    /* operation canceled *//* BE clone failed */
            BE ERR CLONE,
 9788
            BE ERR COPY.
                                    /* BE copy failed */
                                    /* dataset creation failed */
 RQBE ERR CREATDS,
            BE ERR CURR BE NOT FOUND.
                                            /* Can't find current BE */
 90/* failed to destroy BE or snapshot */
 Q<sub>1</sub>BE ERR DESTROY.
            BE ERR DEMOTE,
                                    /* BE demotion failed */
 92
 93BE ERR DSTYPE.
                                    /* invalid dataset type */
            BE ERR BE EXISTS,
                                    /* RE exists */Q_4BE ERR INIT.
                                    /* be zfs init failed */
 95BE\_ERR INTR,
                                    /* interupted system call */
 96
            BE ERR INVAL,
                                    /* invalid argument */
 97
            BE ERR INVALPROP.
                                    /* invalid property for dataset */
 98BE ERR INVALMOUNTPOINT, /* Unexpected mountpoint */
 QQ100
            BE ERR MOUNT.
                                    /* mount failed */
101
            BE_ERR_MOUNTED,
                                    /* already mounted *
            BE ERR NAMETOOLONG.
                                    /* name > BUFSTZ */
102BE_ERR_NOENT,
                                    /* Doesn't exist */
103
            BE_ERR_POOL_NOENT,
                                    /* No such pool */
104105
            BE ERR NODEV.
                                    /* No such device */BE_ERR_NOTMOUNTED,
                                    /* File system not mounted */
106
107
            BE ERR NOMEM.
                                    /* not enough memory */
108BE ERR NONINHERIT.
                                    /* property is not inheritable for BE dataset */
109
            BE ERR NXIO,
                                    /* No such device or address */
            BE_ERR_NOSPC,
110/* No space on device */
                                    /* Operation not supported */
111
            BE ERR NOTSUP,
            BE ERR OPEN,
                                    /* open failed */
112/* Not owner */113
            BE ERR PERM.
                                    /* The BE is currently unavailable */
            BE ERR UNAVAIL,
114
115
            BE ERR PROMOTE.
                                    /* BE promotion failed */
116BE ERR ROFS.
                                    /* read only file system */
117
            BE ERR READONLYDS,
                                    /* read only dataset */
                                    /* read only property */
118
            BE ERR READONLYPROP.
                                    /* snapshot exists *
119BE ERR SS EXISTS,
            BE ERR SS NOENT.
                                    /* No such snapshot */
120
            BE_ERR_UMOUNT,
                                    /* unmount failed */121
122BE ERR UMOUNT CURR BE.
                                   /* Can't unmount current BE */BE ERR UMOUNT SHARED.
                                    /* unmount of shared File System failed */
123124BE_ERR_UNKNOWN,
                                    /* Unknown error */
                                    /* ZFS returned an error */125
            BE ERR ZFS.
            BE_ERR_DESTROY_CURR_BE, /* Cannot destroy current BE */
126
            BE ERR GEN UUID.
                                    /* Failed to generate uuid */
127
```
#### **new/usr/src/lib/libbe/common/libbe.hh** 3

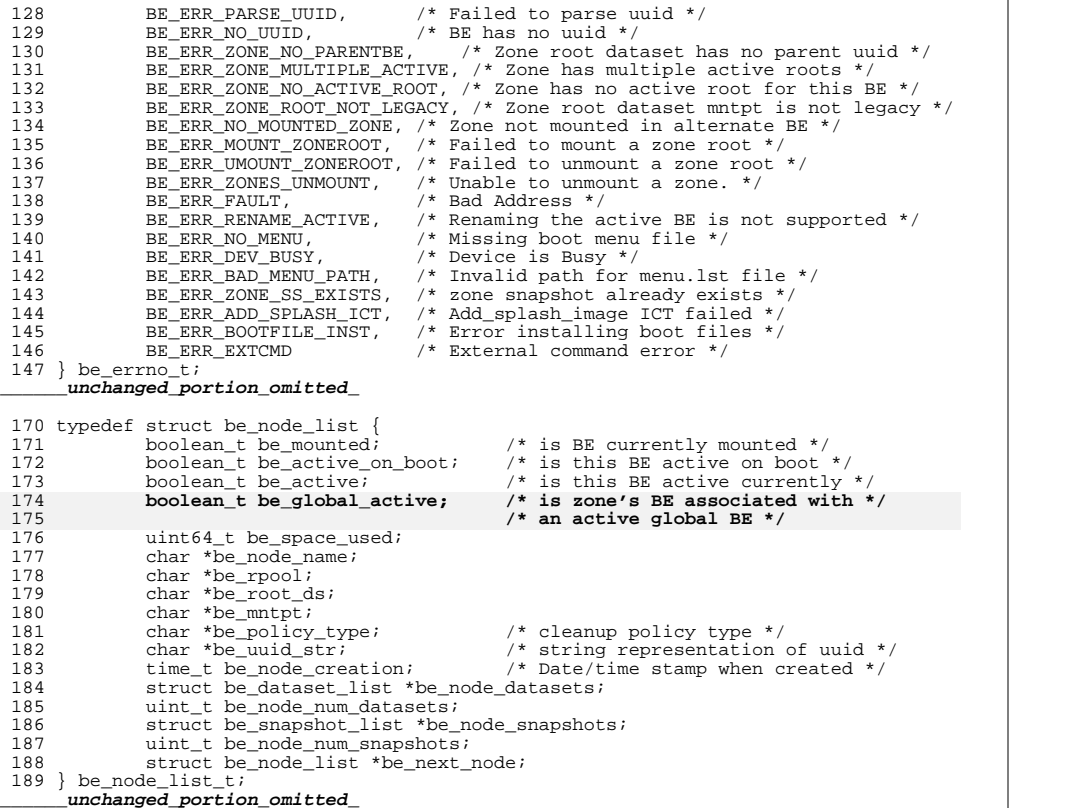

new/usr/src/lib/libbe/common/libbe priv.h new/usr/src/lib/libbe/common/libbe priv.h  $\blacksquare$ 61 #define BE\_INSTALL\_GRUB "/sbin/installgrub" 7663 Tue Aug 6 21:14:56 2013 62 #define BE STAGE 1 "/boot/grub/stage1" new/usr/src/lib/libbe/common/libbe\_priv.h 63 #define BE\_STAGE\_2 "/boot/grub/stage2" 64 #define  $ZF\overline{S}_\text{CLOS}\overline{E}(\_zhp)$  \ \*\*\* NO COMMENTS \*\*\* 65 if  $\overline{(-zhp)}$   $\overline{\{\ }$  $1 / *$ 66  $zfs\_close(\_2hp)$ ; \  $\n <sub>zhp</sub> = NULL; \n$ 2 \* CDDL HEADER START 67  $3^{\prime}$ 68 - }  $\overline{4}$ \* The contents of this file are subject to the terms of the 5 \* Common Development and Distribution License (the "License"). 70 #define BE ZONE PARENTBE PROPERTY "org.opensolaris.libbe:parentbe" \* You may not use this file except in compliance with the License. 71 #define BE ZONE ACTIVE PROPERTY "org.opensolaris.libbe:active" 6 72 #define BE\_ZONE\_SUPPORTED BRANDS  $7^{\circ}$ "ipkg labeled" 8 \* You can obtain a copy of the license at usr/src/OPENSOLARIS.LICENSE 73 #define BE ZONE SUPPORTED BRANDS DELIM 9 \* or http://www.opensolaris.org/os/licensing. 10 \* See the License for the specific language governing permissions 75 /\* Maximum length for the BE name. \*/ 11 \* and limitations under the License. 76 #define BE NAME MAX LEN  $64$  $12 *$ 13 \* When distributing Covered Code, include this CDDL HEADER in each 78 #define MAX(a, b) ((a) > (b) ? (a) : (b))  $14 *$  file and include the License file at usr/src/OPENSOLARIS LICENSE. 79 #define MIN(a, b) ((a) < (b) ? (a) : (b)) 15 \* If applicable, add the following below this CDDL HEADER, with the 16 \* fields enclosed by brackets "[]" replaced with your own identifying 81 typedef struct be\_transaction\_data { 17 \* information: Portions Copyright [yyyy] [name of copyright owner] 82 char \*obe name; /\* Original BE name \*/  $18 *$ /\* Original BE root dataset \*/  $83$ char \*obe root ds; 19 \* CDDL HEADER END /\* Original BE pool \*/  $84$ char \*obe zpool;  $20 * /$ 85 char \*obe\_snap\_name; /\* Original BE\_snapshot\_name\_\*/ /\* Original BE altroot  $*/$ 86 char \*obe altroot;  $/*$  New BE name  $*/$  $22/$ 87 char  $*$ nbe name;  $/*$  New BE root dataset \*/  $R$  $*$ nbe root ds; 23 \* Copyright (c) 2008, 2010, Oracle and/or its affiliates. All rights reserved. char  $24 *$ /  $89$ char \*nbe\_zpool; /\* New BE pool \*/  $/*$  New BE description  $*/$  $90$  $char$  $*$ nbe desc $i$  $26/$ 91 nvlist t \*nbe\_zfs\_props; /\* New BE dataset properties \*/ 27 \* Copyright 2013 Nexenta Systems, Inc. All rights reserved. 92 char  $*$ policy; /\* BE policy type  $*/$ 27 \* Copyright 2011 Nexenta Systems, Inc. All rights reserved. 93 } be transaction data t;  $28 * 7$ unchanged\_portion\_omitted\_ 30 #ifndef \_LIBBE\_PRIV\_H<br>31 #define \_LIBBE\_PRIV\_H 139 /\* Library globals \*/<br>140 extern libzfs\_handle\_t \*g\_zfs; 141 extern boolean t do print; 33 #include <libnvpair.h> 34 #include <libzfs.h> 143 /\* be\_create.c \*/ 35 #include <instzones api.h> 144 int be set unid(char \*); 145 int be\_get\_uuid(const char \*, uuid\_t \*); 37 #ifdef \_cplusplus<br>38 extern "C" { 147  $/*$  be list.c \*/ 39 #endif 148 int  $\bar{b}e_{\text{list(char)}}$ , be node list  $t$  \*\*); 149 int be get zone be list (char \*, char \*, be node list t \*\*); 41 #define ARCH LENGTH MAXNAMELEN 42 #define BE AUTO NAME MAX TRY 151  $/*$  be mount  $c * /$  $\mathcal{R}$  $\overline{1}$ 43 #define BE AUTO NAME DELIM 152 int  $\overline{\mathbf{b}}$ e\_mount(char \*, char \*\*, int); 44 #define BE DEFAULTS "/etc/default/be" 153 int be unmount (char  $\star$ , int); 45 #define BE\_DFLT\_BENAME STARTS "BENAME\_STARTS\_WITH=" 154 int be\_mount\_pool(zfs\_handle\_t \*, char \*\*, char \*\*, boolean\_t \*); 46 #define BE CONTAINER DS NAME "ROOT" 155 int be unmount pool(zfs handle t \*, char \*, char \*); 47 #define BE\_DEFAULT\_CONSOLE 156 int be\_mount\_zone\_root(zfs\_handle\_t \*, be\_mount\_data\_t \*); "text" 48 #define BE\_POLICY\_PROPERTY "org.opensolaris.libbe:policy" 157 int be\_unmount\_zone\_root(zfs\_handle\_t \*, be\_unmount\_data\_t \*); 49 #define BE UUID PROPERTY "org.opensolaris.libbe:uuid" 158 int be get legacy fs(char \*, char \*, char \*, char \*, be fs list data t \*); 50 #define BE\_PLCY\_STATIC "static" 159 void be\_free\_fs\_list(be\_fs\_list\_data\_t \*); 51 #define BE PLCY VOLATILE "volatile" 160 char \*be\_get\_ds\_from\_dir(char \*); "/boot/grub/menu.lst" 161 int be\_make\_tmp\_mountpoint(char \*\*); 52 #define BE GRUB MENU "/boot/menu.lst" 53 #define BE SPARC MENU 54 #define BE\_GRUB\_COMMENT "#============ End of LIBBE entry =============" 163 /\* be\_snapshot.c \*/ 55 #define BE GRUB SPLASH "splashimage /boot/solaris.xpm" 164 int be create snapshot(char \*, char \*\*, char \*); 56 #define BE\_GRUB\_FOREGROUND "foreground 343434" 165 int \_be\_destroy\_snapshot(char \*, char \*); 57 #define BE\_GRUB\_BACKGROUND "background F7FBFF" 58 #define BE\_GRUB\_DEFAULT "default 0" 167 /\* be\_utils.c \*/ 168 boolean\_t be\_zfs\_init(void); 59 #define BE\_WHITE\_SPACE " \t\r\n" "/boot/grub/capability" 169 void be zfs  $\overline{f}$ ini $\overline{(void)}$ 60 #define BE CAP FILE

 $\mathbf{\cdot}$ 

## **new/usr/src/lib/libbe/common/libbe\_priv.h**

**h** 3 <sup>170</sup> void be\_make\_root\_ds(const char \*, const char \*, char \*, int); 171 void be make container ds(const char \*, char \*, int); 172 char \*be\_make\_name\_from\_ds(const char \*, char \*); <sup>173</sup> int be\_append\_menu(char \*, char \*, char \*, char \*, char \*); 174 int be\_remove\_menu(char \*, char \*, char \*); <sup>175</sup> int be\_update\_menu(char \*, char \*, char \*, char \*); <sup>176</sup> int be\_default\_grub\_bootfs(const char \*, char \*\*); <sup>177</sup> boolean\_t be\_has\_menu\_entry(char \*, char \*, int \*); 178 int be run cmd(char  $*$ , char  $*$ , int, char  $*$ , int); 179 int be change grub default(char \*, char \*); <sup>180</sup> int be\_update\_vfstab(char \*, char \*, char \*, be\_fs\_list\_data\_t \*, char \*); 181 int be\_update\_zone\_vfstab(zfs\_handle\_t \*, char \*, char \*, char \*, char \*, char \*, char \*, char \*, char \*, char \*, char \*, char \*, char \*, char \*, char \*, char \*, char \*, char \*, char \*, char \*, char \*, char \*, char \*, be fs list data  $t *$ ); 183 int be\_maxsize\_avail(zfs\_handle\_t \*, uint64\_t \*); 184 char \*be\_auto\_snap\_name(void); 185 char \*be\_auto\_be\_name(char \*); <sup>186</sup> char \*be\_auto\_zone\_be\_name(char \*, char \*); 187 char \*be\_default\_policy(void); <sup>188</sup> boolean\_t valid\_be\_policy(char \*); <sup>189</sup> boolean\_t be\_valid\_auto\_snap\_name(char \*); 190 boolean t be valid be name(const char \*); <sup>191</sup> void be\_print\_err(char \*, ...); <sup>192</sup> int be\_find\_current\_be(be\_transaction\_data\_t \*); <sup>193</sup> int zfs\_err\_to\_be\_err(libzfs\_handle\_t \*); <sup>194</sup> int errno\_to\_be\_err(int); 196  $/*$  be activate.c  $*/$ <sup>197</sup> int \_be\_activate(char \*); <sup>198</sup> int be\_activate\_current\_be(void); 199 boolean t be is active on boot(char \*); 201  $/*$  be zones.c  $*/$ 202 void be make zoneroot(char \*, char \*, int); 203 int be  $\overline{\text{find}}$  active\_zone\_root(zfs\_handle\_t \*, char \*, char \*, int); <sup>204</sup> int be\_find\_mounted\_zone\_root(char \*, char \*, char \*, int); <sup>205</sup> boolean\_t be\_zone\_supported(char \*); <sup>206</sup> zoneBrandList\_t \*be\_get\_supported\_brandlist(void); 207 int be zone get parent uuid(const char \*, uuid t \*); 208 **int be\_zone\_set\_parent\_uuid(char \*, uuid\_t);** 209 **boolean\_t be\_zone\_compare\_uuids(char \*);** <sup>211</sup> /\* check architecture functions \*/ <sup>212</sup> char \*be\_get\_default\_isa(void); 213 boolean t be is isa(char \*); 214 boolean\_t be\_has\_grub(void); <sup>216</sup> /\* callback functions \*/ <sup>217</sup> int be\_exists\_callback(zpool\_handle\_t \*, void \*); <sup>218</sup> int be\_find\_zpool\_callback(zpool\_handle\_t \*, void \*); <sup>219</sup> int be\_zpool\_find\_current\_be\_callback(zpool\_handle\_t \*, void \*); <sup>220</sup> int be\_zfs\_find\_current\_be\_callback(zfs\_handle\_t \*, void \*); 221 int be check be roots callback(zpool handle t  $\overline{x}$ , void  $\overline{x}$ ); <sup>223</sup> /\* defaults \*/ 224 void be get defaults(struct be defaults \*defaults); <sup>226</sup> #ifdef \_\_cplusplus <sup>227</sup> } **\_\_\_\_\_\_unchanged\_portion\_omitted\_**

**new/usr/src/man/man1m/beadm.1m 1 \*\*\*\*\*\*\*\*\*\*\*\*\*\*\*\*\*\*\*\*\*\*\*\*\*\*\*\*\*\*\*\*\*\*\*\*\*\*\*\*\*\*\*\*\*\*\*\*\*\*\*\*\*\*\*\*\*\* 14898 Tue Aug 6 21:14:57 2013new/usr/src/man/man1m/beadm.1m\*\*\* NO COMMENTS \*\*\* \*\*\*\*\*\*\*\*\*\*\*\*\*\*\*\*\*\*\*\*\*\*\*\*\*\*\*\*\*\*\*\*\*\*\*\*\*\*\*\*\*\*\*\*\*\*\*\*\*\*\*\*\*\*\*\*\*\*** '\" te 2 **.\" Copyright 2013 Nexenta Systems, Inc. All rights reserved.** 3 **.TH BEADM 1M "Jul 25, 2013"** 2 .\" Copyright 2012 Nexenta Systems, Inc. All rights reserved. 3 .TH BEADM 1M "Feb 26, 2011" .SH NAME beadm \- utility for managing zfs boot environments .SH SYNOPSIS .LP .nf  $\fBbeadm\fR \tBoreate\fR \fB-a\fR \fA\fR \tfidescription\fR \10$  [\fB-e\fR \fInon-activeReName\fR | \fIbeName@snapshot\fR] 10 [\fB-e\fR \fInon-activeBeName\fR | \fIbeName@snapshot\fR]<br>11 [\fB-o\fR \fIproperty=value\fR] ... [\fB-p\fR \fIzpool\fR 11  $[\n\frac{FR-o\frac{F}{FP}=\n\frac{F}{FP}.\n}$  ...  $[\n\frac{FB-p\frac{F}{FP}}{\frac{F}{FP}.\n}]\n$  $[ \tE-V\fR] \tH$  [ $\text{L}$  .fi .LP 16 .nf<br>17 \fBbeadm\fR \fBcreate\fR [\fB-v\fR] \fIbeName@snapshot\fR<br>10 \f .fi .LP .nf \fBbeadm\fR \fBdestroy\fR [\fB-fFsv\fR] \fIbeName\fR | \fIbeName@snapshot\fR .fi .LP .nf \fBbeadm\fR \fBlist\fR [\fB-a\fR | \fB-ds\fR] [\fB-H\fR] [\fB-v\fR] [\fIbeName\f .fi .LP .nf \fBbeadm\fR \fBmount\fR [\fB-v\fR] \fIbeName\fR \fImountpoint\fR .fi .LP .nf \fBbeadm\fR \fBunmount\fR [\fB-fv\fR] \fIbeName\fR | \fImountpoint\fR .fi .LP .nf \fBbeadm\fR \fBrename\fR [\fB-v\fR] \fIbeName\fR \fInewBeName\fR .fi .LP .nf \fBbeadm\fR \fBactivate\fR [\fB-v\fR] \fIbeName\fR .fi .LP .nf \fBbeadm\fR \fBrollback\fR [\fB-v\fR] \fIbeName\fR \fIsnapshot\fR .fi .LP .nf \fBbeadm\fR \fBrollback\fR [\fB-v\fR] \fIbeName@snapshot\fR .fi

**new/usr/src/man/man1m/beadm.1m** 2 .SH DESCRIPTION The \fBbeadm\fR command is the user interface for managing zfs Boot Environments (BEs). This utility is intended to be used by System Administrators who want to manage multiple Solaris Instances on a single system. .sp The \fBbeadm\fR command supports the following operations: .RS +4 .TP .ie t \(bu .el - Create a new BE, based on the active BE. .RE .RS +4 .TP .ie t \(bu .el - Create a new BE, based on an inactive BE. .RE .RS +4 .TP .ie t \(bu el - Create a snapshot of an existing BE. .RE .RS +4 .TP .ie t \(bu .el - Create a new BE, based on an existing snapshot. .RE .RS +4 .TP .ie t \(bu .el - Create a new BE, and copy it to a different zpool. 96 RE .RS +4 .TP .ie t \(bu .el - Activate an existing, inactive BE. .RE .RS +4 .TP .ie t \(bu .el - Mount a BE. .RE .RS +4 .TP .ie t \(bu .el - Unmount a BE. .RE .RS +4 .TP 117 .ie t  $\lambda$ bu .el - Destroy a BE. .RE .RS +4 .TP .ie t \(bu .el - Destroy a snapshot of a BE.

**new/usr/src/man/man1m/beadm.1m 3**  .RE .RS +4 .TP .ie t \(bu .el - Rename an existing, inactive BE. .RE .RS +4 .TP .ie t \(bu .el - Roll back a BE to an existing snapshot of a BE. .RE .RS +4 .TP 141 .ie t  $\lambda$ bu .el - Display information about your snapshots and datasets. .RE .SH SUBCOMMANDS The \fBbeadm\fR command has the subcommands and options listed below. Also see EXAMPLES below. .sp .ne 2 .na \fBbeadm\fR .ad .sp .6 .RS 4n Displays command usage. .RE .sp .ne 2 .na \fBbeadm\fR \fBcreate\fR [\fB-a\fR] [\fB-d\fR \fIdescription\fR] 164 [\fB-e\fR \fInon-activeBeName\fR | \fIbeName@snapshot\fR]<br>165 [\fB-o\fR \fIproperty=value\fR] ... [\fB-p\fR \fIzpool\fR] [\fB-o\fR \fIproperty=value\fR] ... [\fB-p\fR \fIzpool\fR]  $[ \iota_E - v \fn ] \iota_E$  .ad .sp .6 .RS 4n Creates a new boot environment named \fIbeName\fR. If the \fB-e\fR option is not provided, the new boot environment will be created as a clone of the currently running boot environment. If the \fB-d\fR option is provided then the description is also used as the title for the BE's entry in the GRUB menu for x86 systems or in the boot menu for SPARC systems. If the \fB-d\fR option is not provided, \fIbeName\fR will be used as the title. .sp .ne 2 .na 185  $\f{B-a}\f{R}$  .ad .sp .6 .RS 4n Activate the newly created BE upon creation. The default is to not activate the newly created BE. .RE **new/usr/src/man/man1m/beadm.1m <sup>4</sup>** .sp .ne 2 .na \fB-d\fR \fIdescription\fR .ad .sp .6 .RS 4n Create a new BE with a description associated with it. .RE .sp .ne 2 .na \fB-e\fR \fInon-activeBeName\fR .ad .sp .6 .RS 4n Create a new BE from an existing inactive BE. .RE <sup>210</sup> .sp .ne 2 .na \fB-e\fR \fIbeName@snapshot\fR .ad .sp .6 .RS 4n Create a new BE from an existing snapshot of the BE named beName. .RE <sup>219</sup> .sp .ne 2 .na \fB-o\fR \fIproperty=value\fR .ad .sp .6 .RS 4n Create the datasets for new BE with specific ZFS properties. Multiple \fB-o\fR options can be specified. See \fBzfs\fR(1M) for more information on the \fB-o\fR option. .RE .sp .ne 2 .na \fB-p\fR \fIzpool\fR .ad .sp .6 .RS 4n Create the new BE in the specified zpool. If this is not provided, the default behavior is to create the new BE in the same pool as as the origin BE. **This option is not supported in non-global zone.** .RE .sp .ne 2 .na \fB-v\fR .ad .sp .6 .RS 4n Verbose mode. Displays verbose error messages from \fBbeadm\fR. .RE .RE .sp .ne 2 .na

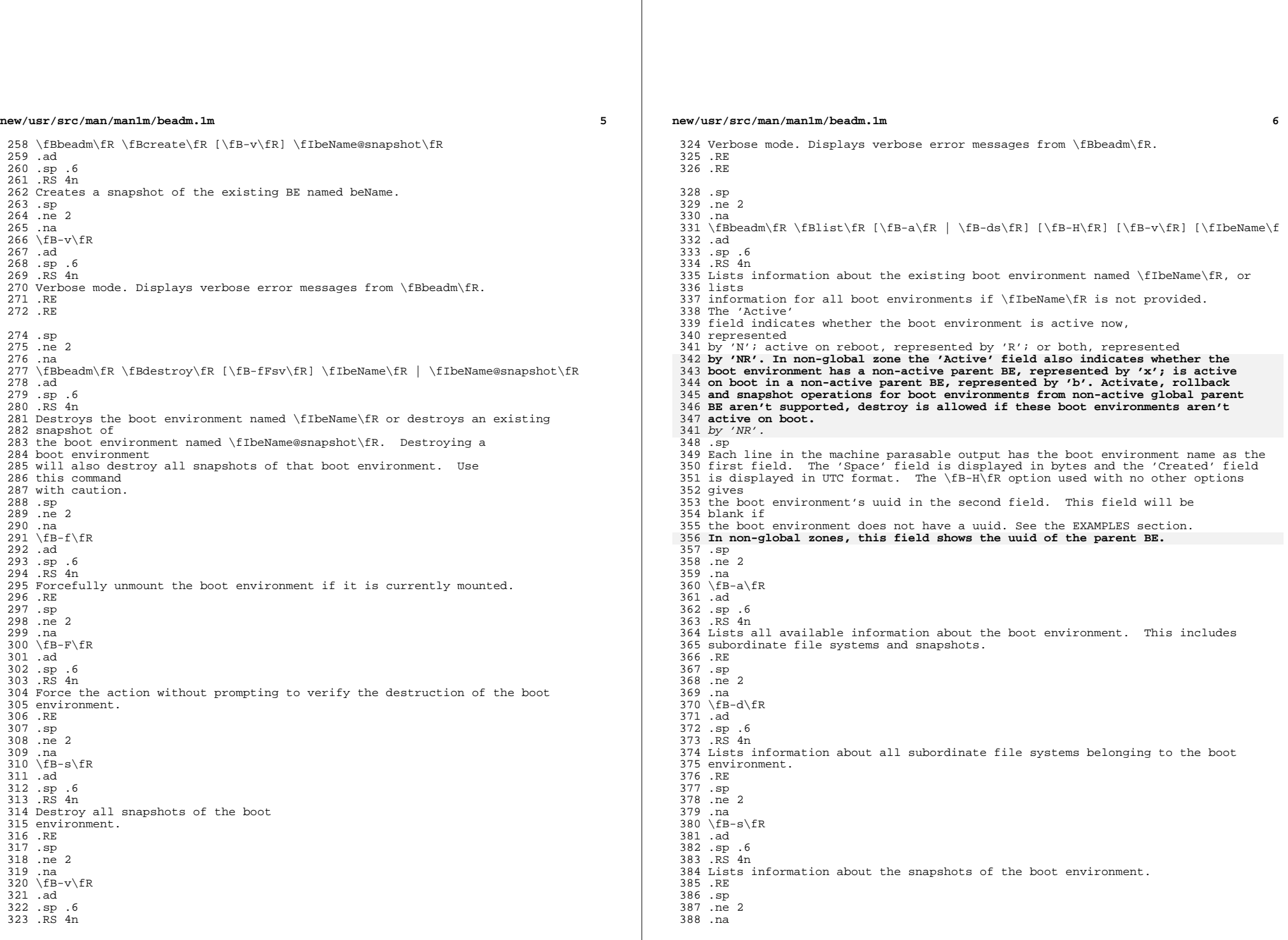

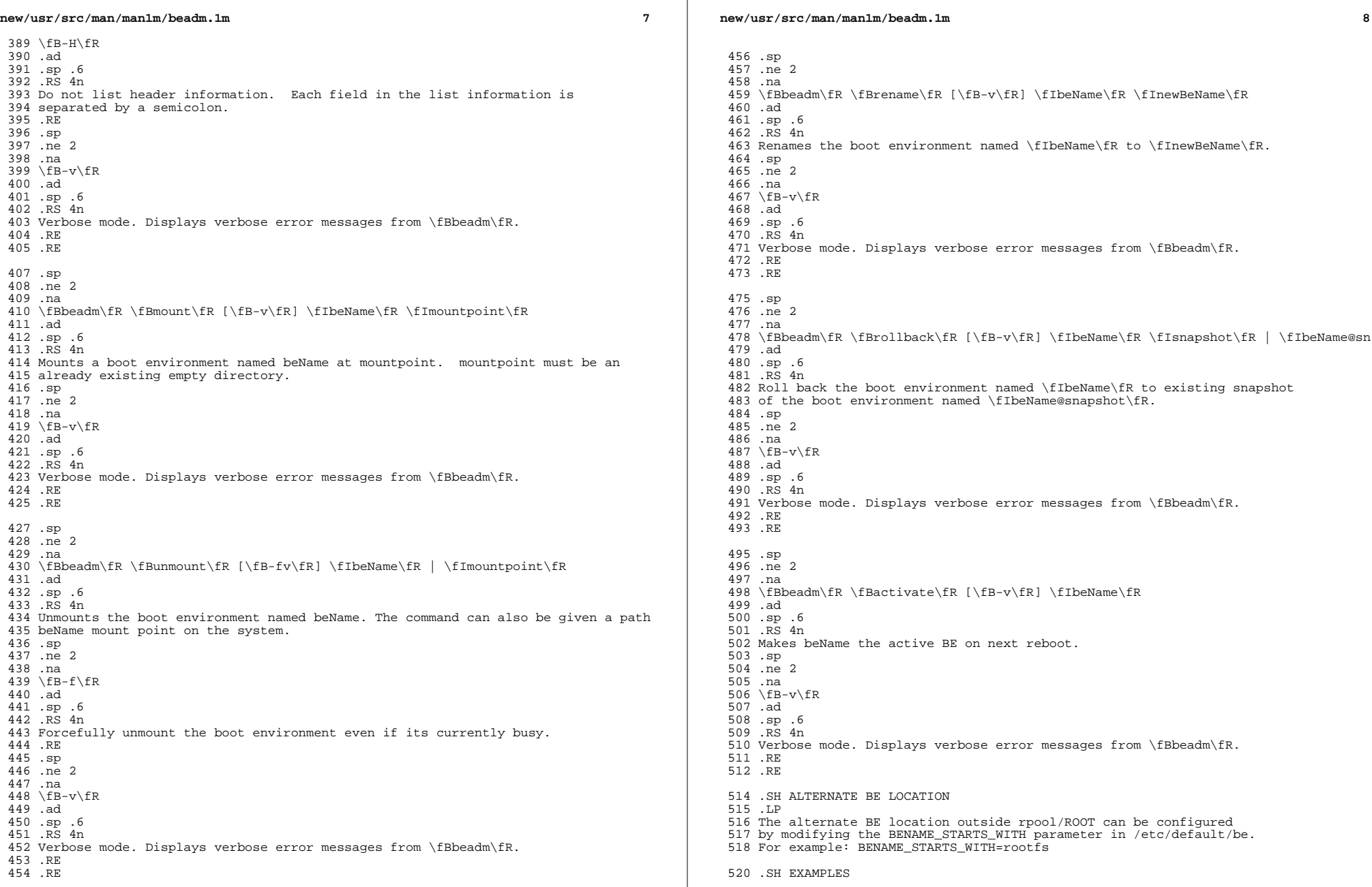

**new/usr/src/man/man1m/beadm.1m <sup>9</sup>** .LP \fBExample 1\fR: Create a new BE named BE1, by cloning the current live BE. .sp .in +2 .nf \fB# beadm create BE1\fR .fi .in -2 .sp .LP \fBExample 2\fR: Create a new BE named BE2, by cloning the existing inactive BE named BE1. .sp .in +2 .nf \fB# beadm create -e BE1 BE2\fR .fi .in -2 .sp .LP <sup>544</sup> \fBExample 3\fR: Create a snapshot named now of the existing BE named BE1. .sp .in +2 .nf \fB# beadm create BE1@now\fR .fi .in -2 .sp .LP \fBExample 4\fR: Create a new BE named BE3, by cloning an existing snapshot of BE1. <sup>556</sup> .sp .in +2 .nf \fB# beadm create -e BE1@now BE3\fR .fi .in -2 .sp .LP \fBExample 5\fR: Create a new BE named BE4 based on the currently running BE. Create the new BE in rpool2. .sp .in +2 .nf \fB# beadm create -p rpool2 BE4\fR .fi .in -2 .sp .LP \fBExample 6\fR: Create a new BE named BE5 based on the currently running BE. Create the new BE in rpool2, and create its datasets with compression turned on. .sp .in +2 .nf \fB# beadm create -p rpool2 -o compression=on BE5\fR .fi .in -2 .sp **new/usr/src/man/man1m/beadm.1m** .LP <sup>588</sup> \fBExample 7\fR: Create a new BE named BE6 based on the currently running BE and provide a description for it. .sp .in +2 .nf \fB# beadm create -d "BE6 used as test environment" BE6\fR .fi .in -2 .sp .LP <sup>599</sup> \fBExample 8\fR: Activate an existing, inactive BE named BE3. .sp .in +2 .nf \fB# beadm activate BE3\fR .fi  $605 \text{ in } -2$  .sp .LP \fBExample 9\fR: Mount the BE named BE3 at /mnt. .sp .  $in +2$  .nf \fB# beadm mount BE3 /mnt\fR .fi .in -2 .sp .LP <sup>619</sup> \fBExample 10\fR: Unmount the mounted BE named BE3. .sp .  $in +2$  .nf \fB# beadm unmount BE3\fR .fi .in -2 .sp .LP <sup>629</sup> \fBExample 11\fR: Destroy the BE named BE3 without verification. .sp .in +2 .nf \fB# beadm destroy -f BE3\fR .fi .in -2 .sp .LP <sup>639</sup> \fBExample 12\fR: Destroy the snapshot named now of BE1. .sp . in  $+2$  .nf \fB# beadm destroy BE1@now\fR  $644 + i$  .in -2 .sp .LP <sup>649</sup> \fBExample 13\fR: Rename the existing, inactive BE named BE1 to BE3. .sp .in +2 .nf

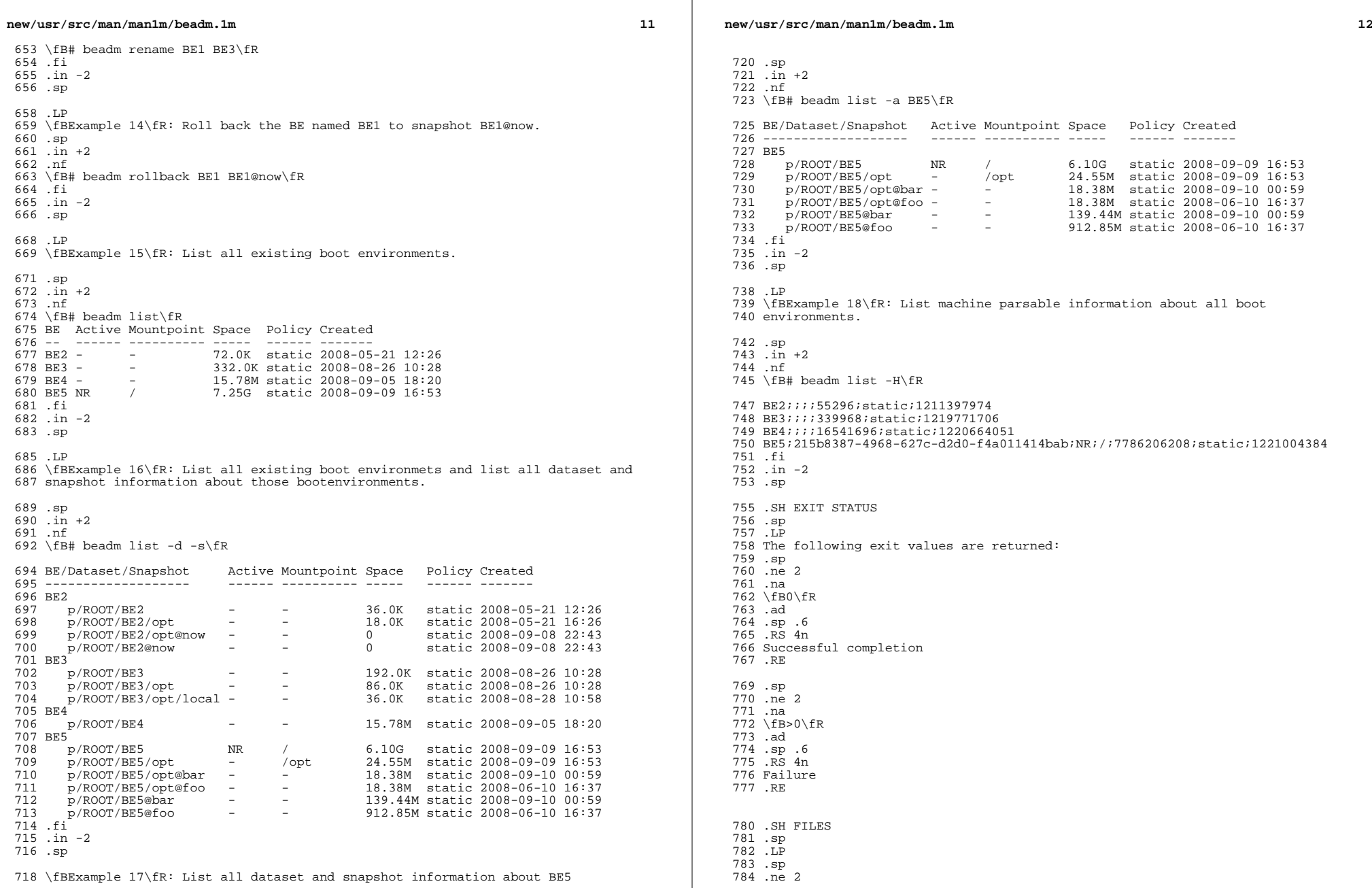

 $\mathbb{R}^n$ 

#### **new/usr/src/man/man1m/beadm.1m**

 .na \fB/var/log/beadm/<beName>/create.log.<yyyymmdd\_hhmmss>\fR .ad .sp .6 .RS 4n Log used for capturing beadm create output .sp .nf \fIyyyymmdd\_hhmmss\fR - 20071130\_140558 <sup>794</sup> \fIyy\fR - year; 2007 \fImm\fR - month; 11 <sup>796</sup> \fIdd\fR - day; 30 797 \fIhh\fR - hour; 14 \fImm\fR - minute; 05 <sup>799</sup> \fIss\fR - second; 58 .fi .in -2 .sp <sup>803</sup> .RE .sp .LP .sp .ne 2 .na \fB/etc/default/be\fR .ad .sp .6 .RS 4n Contains default value for BENAME\_STARTS\_WITH parameter .sp .RE .SH ATTRIBUTES .sp <sup>819</sup> .LP See \fBattributes\fR(5) for descriptions of the following attributes: .sp .sp <sup>824</sup> .TS box; c | c <sup>827</sup> l | l . ATTRIBUTE TYPE ATTRIBUTE VALUE \_ <sup>830</sup> Interface Stability Uncommitted <sup>831</sup> .TE .SH SEE ALSO .sp .LP

.BR zfs (1M)